**UNIVERSIDADE TECNOLÓGICA FEDERAL DO PARANÁ (UTFPR)**

**HELIO RODRIGUES DA SILVA**

**INTRODUÇÃO AOS MATERIAIS SEMICONDUTORES E CIRCUITOS ELETRÔNICOS COM TRANSISTOR BIPOLAR DE JUNÇÃO: UMA PROPOSTA PARA O ENSINO MÉDIO**

**MEDIANEIRA**

**2022**

**HELIO RODRIGUES DA SILVA**

# **INTRODUÇÃO AOS MATERIAIS SEMICONDUTORES E CIRCUITOS ELETRÔNICOS COM TRANSISTOR BIPOLAR DE JUNÇÃO: UMA PROPOSTA PARA O ENSINO MÉDIO**

# **Introduction to semiconductor materials and electronic circuits with bipolar junction transistor: A proposal for high school**

Dissertação apresentado como requisito para obtenção do título de Mestre em Ensino de Física no Programa de Pós-Graduação em Ensino de Física da Universidade Tecnológica Federal do Paraná (UTFPR).

Orientador: Prof. Dr. Leandro Herculano da Silva

# **MEDIANEIRA 2022**

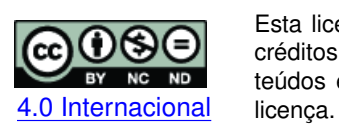

Esta licença permite download e compartilhamento do trabalho desde que sejam atribuídos créditos ao(s) autor(es), sem a possibilidade de alterá-lo ou utilizá-lo para fins comerciais. Conteúdos elaborados por terceiros, citados e referenciados nesta obra não são cobertos pela

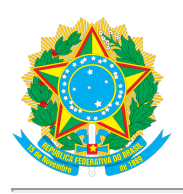

Ministério da Educação Universidade Tecnológica Federal do Paraná Campus Medianeira

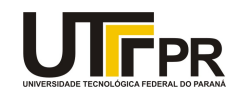

HELIO RODRIGUES DA SILVA

#### INTRODUÇÃO AOS MATERIAIS SEMICONDUTORES E CIRCUITOS ELETRÔNICOS COM TRANSISTOR BIPOLAR DE JUNÇÃO: UMA PROPOSTA PARA O ENSINO MÉDIO

Trabalho de pesquisa de mestrado apresentado como requisito para obtenção do título de Mestre Em Ensino De Física da Universidade Tecnológica Federal do Paraná (UTFPR). Área de concentração: Física Na Educação Básica.

Data de aprovação: 26 de Fevereiro de 2022

Prof Leandro Herculano Da Silva, Doutorado - Universidade Tecnológica Federal do Paraná Prof Fabio Rogerio Longen, Doutorado - Universidade Tecnológica Federal do Paraná Prof Marcos Paulo Belancon, - Universidade Tecnológica Federal do Paraná Prof Miguel Jorge Bernabe Ferreira, Doutorado - Universidade Federal do Paraná (Ufpr)

Documento gerado pelo Sistema Acadêmico da UTFPR a partir dos dados da Ata de Defesa em 26/02/2022.

Dedico este trabalho a Deus, por ter me dado a sabedoria de que o estudo é um ato de emancipação do ser humano. Quero dedicar também a minha família, pelo apoio e compreensão durante esta caminhada.

## **AGRADECIMENTOS**

Quero agradecer a minha família, pelo compreensão, incentivo e total apoio em todos os momentos da minha vida.

Agradeço imensamente a todos os Professores do MNPEF do Campus de Medianeira, em especial ao meu orientador, Professor Dr. Leandro Herculano da Silva, que me ensinaram, por meio do exemplo, a exercer a docência com zelo.

Dedico este trabalho a todos os professores de física, em especial aos colegas de mestrado, que pela troca de experiência influenciaram a minha prática docente em sala de aula.

O presente trabalho foi realizado com o apoio da Coordenação de Aperfeiçoamento de Pessoal de Nível Superior - Brasil (CAPES) - Código de financiamento 001.

#### **RESUMO**

Este trabalho apresenta uma proposta de ensino de conceitos dos materiais semicondutores e circuitos eletrônicos com dispositivo transistor bipolar de junção. A expectativa é que os estudantes consigam construir o seu próprio conhecimento, a partir dos conteúdos propostos, e, a reconhecerem a importância do transistor no seu cotidiano e também para a sociedade. Foi elaborada uma sequência didática fundamentada com os principais conceitos da Teoria da Aprendizagem Significativa de David Ausubel. Foram desenvolvidas avaliações diagnósticas no início e no final da aplicação, as quais possibilitaram identificar indícios de aprendizagem significativa nos estudantes. As atividades teóricas, experimentais e computacionais desenvolvidas possibilitaram criar um ambiente que envolveu os estudantes na aplicação deste trabalho. Esta proposta de ensino de conteúdo de física foi aplicada aos estudantes do terceiro ano do ensino médio de uma escola pública da rede Estadual de Ensino. Devido à pandemia da COVID-19, a aplicação deste produto educacional foi realizada no modo de ensino "híbrido", parte dos alunos estavam presentes e parte em ensino remoto. Por fim, observou-se que alguns estudantes conseguiram montar os projetos com o transistor, o que facilitou verificar, na prática, os conteúdos vistos na teoria e os princípios de funcionamento de alguns dispositivos eletrônicos presentes no cotidiano.

**Palavras-chave:** semicondutor; transistor; circuitos eletrônicos; ensino de física; aprendizagem significativa.

### **ABSTRACT**

This work presents a proposal for teaching concepts of semiconductor materials and electronic circuits with a bipolar junction transistor device. The expectation is that students can build their knowledge, from the proposed contents, and recognize the importance of the transistor in their daily lives and also for society. A didactic sequence based on the main concepts of David Ausubel's Theory of Meaningful Learning was elaborated. Diagnostic assessments were developed at the beginning and at the end of the application, which made it possible to identify signs of significant learning in students. The theoretical, experimental, and computational activities developed made it possible to create an environment that involved students in the application of this work. This proposal for teaching physics content was applied to students in the third year of high school at a public school in the State Education network. Due to the COVID-19 pandemic, the application of this educational product was carried out a "hybrid" teaching model, part of the students were present and part in remote teaching. Finally, it was observed that some students managed to assemble projects with the transistor, which made it easier to verify, in practice, the contents seen in theory and the operating principles of some electronic devices present in everyday life.

**Keywords:** semiconductor; transistor; electronic circuits; physics teaching; meaningful learning.

## **LISTA DE FIGURAS**

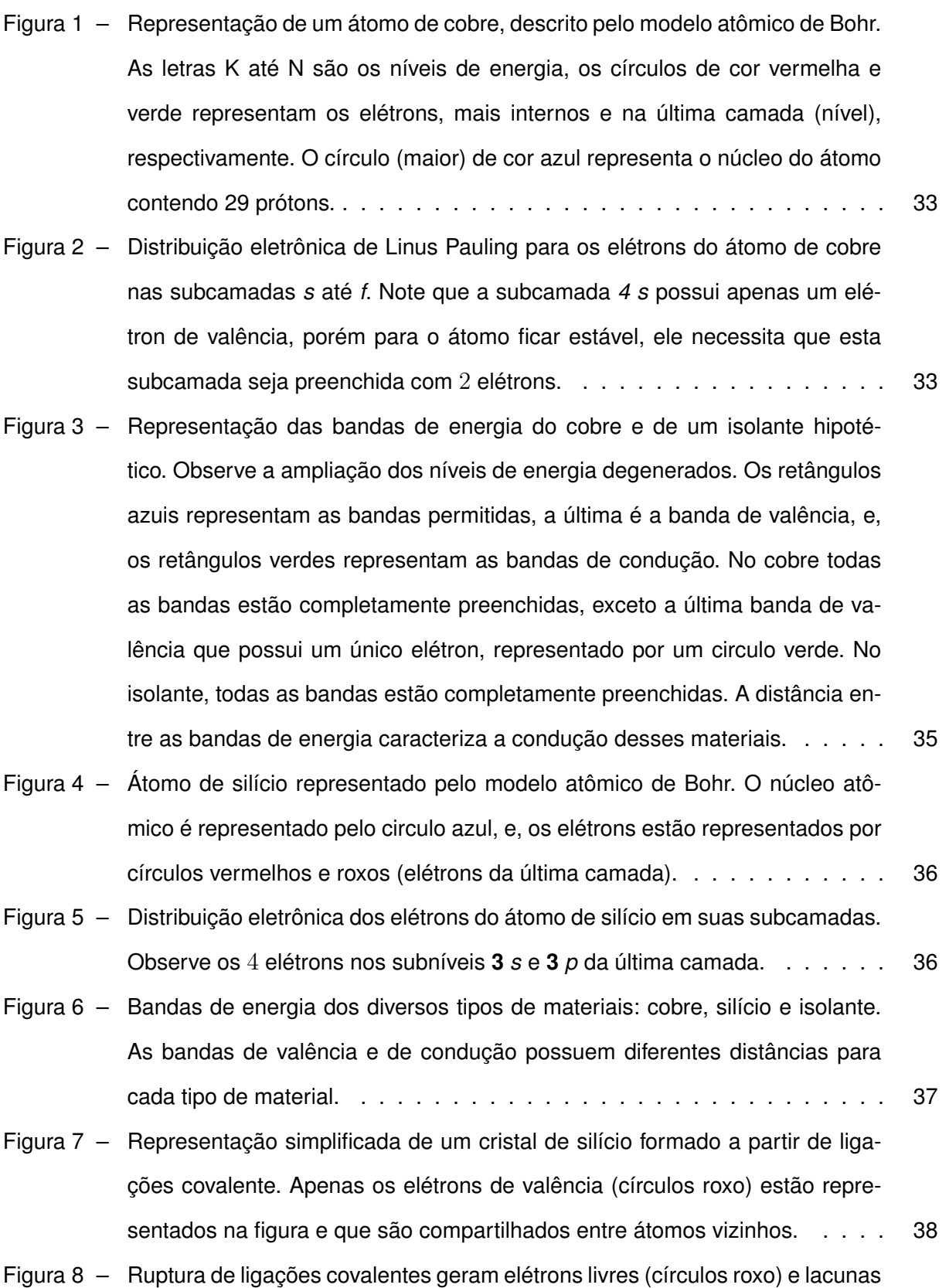

[\(círculo brando com borda vermelha\) no silício puro ou semicondutor intrínseco.](#page-38-0) 39

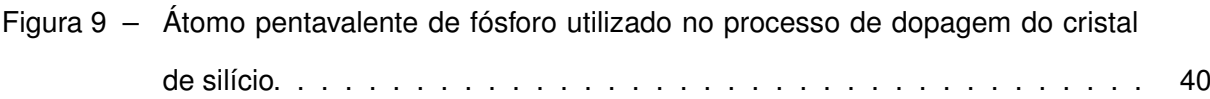

[Figura 10 – Átomo trivalente de alumínio utilizado no processo de dopagem do cristal de](#page-40-0) [silício.](#page-40-0) . . . . . . . . . . . . . . . . . . . . . . . . . . . . . . . . . . . . . 41

- [Figura 11 Semicondutor extrínseco de silício dopado com fósforo. Este processo forma](#page-40-1) [um material do tipo n. No centro tem-se a representação de uma átomo de](#page-40-1) [fósforo com núcleo e os elétrons na cor vermelha. Como o fósforo é um átomo](#page-40-1) [pentavalente, ao realizar as ligações covalentes com o átomo de silício, um](#page-40-1) [elétron fica em excesso para se deslocar livremente pelo cristal.](#page-40-1) . . . . . . . 41
- [Figura 12 Semicondutor extrínseco de silício dopado com alumínio. Este processo](#page-41-0) [forma um material do tipo p. No centro tem-se a representação de uma átomo](#page-41-0) [de alumínio com núcleo e os elétrons na cor vermelha e a lacuna \(circulo](#page-41-0) [branco com contorno vermelho\). Como o alumínio é um átomo trivalente, ao](#page-41-0) [realizar as ligações covalentes com o átomo de silício, falta um elétron para](#page-41-0) [completar as ligações, tem-se um excesso de lacunas pelo material.](#page-41-0) . . . . 42
- [Figura 13 A combinação de materiais semicondutores dopados tipo n e tipo p formam](#page-41-1) [as junções pn, que são, de modo simples, o dispositivo díodo.](#page-41-1) . . . . . . . . 42
- [Figura 14 Utilizando as combinação de materiais tipo n, tipo p e tipo n, forma-se as](#page-42-0) [junções npn, ou pnp, ou seja, o dispositivo transistor.](#page-42-0) . . . . . . . . . . . . . 43
- [Figura 15 Réplica do transistor de pontas \("bigode de gato"\) construído, em 1947, por](#page-43-0) [Bardeen e Brattain. Este dispositivo constituído de germânio, se apoiava so](#page-43-0)[bre dois finos contatos metálicos.](#page-43-0) . . . . . . . . . . . . . . . . . . . . . . . 44
- [Figura 16 Transistor Bipolar de Junção \(BJT\) não-polarizado. Observe as camadas de](#page-44-0) depleção (0,7 V) [formadas pela recombinação de elétrons livres do emissor](#page-44-0) [e coletor com as lacunas da Base.](#page-44-0) . . . . . . . . . . . . . . . . . . . . . . 45 [Figura 17 – Transistor Bipolar de Junção \(BJT\) à esquerda e o](#page-44-1) **símbolo** utilizado para [representá-lo nos circuitos eletrônicos, à direita.](#page-44-1) . . . . . . . . . . . . . . . 45
- [Figura 18 Transistor Bipolar de Junção \(BJT\) com a junção Base-Emissor diretamente](#page-45-0) [polarizada e a junção Base-Coletor reversamente polarizada.](#page-45-0) . . . . . . . . 46
- [Figura 19 Analogia entre o funcionamento de uma torneira e os modos de operação de](#page-46-0) [um transistor.](#page-46-0) . . . . . . . . . . . . . . . . . . . . . . . . . . . . . . . . . . 47

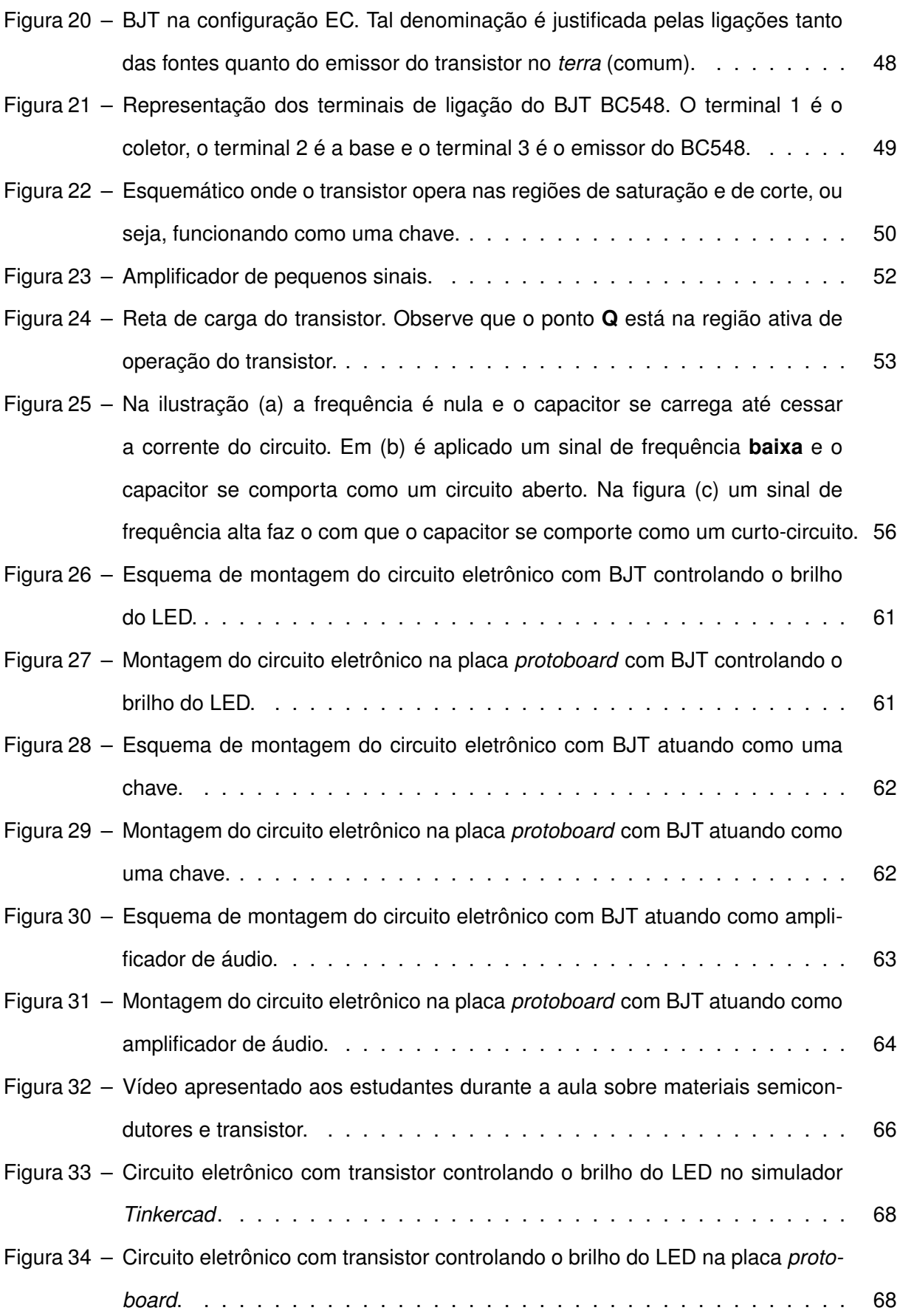

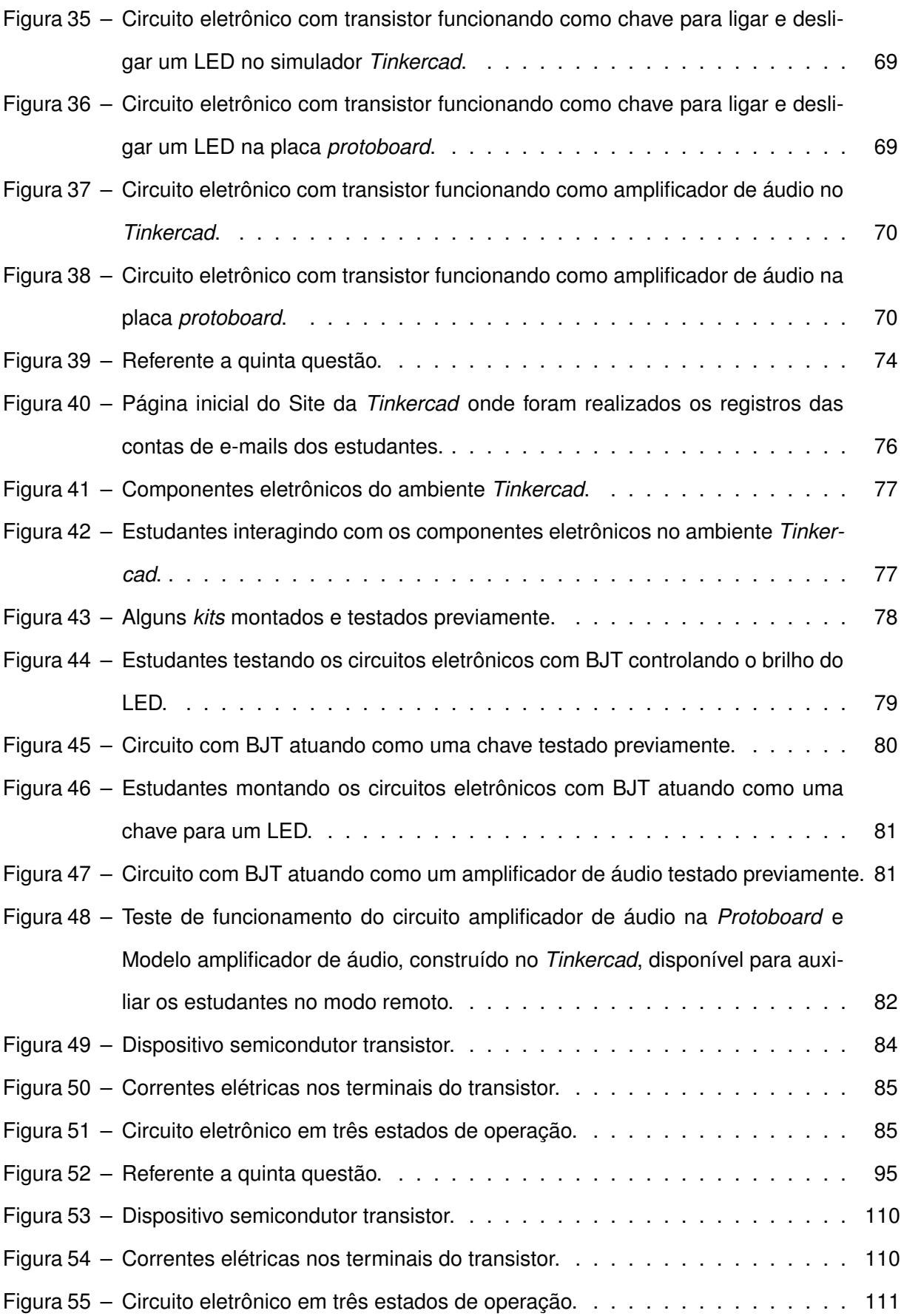

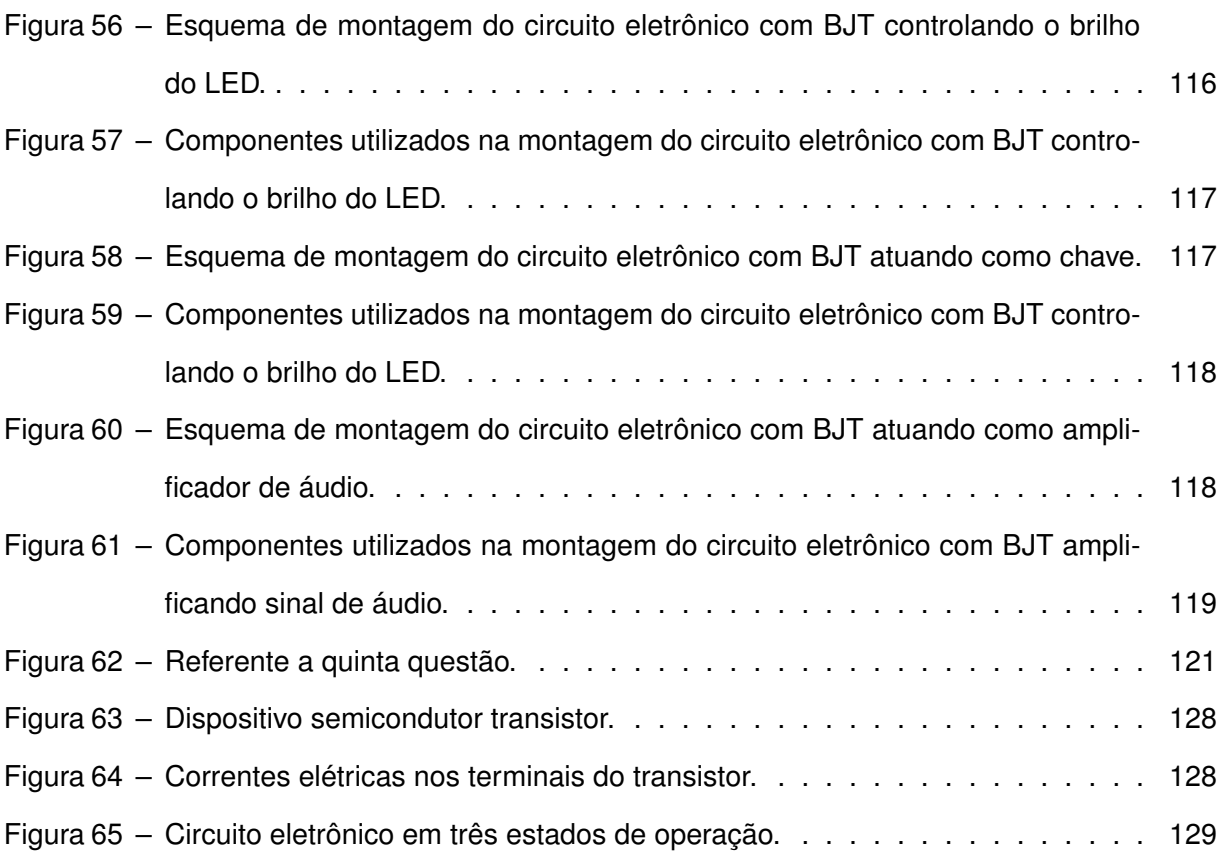

## **LISTA DE TABELAS**

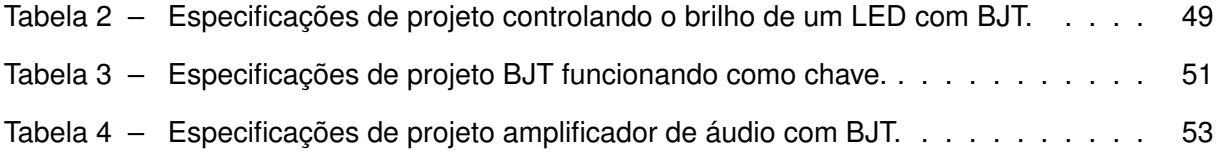

## **LISTA DE QUADROS**

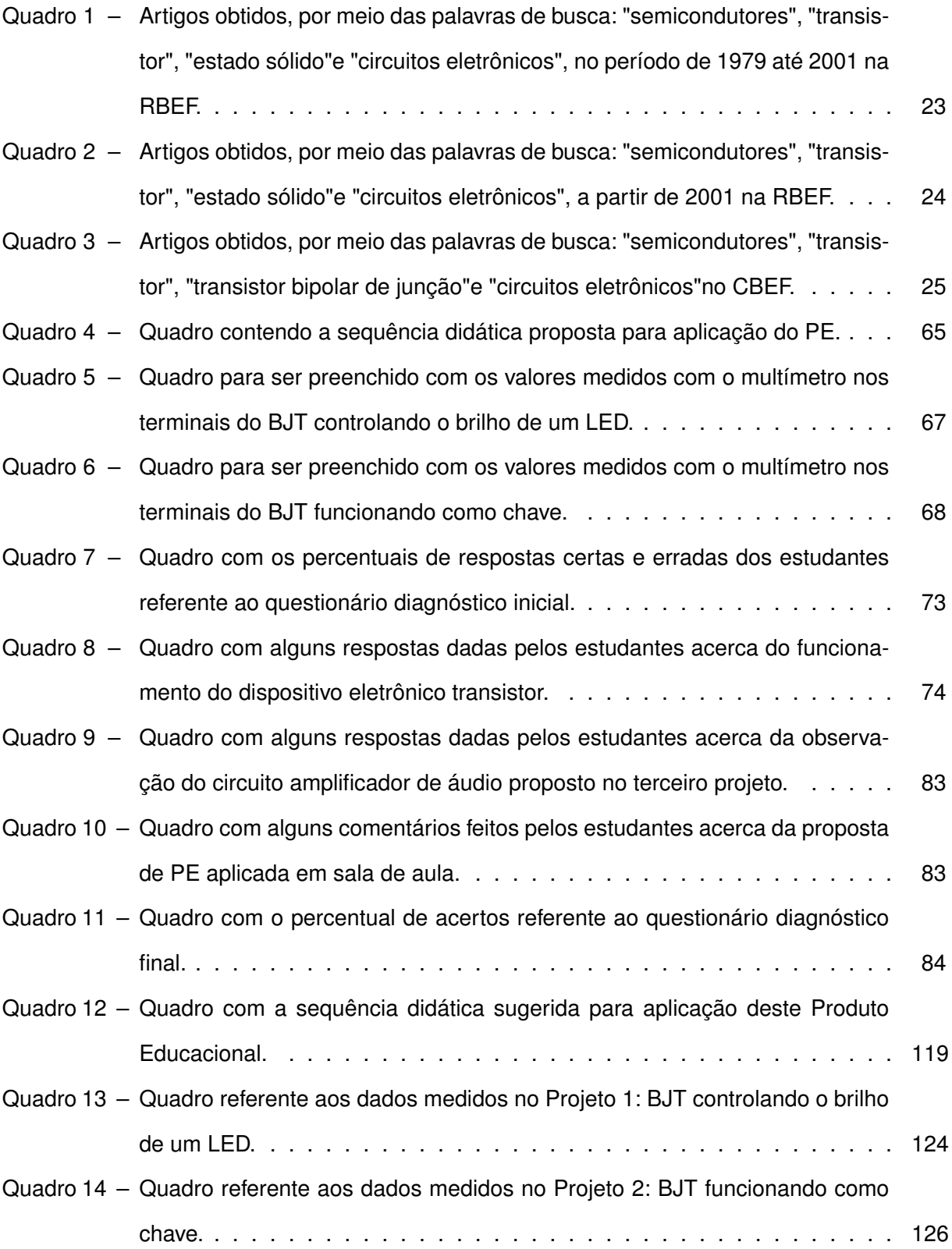

# **LISTA DE ABREVIATURAS E SIGLAS**

# **Siglas**

<span id="page-14-11"></span><span id="page-14-10"></span><span id="page-14-9"></span><span id="page-14-8"></span><span id="page-14-7"></span><span id="page-14-6"></span><span id="page-14-5"></span><span id="page-14-4"></span><span id="page-14-3"></span><span id="page-14-2"></span><span id="page-14-1"></span><span id="page-14-0"></span>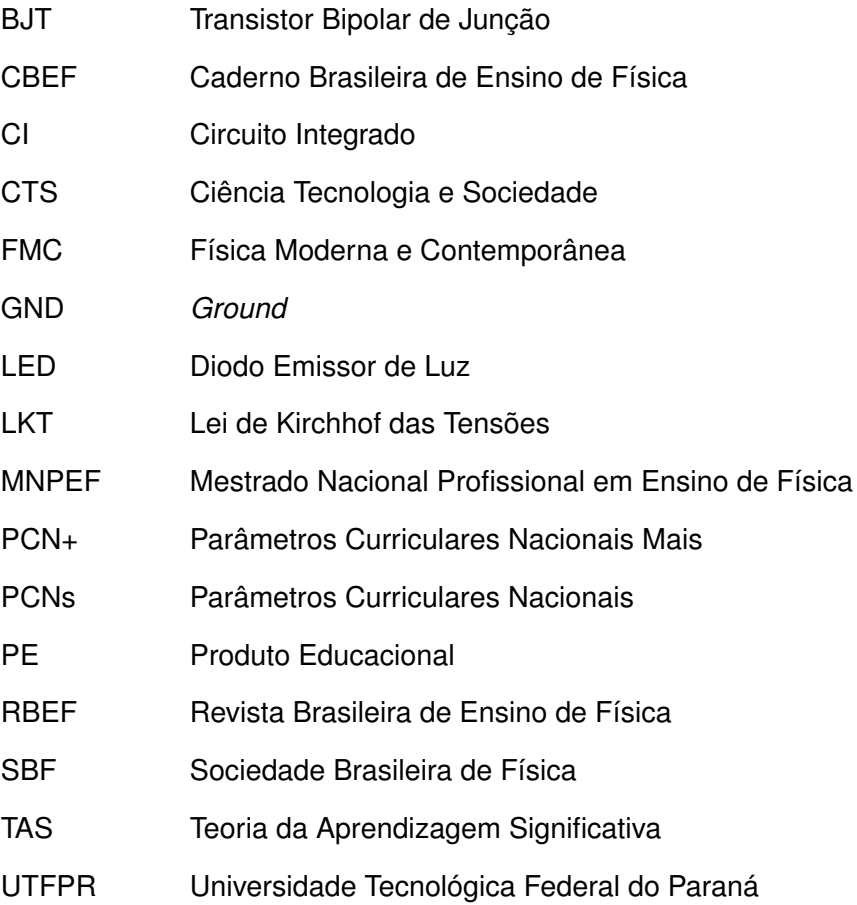

# **LISTA DE SÍMBOLOS**

# LETRAS LATINAS

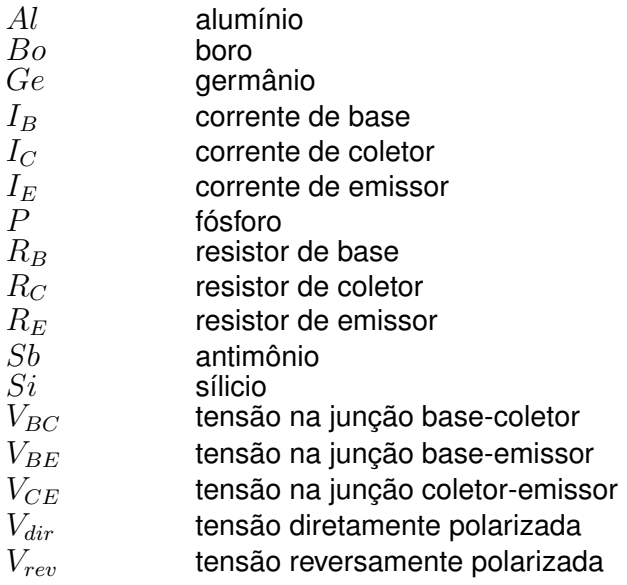

## LETRAS GREGAS

 $\beta_{cc}$  ganho de corrente

# **SUMÁRIO**

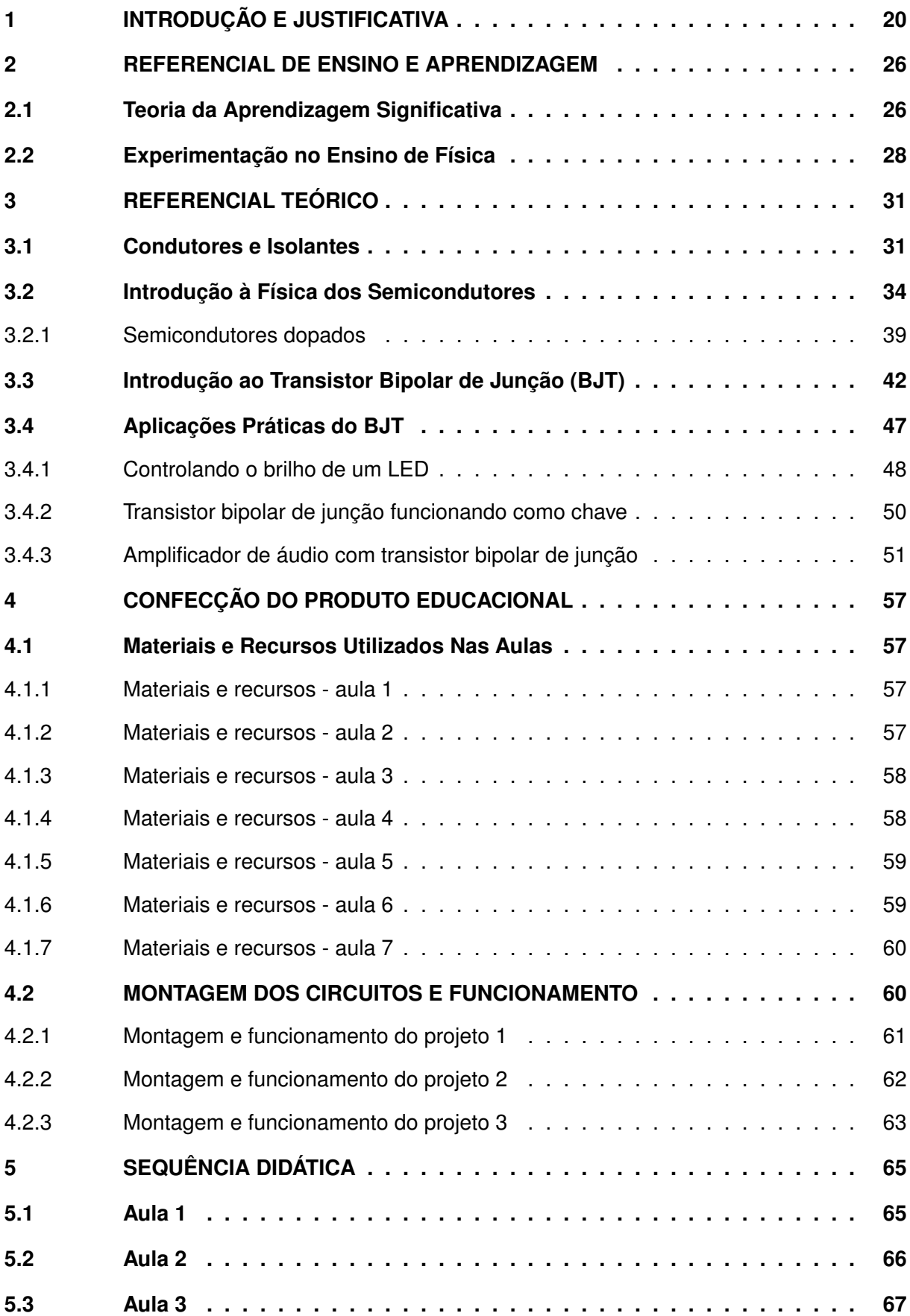

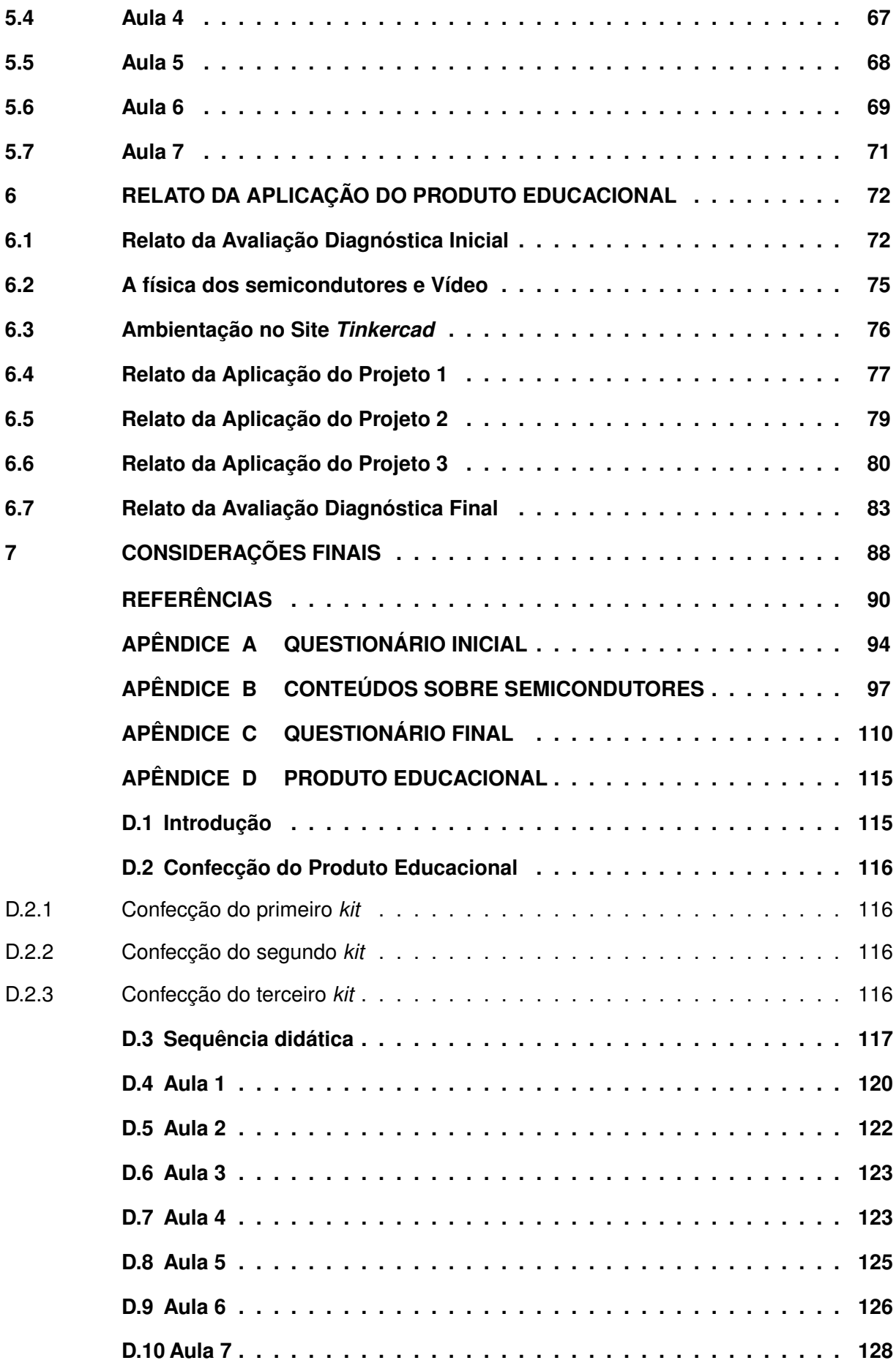

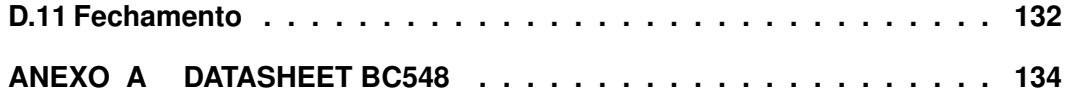

## <span id="page-19-0"></span>**1 INTRODUÇÃO E JUSTIFICATIVA**

As informações são compartilhadas em quantidades e velocidades nunca vista antes na história da humanidade. Por isso, é fundamental que o indivíduo tenha uma formação que lhe forneça competências para lidar com esse fluxo de informações no seu dia-dia. Neste sentido, os profissionais de educação defendem e os documentos legais norteadores de políticas públicas voltadas para a educação informam que o processo de ensino deve ser com significado. De acordo com [Parâmetros Curriculares Nacionais \(PCNs\)](#page-14-0) para o ensino médio, "o currículo deve ser articulado em torno de eixos básicos orientadores da seleção de conteúdos significativos, tendo em vista as competências e habilidades que se pretende desenvolver no Ensino Médio", [\(BRASIL,](#page-89-1) [2000a,](#page-89-1) p.16). Diante das grandes dificuldades que a educação pública vem passando no Brasil, é fundamental que os estudantes se apropriem dos conteúdos básicos e contextualizados presentes nos currículos escolares. Conforme os [PCNs,](#page-14-0) "os objetivos do Ensino Médio em cada área do conhecimento devem envolver, de forma combinada, o desenvolvimento de conhecimentos práticos, contextualizados, que respondam às necessidades da vida contemporânea, e o desenvolvimento de conhecimentos mais amplos e abstratos, que correspondam a uma cultura geral e a uma visão de mundo", [\(BRASIL,](#page-89-2) [2000b,](#page-89-2) p.6). Especificamente, as disciplinas que constituem as ciências da natureza e suas tecnologias devem contemplar conteúdos específicos ligados às transformações científicas e tecnológicas atuais, que façam sentido para o estudante. Portanto, "deve-se ter uma Física cujo significado o aluno possa perceber no momento em que aprende, e não em um momento posterior ao aprendizado", [\(BRASIL,](#page-89-2) [2000b,](#page-89-2) p.23).

Considerando a abrangência que a disciplina de Física deve ter e as suas relações com a contextualização e a interdisciplinaridade, esta dissertação apresenta uma proposta de ensino dos materiais semicondutores e circuitos eletrônicos com transistor para estudantes do ensino médio. Visto que o efeito produzido por este dispositivo é um marco na história das ciências e das tecnologias, que ocorreu a partir de 1948, [\(BARDEEN; BRATTAIN,](#page-89-3) [1948,](#page-89-3) p.230). Além disso, este dispositivo transistor oferece muitas possibilidades de exploração de circuitos simples que demonstram várias aplicações práticas presentes no nosso dia-dia, superando outros dispositivos, como, por exemplo, o diodo.

Adicionalmente, nossa proposta busca seguir orientações, tais como as fornecidas pelos [PCNs,](#page-14-0) que discorrem sobre a inserção de conteúdos da [Física Moderna e Contemporânea](#page-14-1) [\(FMC\)](#page-14-1) na educação básica:

> a Ótica e o Eletromagnetismo, além de fornecerem elementos para uma leitura do mundo da informação e da comunicação, poderiam, numa conceituação ampla, envolvendo a codificação e o transporte da energia, ser o espaço adequado para a introdução e discussão de modelos microscópicos. A natureza ondulatória e quântica da luz e sua interação com os meios materiais, assim como os modelos de absorção e emissão de energia pelos átomos, são alguns exemplos que também abrem espaço para uma abordagem quântica da estrutura da matéria, em que possam ser modela

dos os semicondutores e outros dispositivos eletrônicos contemporâneos, [\(BRASIL,](#page-89-2) [2000b,](#page-89-2) p.26).

A necessidade da inserção de FMC na educação básica remonta há algumas décadas atrás. Conforme destaca [\(TERRAZZAN,](#page-90-0) [1992,](#page-90-0) p.209) sobre o ensino de Física em sala de aula, "a prática escolar usual exclui tanto o nascimento da ciência, como a entendemos, a partir da Grécia Antiga, como as grandes mudanças no pensamento científico ocorridas na virada deste século e as teorias daí decorrentes. "A grande concentração de tópicos se dá na Física desenvolvida aproximadamente entre 1600 e 1850". Leonel e Goulart discutem este assunto e citam a seguinte frase: "essa problemática, já no final da década de oitenta, foi discutida por Zanetic (1989) que, em sua tese de doutoramento, já clamava para o ensino da Física do século XX antes que ele acabasse", [\(ZANETIC; MENEZES,](#page-91-0) [1990](#page-91-0) apud [S.GOULART; A.LEONEL,](#page-90-1) [2020\)](#page-90-1).

Pereira e Ostermann, "[\(PEREIRA; OSTERMANN,](#page-90-2) [2009](#page-90-2) apud [BATISTA; SIQUEIRA,](#page-89-4) [2017\)](#page-89-4) revelam que apesar do acúmulo de produções científicas recentes (módulos didáticos, jogos, hipermídias, simulações computacionais, textos didáticos, dentre outros) presentes na literatura, poucos são os estudos fundamentados em referenciais teórico-metodológicos para a sua construção que buscam investigar como a inovação curricular e metodológica acontece, na prática, em sala de aula", [\(BATISTA; SIQUEIRA,](#page-89-4) [2017,](#page-89-4) p.882).

O nosso trabalho tem o objetivo de abordar o ensino dos materiais semicondutores e a física do dispositivo eletrônico transistor através de projetos simples e fáceis de serem montados em sala de aula. Para isso, construímos uma sequência didática com enfoque nas atividades experimentais e computacionais. Na etapa inicial, o professor realiza a explanação dos objetivos e a avaliação diagnóstica inicial. Inicialmente, o professor realiza a explicação dos objetivos e faz uma avaliação diagnóstica inicial. Após isso, os estudantes interagem com os projetos dos circuitos eletrônicos, baseados no conteúdo abordado pelo professor. Finalmente, os estudantes relatam as suas experiências e resultados em relação ao experimento realizado e os tópicos estudados. Na etapa final, os estudantes relatam as suas experiências e expectativas em relação aos conteúdos estudados e experimentos realizados. Adicionalmente, os estudantes responderão ao um questionário diagnóstico final. Por meio destes questionários e dos relatos, será possível analisar os dados obtidos, e assim verificar se houve aprendizagem significativa dos estudantes.

Como justificativa para a escolha do dispositivo transistor, realizamos, previamente, pesquisas bibliográficas no site da [Sociedade Brasileira de Física \(SBF\),](#page-14-2) na opção [Mestrado Nacio](#page-14-3)[nal Profissional em Ensino de Física \(MNPEF\)](#page-14-3) junto as publicações das dissertações referentes a todos os polos. Analisando cada um dos artigos postados, encontramos três dissertações com propostas que se aproximam do nosso trabalho, porém abordando o dispositivo LED e não o dispositivo transistor. Assim, realizamos, a seguir, uma breve descrição de cada um destes trabalhos.

O trabalho realizado por [\(RODRIGUES,](#page-90-3) [2015,](#page-90-3) p.1), trata-se de uma proposta para ser aplicada aos estudantes do terceiro ano do ensino médio, o autor aborda a teoria básica dos elementos semicondutores com o objetivo de aproximar os estudantes do dispositivo eletrônico diodo semicondutor. Além disso, o autor sugere em seu trabalho a montagem de elementos discretos, que podem ser retirados de sucatas, em circuitos série e paralelo, juntamente com a presença do elemento diodo semicondutor.

Na dissertação de [\(ROCHA,](#page-90-4) [2019,](#page-90-4) p.1), o autor propõe um [Produto Educacional \(PE\)](#page-14-4) voltado para o ensino da física dos semicondutores e do dispositivo eletrônico diodo. Neste trabalho, é abordado os diferentes tipos de lâmpadas, com ênfase na abordagem de [Ciência](#page-14-5) [Tecnologia e Sociedade \(CTS\).](#page-14-5) Assim, o autor aborda as atividades sobre semicondutores e dopagem dos materiais semicondutores, circuitos simples de polarização de um diodo e o princípio de funcionamento e estrutura do [Diodo Emissor de Luz \(LED\),](#page-14-6) em inglês: *Light-Emitting Diode*. Além disso, são abordados os conceitos básicos da fotometria e a utilização dos dispositivos eletrônicos *tablets* e *smartphones* dos estudantes como luxímetros.

Por fim, na dissertação de [\(SANTO,](#page-90-5) [2017,](#page-90-5) p.1), ele propõe a inserção da FMC no ensino médio, por meio dos conteúdos da física dos materiais semicondutores e do dispositivo eletrônico semicondutor LED. Deste modo, é desenvolvida uma sequência didática por meio de uma Unidade de Ensino Potencialmente Significativa. Neste contexto, é utilizada nesta sequência a metodologia de sala invertida. Como fundamentação teórica de ensino-aprendizagem, o autor utiliza os fundamentos da [Teoria da Aprendizagem Significativa \(TAS\)](#page-14-7) de Ausubel que possui como objetivo, provocar nos estudantes uma postura crítica em relação aos dispositivos eletrônicos do cotidiano. Nota-se que a abordagem tratada pelo autor procura levar os estudantes a refletir sobre a física dos materiais semicondutores, suas presenças nos dispositivos eletrônicos do dia-dia e um comparativo entre as mais diversas tecnologias que podem se apresentar na vida dos estudantes.

Adicionalmente, fizemos uma busca por artigos relacionados ao nosso tema de trabalho na [Revista Brasileira de Ensino de Física \(RBEF\).](#page-14-8) No site da revista encontramos dois espaços para as buscas: arquivos de artigos de 1979 até 2001 e a partir de 2001. Inicialmente, fizemos as buscas no primeiro período utilizando as seguintes palavras de busca: "semicondutores", "transistor", "estado sólido"e "circuitos eletrônicos". Deste modo, os artigos encontrados que apresentam semelhanças com o nosso tema estão descritos na **Quadro** [1.](#page-22-0) Dos artigos encontrados na RBEF no período anterior ao ano de 2001 apenas os dois primeiros se alinham com o tema proposto neste trabalho de dissertação. Nenhum artigo foi encontrado com as palavras de busca "circuitos eletrônicos"ou "circuito eletrônico". No que se refere aos dois últimos artigos do **Quadro** [1,](#page-22-0) eles não estão alinhados com o tema deste trabalho, portanto não serão utilizados para compor a bibliografia.

Continuando a revisão bibliográfica, procuramos por artigos na RBEF no período após o ano de 2001. Os artigos encontrados correspondentes as mesmas palavras utilizadas nas busca anterior estão contidos no **Quadro** [2.](#page-23-0) Como pode ser observado nas descrições do **Quadro** [2,](#page-23-0) nenhum artigo aborda o estudo dos materiais semicondutores por meio de circuitos eletrônicos contendo o dispositivo transistor.

<span id="page-22-0"></span>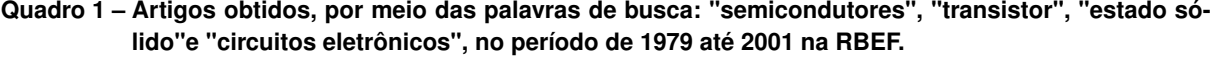

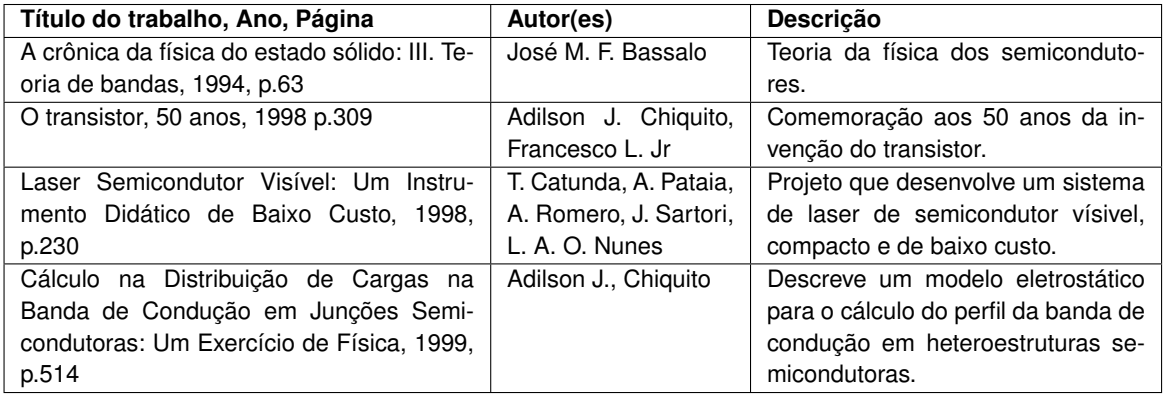

**Fonte: Autoria própria (2021).**

Finalmente, realizamos mais buscas por artigos que tratassem de temas alinhados com o nosso trabalho nos periódicos do [Caderno Brasileira de Ensino de Física \(CBEF\).](#page-14-9) Para tanto, utilizamos as palavras de buscas: "semicondutores", "transistor", "transistor bipolar de junção"e "circuitos eletrônicos", no período de 1991 até 2021. Assim, os artigos encontrados estão no **Quadro** [3.](#page-24-0) Novamente, nota-se que pelas descrições dos artigos encontrados no CBEF, que os mesmos não tratam do tema abordado por este trabalho de dissertação.

Portanto, observa-se, a partir das buscas de artigos relacionados ao tema do nosso trabalho, que há poucos trabalhos, cujo tema central ensino-aprendizagem de materiais semicondutores utilizando como elemento central dos circuitos eletrônicos o transistor. Assim, esta proposta de PE, conjuntamente com esta dissertação, apresenta como diferencial uma metodologia pedagógica de aprendizado de semicondutores, através de transistor, de maneira teórica (estudando a teoria dos materiais semicondutores), computacional (simulando os circuitos projetados) e experimental (montando e testando o funcionamento dos circuitos projetados). Aliás, todas as etapas são propostas para serem realizadas de modo hibrido, ou seja, para estudantes em sala de aula, e, estudantes acompanhando via computador à distância. Além disso, devido ao contexto de Pandemia, as atividades realizadas foram feitas individualmente para assim, respeitar os protocolos de segurança orientados pelos profissionais de saúde. Neste contexto, os estudantes devem ter consciência da busca constante pela autonomia durantes todas as etapas do projeto.

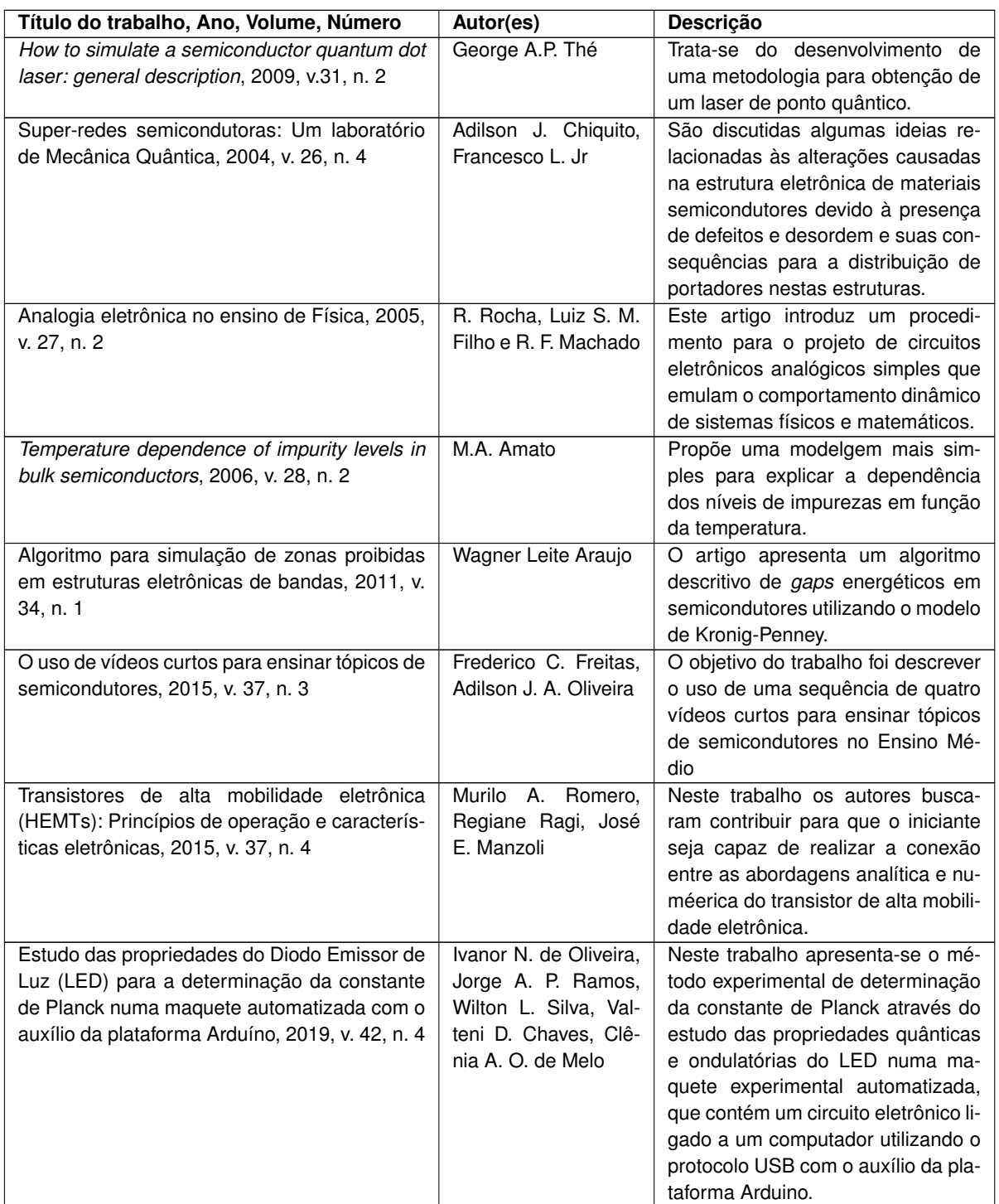

## <span id="page-23-0"></span>**Quadro 2 – Artigos obtidos, por meio das palavras de busca: "semicondutores", "transistor", "estado sólido"e "circuitos eletrônicos", a partir de 2001 na RBEF.**

**Fonte: Autoria própria (2021).**

| pipolar ac junção el circultos cictromeos no oble  |                         |                                       |
|----------------------------------------------------|-------------------------|---------------------------------------|
| Título do trabalho, Ano, Volume, Número            | Autor(es)               | Descrição                             |
| Uso de diodos emissores de luz (LED) de po-        | Luiz Pinheiro Cordo-    | Propõe a utilização de um LED de      |
| tência em laboratório de Óptica, 2014, v.31, n.    | vil da Silva, C. E. da  | potência como fonte de luz em ativi-  |
|                                                    | Silva, A. M. Freitas e  | dades experimentais de óptica.        |
|                                                    | A. J. Santiago          |                                       |
| Conservação da velocidade do CM de duas            | Carlos E. R. Souza,     | O trabalho Discute o movimento        |
| partículas sob a ação de forças de atrito em       | Maria T. Thomaz e       | mais simples que duas partículas: o   |
| movimento unidimensional ( $D = 1$ ), 2019, v. 36, | Dácio M. Souza          | movimento unidimensional em sen-      |
| n. 2                                               |                         | tidos opostos, sob a ação de forças   |
|                                                    |                         | de atrito cinético externas.          |
| Simulações computacionais como ferramentas         | Josué A.<br>Macêdo,     | O trabalho relata o processo de ela-  |
| para o ensino de conceitos básicos de Eletrici-    | Adriana G. Dickman      | boração e aplicação de um Roteiro     |
| dade, 2012, v. 29, n. 1                            | e Isabela S. F. de      | de Atividades, dirigido a professo-   |
|                                                    | Andrade                 | res do Ensino Médio, no qual são      |
|                                                    |                         | utilizadas simulações computacio-     |
|                                                    |                         | nais para o ensino de temas sele-     |
|                                                    |                         | cionados de Eletromagnetismo.         |
| Uma sequência didática utilizando a literatura     | Samuel S. Feitosa,      | O artigo apresenta uma sequência      |
| de cordel e a arte das histórias em quadrinhos     | Khennya M. Araujo,      | didática utilizando material com ele- |
| para inserção de tópicos de Física Quântica no     | Marcelo<br>S.<br>Silva. | mentos de expressão artística com     |
| Ensino Médio, 2020, v. 37, n. 2                    | Francisco A. S. No-     | o objetivo de auxiliar os professores |
|                                                    | bre                     | do Ensino Médio na abordagem de       |
|                                                    |                         | tópicos de Mecânica Quântica vol-     |
|                                                    |                         | tados aos estudantes                  |
| Aparato experimental para o ensino de tópicos      | Thiago Alves de Sá      | O trabalho tem como proposta a in-    |
| da eletrostática: o eletroscópio com transistor    | Muniz Sampaio, Eri-     | serção um novo tipo de aparato ex-    |
| de efeito de campo, 2017, v. 34, n. 1              | verton da Silva Rodri-  | perimental simples para o ensino de   |
|                                                    | gues, Cícero Jailton    | eletrostática. Consistindo em uma     |
|                                                    | de Morais Souza,        | versão de eletroscópio que utiliza o  |
|                                                    |                         | transistor de efeito de campo para a  |
|                                                    |                         | detecção de cargas elétricas prove-   |
|                                                    |                         | nientes de corpos eletrizados.        |
|                                                    |                         |                                       |

<span id="page-24-0"></span>**Quadro 3 – Artigos obtidos, por meio das palavras de busca: "semicondutores", "transistor", "transistor bipolar de junção"e "circuitos eletrônicos"no CBEF.**

**Fonte: Autoria própria (2021).**

### <span id="page-25-0"></span>**2 REFERENCIAL DE ENSINO E APRENDIZAGEM**

Esta proposta de trabalho utilizou como base teórica de ensino os conceitos da Teoria da Aprendizagem Significativa [\(TAS\)](#page-14-7). Na seção [2.1](#page-25-1) serão abordados conceitos da TAS e a seção [2.2](#page-27-0) trata sobre a importância da experimentação no ensino de física.

### <span id="page-25-1"></span>**2.1 Teoria da Aprendizagem Significativa**

O objetivo desta dissertação é propor um produto educacional que facilite a aprendizagem da física dos materiais e dos dispositivos semicondutores para estudantes do ensino médio. O referencial de ensino é a [TAS](#page-14-7) de David P. Ausubel. Esta teoria de ensino oferece aos profissionais de educação conceitos relevantes sobre os processos de construção da cognição humana.

Aos profissionais de ensino estão disponíveis as mais diversas teorias de ensino, eles podem utilizar aquela(a) que seja(m) mais adequada(s) a determinada situação, ou combinar em momentos distintos duas ou mais teorias da aprendizagem para alcançar os objetivos de aprendizagem. Contudo, conforme mencionado anteriormente, optou-se pela modelo de construção de conhecimento defendido pela teoria da aprendizagem significativa. Segundo [\(MO-](#page-90-6)[REIRA,](#page-90-6) [2011b,](#page-90-6) p.25), "atualmente as palavras de ordem são aprendizagem significativa, mudança conceitual e construtivismo. Um bom ensino deve ser construtivista, promover a mudança conceitual e facilitar a aprendizagem significativa."

A Teoria da Aprendizagem Significativa foi proposta originalmente por David P. Ausubel nos anos de 1963 e 1968. Deste modo, para Ausubel:

> A aprendizagem por recepção significativa envolve, principalmente, a aquisição de novos significados a partir de material de aprendizagem apresentado. Exige quer um mecanismo de aprendizagem significativa, quer a apresentação de material potencialmente significativo para o aprendiz. Por sua vez, a última condição pressupõe (1) que o próprio material de aprendizagem possa estar relacionado de forma não arbitrária (plausível, sensível e não aleatória) e não literal com qualquer estrutura cognitiva apropriada e relevante (i.e., que possui significado 'lógico') e (2) que a estrutura cognitiva particular do aprendiz contenha ideias ancoradas relevantes, com as quais se possa relacionar o novo material. A interação entre novos significados potenciais e ideias relevantes na estrutura cognitiva do aprendiz dá origem a significados verdadeiros ou psicológicos. Devido à estrutura cognitiva de cada aprendiz ser única, todos os novos significados adquiridos são, também eles, obrigatoriamente únicos. [\(AUSUBEL,](#page-89-5) [2003,](#page-89-5) p.1).

Entende-se que esta teoria cognitivista possui elementos conceituais que facilitam a construção de conhecimento durante um processo de ensino formal. Segundo o professor Marco Antonio Moreira

> Aprendizagem significativa é aquela em que ideias expressas simbolicamente interagem de maneira substantiva e não-arbitrária com aquilo que

o aprendiz já sabe. Substantiva quer dizer não-literal, não ao pé da letra, e não-arbitrária significa que a interação não é com qualquer ideia prévia, mas sim com algum conhecimento especificamente relevante já existente na estrutura cognitiva do sujeito que aprende. [\(MOREIRA,](#page-90-7) [2011a,](#page-90-7) p.13)

Por conseguinte, a estrutura cognitiva de um indivíduo é uma organização hierárquica e dinâmica de conhecimentos prévios ou experiências que este sujeito possui. Ou seja, "estrutura cognitiva é um construto com o qual se pode trabalhar em níveis distintos, ou seja, referido a uma área específica de conhecimentos ou a um campo conceitual, um complexo mais amplo de conhecimentos." [\(MOREIRA,](#page-90-7) [2011a,](#page-90-7) p.19).

De acordo com Ausubel, deve-se considerar os conhecimentos prévios dos estudantes, os quais são também denominados de ideias âcoras ou subsunçores.

> Em termos simples, um subsunçor é o nome que se dá a um conhecimento específico, existente na estrutura de conhecimentos do indivíduo, que permite dar significado a um novo conhecimento que lhe é apresentado ou por ele descoberto. [\(MOREIRA,](#page-90-7) [2011a,](#page-90-7) p.14).

Considerando a importância deste conceito na teoria da aprendizagem significativa, fazse necessário, durante o processo de ensino-aprendizagem, o diagnóstico dos estudantes na busca pela identificação de ideias-âncoras que os estudantes possuem sobre a física dos materiais semicondutores e dos transistores. Os dados obtidos nestas avaliações fornecerão elementos para as tomadas de decisão.

O subsunçor é um elemento essencial na TAS de David Ausubel. Por isso, reafirmando o que foi mencionado anteriormente, nas palavras de Moreira:

> o subsunçor é, portanto, um conhecimento estabelecido na estrutura cognitiva do sujeito que aprende e que permite, por interação, dar significado a outros elementos. Não é conveniente "coisificá-lo", "materializá-lo" como um conceito, por exemplo. O subsunçor pode ser também uma concepção, um construto, uma proposição, uma representação, um modelo, enfim, um conhecimento prévio especificamente relevante para a aprendizagem significativa de determinados novos conhecimentos. [\(MOREIRA,](#page-90-7) [2011a,](#page-90-7) p.18).

Um indivíduo modifica, ao longo de sua vida, os conhecimentos que constituem a sua estrutura cognitiva num processo dinâmico de iteração de conhecimentos já existentes na sua estrutura cognitiva com os novos conhecimentos. Para o professor Marco A. Moreira, o subsunçor é mais do que um conceito, é "algo" mais amplo, é um conhecimento prévio", [\(MOREIRA,](#page-90-7) [2011a,](#page-90-7) p.11). A medida que o sujeito vai se apropriando de novos conhecimentos os seus subsunçores vão ficando cada vez mais elaborados, mais sofisticados e sua estrutura cognitiva passa a possuir mais ideias-âncoras que podem facilitar a a aquisição de novos conhecimentos.

Para exemplificar esse processo iterativo de ideia-âncora e recepção de novos conhecimentos, considere um estudante que já tenha como ideias-âncoras os conteúdos específicos de deslocamento escalar e intervalo de tempo, que são conteúdos básicos da cinemática. Assim que lhe for apresentado o conceito de velocidade escalar média, os seus conhecimentos prévios sobre cinemática ficarão mais elaborados, pois a estrutura cognitiva do estudante será constituída, além dos conceitos de deslocamento escalar e intervalo de tempo, também do conceito de velocidade escalar média. Se continuar estudando, após algum tempo, ele vai aprender que a velocidade é uma grandeza vetorial e que pode possui componentes nas três dimensões do espaço. Enfim, a medida que o estudante for adquirindo novos conhecimentos, seus conhecimentos prévios sofrerão modificações e mais elaborada estará a sua estrutura cognitiva.

Como dito anteriormente, Ausubel fala sobre aprendizagem por recepção. Para Moreira a aprendizagem receptiva é definida do seguinte modo.

> A aprendizagem receptiva é aquela que o aprendiz "recebe" a informação, o conhecimento, a ser aprendido em sua forma final.[...]. Aprender receptivamente significa que o aprendiz não precisa descobrir para aprender. Mas isso não implica passividade. Ao contrário, a aprendizagem receptiva requer muita atividade cognitiva para relacionar, interativamente, os novos conhecimentos com aqueles já existentes na estrutura cognitiva, envolvendo processos de captação de significados, ancoragem, diferenciação progressiva e reconciliação integrativa. [\(MOREIRA,](#page-90-7) [2011a,](#page-90-7) p.33).

Os processos de diferenciação progressiva e reconciliação integrativa são responsáveis pela organização da estrutura hierárquica de uma pessoa. Para Moreira, "a diferenciação progressiva é o processo de atribuição de novos significados a um dado subsunçor resultante da sucessiva utilização desse subsunçor para dar significado a novos conhecimentos."[\(MOREIRA,](#page-90-7) [2011a,](#page-90-7) p.20). Por sua vez, " a reconciliação integrativa é um processo da dinâmica da estrutura cognitiva, simultâneo ao da diferenciação progressiva, que consiste em eliminar diferenças aparentes, resolver inconsistências, integrar significados, fazer superordenações."[\(MOREIRA,](#page-90-7) [2011a,](#page-90-7) p.22).

Nesta altura pode-se querer saber quais são as condições para que ocorra a aprendizagem significativa. Segundo Moreira há duas condições essenciais:

> 1) o material de aprendizagem deve ser potencialmente significativo e 2) o aprendiz deve apresentar uma predisposição para aprender. Da primeira condição, o material utilizado no processo de ensino-aprendizagem que tenha significado lógico, obrigatoriamente, só pode ser potencialmente significativo, pois o material não possui significado, o significado está nas pessoas. Em relação a segunda condição, vê-se que o estudante deve estar predisposto a aprender, e isso, não significa estar motivado, de gostar ou não da matéria. O estudante deve querer relacionar os novos conhecimentos, de forma não-arbitrária e não-literal, com seus conhecimentos prévios, de modo iterativo (diferenciando e integrando), de modo a dar significados a esses novos conhecimentos", [\(MOREIRA,](#page-90-7) [2011a,](#page-90-7) p.24).

### <span id="page-27-0"></span>**2.2 Experimentação no Ensino de Física**

Os [PCNs](#page-14-0) orientam que é fundamental que o estudante perceba que a física é um campo das ciências que está buscando constantemente explicar os eventos que ocorrem na natureza. Além disso, "o estudante deve perceber a física no seu dia-dia, mas também em escala universal", [\(BRASIL,](#page-89-2) [2000b,](#page-89-2) p.23). Neste contexto, entende-se que a experimentação é fundamental nos processos de ensino-aprendizagem, e, deve ser utilizada sempre que possível.

Conforme mencionado em linhas anteriores, sobre a utilização da TAS como referencial teórico de aprendizagem, utilizar-se-á da experimentação para conhecer, projetar, verificar, medir, entre outras, aspectos práticos da física dos semicondutores e do dispositivo transistor. De acordo com os [Parâmetros Curriculares Nacionais Mais \(PCN+\)](#page-14-10) nas orientações complementares da disciplina de física,

> espera-se que os estudantes adquiram as competências de reconhecer e utilizar símbolos e nomenclaturas; observar, analisar e interpretar os fenômenos físicos; por fim, provocar nos estudantes a reflexão sobre os conhecimentos que podem ser apreendidos através das atividades experimentais, [\(BRASIL,](#page-89-6) [2002,](#page-89-6) p.7).

Os [PCNs](#page-14-0) orientam que "é necessário também que essa cultura em física inclua a compreensão do conjunto de equipamentos e procedimentos, técnicos ou tecnológicos, do cotidiano doméstico, social e profissional", [\(BRASIL,](#page-89-2) [2000b,](#page-89-2) p.22).

Durante a aplicação deste produto educacional, os estudantes puderam construir seus próprios conhecimentos, e, além disso, também puderam se apropriar dos conhecimentos já estabelecidos na física. Em síntese, desejou-se que os alunos pudessem reconhecer os modelos elaborados pela física, especificamente para a nossa proposta de ensino de semicondutores e dispositivo transistor, nas situações de seu cotidiano. Conforme sugere [\(BRASIL,](#page-89-2) [2000b,](#page-89-2) p.26) sobre as possíveis abordagens de conteúdos significativos e contextualizados no ensino médio, "além dos aspectos eletromecânicos, poder-se-ia estender a discussão de forma a tratar também elementos da eletrônica das telecomunicações e da informação, abrindo espaço para a compreensão do rádio, da televisão e dos computadores".

Acredita-se que a utilização da experimentação nas aulas de física podem contribuir muito para a compreensão de um determinado conteúdo. A física, constituídas por teorias e suas linguagens matemáticas, também podem ser integradas pela experimentação. De acordo com a professora Marie Geneviève, "Graças às atividades experimentais, o aluno é incitado a não permanecer no mundo dos conceitos e no mundo das "linguagens", tendo a oportunidade de relacionar esses dois mundos com o mundo empírico", [\(SéRé; COELHO; D.NUNES,](#page-90-8) [2003,](#page-90-8) p.39). Oportunamente, o estudante pode relacionar as teorias que aprendeu, ou que tem dificuldade de aprender, com á prática. Acredita-se que o ensino de física possa contemplar estas três dimensões, conforme aponta Marie Geneviève

> Através dos trabalhos práticos e das atividades experimentais, o aluno deve se dar conta de que para desvendar um fenômeno é necessária uma teoria. Além disso, para obter uma medida e também para fabricar os instrumentos de medida é preciso muita teoria. Pode-se dizer que a experimentação pode ser descrita considerando-se três pólos: o referencial empírico; os conceitos, leis e teorias; e as diferentes linguagens e simbolismos utilizados em física. [\(SéRé; COELHO; D.NUNES,](#page-90-8) [2003,](#page-90-8) p.38).

Portanto, o que se pretende, através das dimensões teóricas e experimentais, é tornar o desafio de ensinar e aprender física mais significativo para todos os envolvidos no processo de ensino-aprendizagem.

## <span id="page-30-0"></span>**3 REFERENCIAL TEÓRICO**

Para compreender os princípios de funcionamento de díodos, transistores e [Circuito Inte](#page-14-11)[grado \(CI\),](#page-14-11) é importante conhecer quais os materiais que são utilizados para a fabricação destes dispositivos. Neste sentido, para que o aprendizado dos elementos semicondutores tenha significado para os estudantes é fundamental, segundo a teoria da aprendizagem significativa, que o estudante possua em sua estrutura cognitiva conhecimentos prévios sobre alguns tipos de materiais ou elementos presentes na natureza. Assim, serão utilizados os subsunçores que os estudantes possuem sobre os materiais condutores e isolantes para, em seguida, introduzir o modelo físico dos materiais semicondutores.

#### <span id="page-30-1"></span>**3.1 Condutores e Isolantes**

Observações sobre o comportamento da matéria remonta ao período da Grécia antiga com as experiências de Tales de Mileto (625 a 546 a.C.). Tales notou que o âmbar, espécie de resina vegetal, quando atritada com outro material, podia atrair ou repelir pequenos objetos. O nome âmbar, em grego, é "elektron": esta é a origem da palavra 'eletricidade' e do nome da partícula 'elétron', [\(NUSSENZVEIG,](#page-90-9) [1997\)](#page-90-9). Assim, a história do eletromagnetismo é rica de personagens e de modelos físicos para representar os fenômenos naturais, e, hoje sabe-se que os materiais encontrados na natureza são constituídos de átomos ou moléculas. Por sua vez, estes átomos ou moléculas possuem em suas estruturas atômicas partículas menores, chamadas de prótons, elétrons e nêutrons. Estas partículas possuem diversas características físicas, uma delas é a carga elétrica. Sabe-se que a carga elétrica do próton é positiva, a do elétron é negativa e a do nêutron é nula.

Existem diversos tipos de elementos químicos presentes na natureza, e, estes formam os materiais que podem ser classificados de acordo com as suas características elétricas. Por exemplo, o cobre é um condutor e o vidro é um isolante. No livro Stephen Gray e a Descoberta dos Condutores e Isolantes, os autores descrevem a vida e a obra de Stephen Gray, o primeiro cientista a caracterizar os materiais de acordo com a condução de eletricidade ou eflúvios elétricos, termo utilizado na época de Gray. "Em seu artigo de 1731, Gray descobriu que a propriedade de um corpo de comportar-se como condutor ou isolante em seus experimentos dependia das propriedades intrínsecas ao corpo, e não de sua forma", [\(BOSS; ASSIZ; CALUZI,](#page-89-7) [2012,](#page-89-7) p.53).

O entendimento sobre os materiais condutores, isolantes e semicondutores foram explicadas por modelos clássicos (Drude, Lorentz, Bohr), semiclássicos (Pauli e Sommerfeld) e puramente quânticos. Este último foi um marco na história elaborado pelo físico suíço-norteamericano Felix Bloch (1905-1983). Bloch elaborou, durante seu doutoramento com Heisenberg, uma explicação sobre a condução dos metais. Para isso, Bloch passou a descrever o movimento do elétron por meio de uma função de onda de Schrodinger. Ao resolver a equação de Schrodinger ele descobriu um importante teorema, conhecido como teorema de Bloch. Bassalo discorre sobre o teorema de Bloch: "segundo o qual a função de onda do elétron em um auto-estado de energia em uma rede periódica perfeita tem a forma do produto de uma onda plana por uma função periódica, com o período da rede", [\(BASSALO,](#page-89-8) [1994,](#page-89-8) p.144). O trabalho realizado por Bloch forneceu um entendimento sobre a teoria das bandas, a qual será abordada logo adiante no texto. Neste contexto, "Bloch conseguiu, a partir da teoria quântica dos metais, uma compreensão da condução dos metais, da diferenciação entre os materiais condutores, semicondutores e os isolante e possibilitou a construção da Teoria das bandas", [\(BASSALO,](#page-89-8) [1994,](#page-89-8) p.145).

Observando a tabela periódica observa-se que os elementos são constituídos pelas mesmas partículas, porém em diferentes quantidades. Por exemplo, o cobre, em seu estado fundamental, possui número atômico  $Z = 29$ . Nesta condição, ele possui 29 prótons, no seu núcleo atômico e 29 elétrons, distribuídos na eletrosfera. Utilizando o modelo atômico de Bohr, pode-se representar um átomo de cobre conforme a **Figura** [1.](#page-32-0) Segundo este modelo, os elétrons movem-se em torno do núcleo atômico em órbitas circulares específicas sofrendo a atração de uma força coulombiana, devido aos prótons que possuem cargas positivas e que estão confinados no núcleo atômico.

Na **Figura** [1](#page-32-0) vê-se que os 29 elétrons, representados por círculos vermelhos, do átomo de cobre se distribuem pelas camadas **K** até **N**, também chamadas de níveis de energia. Observe que todas estas camadas estão completamente preenchidas, porém a camada **N** possui apenas um elétron, destacado na cor verde. Devido a presença deste elétron na camada de valência o cobre é chamado de átomo *monovalente*. Na parte interna do átomo de cobre encontra-se o núcleo, onde estão localizados os 29 prótons destacado pelo circulo maior de cor azul.

Cada nível de energia possui subcamadas, denominadas *s*, *p*, *d* e *f*. Os elétrons, por sua vez, são distribuídos nas subcamadas de acordo com a distribuição eletrônica de Linus Pauling. Na **Figura** [2](#page-32-1) têm-se os elétrons de cobre distribuídos nas suas respectivas subcamadas, [\(HALLIDAY; RESNICK,](#page-89-9) [2010b,](#page-89-9) p.586). Note que a subcamada *4 s* possui apenas um elétron de valência, e, esta subcamada precisa ser preenchida com 2 elétrons, obrigatoriamente, para ficar estável. Segundo Barin:

Linus Pauling propôs a distribuição dos elétrons em seus níveis e subníveis de energia, o qual se dá de forma crescente. Sua representação gráfica é denominada de Diagrama de Pauling, que recebeu o prêmio Nobel de Química em 1954. De acordo com a distribuição eletrônica, a eletrosfera está dividida em 7 camadas eletrônicas (K, L, M, N, O, P e Q) ao redor do núcleo atômico. Cada camada permite um número máximo de elétrons (2, 8, 18, 32, 32, 18 e 8). Pauling então acresceu ao processo de distribuição eletrônica os sub<span id="page-32-0"></span>**Figura 1 – Representação de um átomo de cobre, descrito pelo modelo atômico de Bohr. As letras K até N são os níveis de energia, os círculos de cor vermelha e verde representam os elétrons, mais internos e na última camada (nível), respectivamente. O círculo (maior) de cor azul representa o núcleo do átomo contendo 29 prótons.**

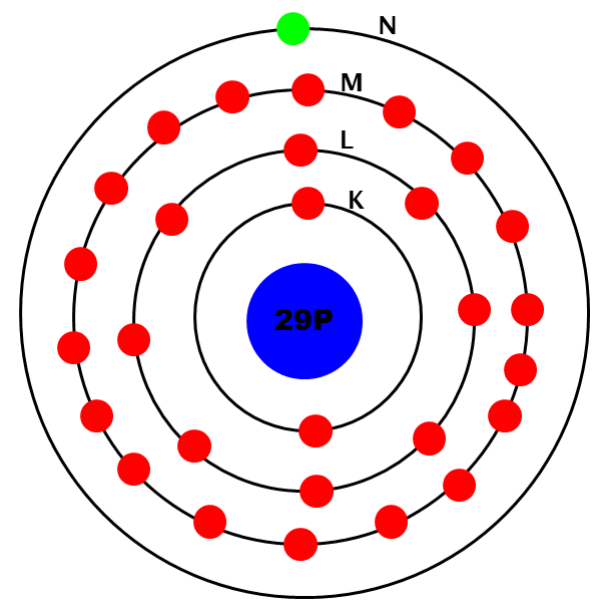

**Fonte: Autoria própria (2021).**

níveis: *s*, *p*, *d* e *f* e a distribuição inicia com o elétron de menor energia até chegar ao elétron de energia maior, [\(BARIN,](#page-89-10) [2021,](#page-89-10) p.10).

<span id="page-32-1"></span>**Figura 2 – Distribuição eletrônica de Linus Pauling para os elétrons do átomo de cobre nas subcamadas** *s* **até** *f***. Note que a subcamada** *4 s* **possui apenas um elétron de valência, porém para o átomo ficar estável, ele necessita que esta subcamada seja preenchida com** 2 **elétrons.**

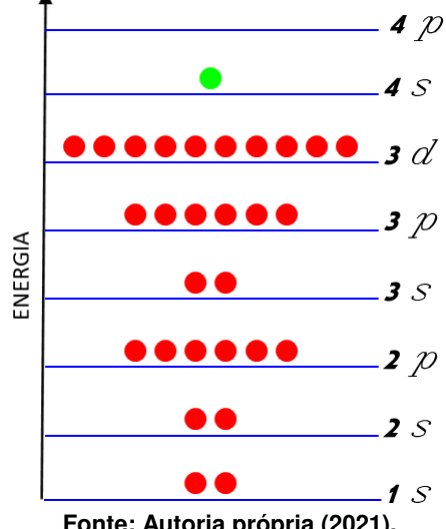

**Fonte: Autoria própria (2021).**

Relacionando a distribuição eletrônica com a condutividade elétrica, pode-se afirmar que um material é dito condutor, semicondutor ou isolante a partir das interações que ocorrem entre elétron-elétron e elétron-próton. Se considerarmos dois átomos de cobre cujo número atômico é  $Z = 29$ , vê-se que este sistema terá  $2 \times 29 = 58$  elétrons, sendo que 2 destes elétrons estarão presentes na camada de valência. Assim, ocorre uma superposição das funções de onda que governam os seus movimentos destes elétrons. Uma vez que os elétrons são partículas elementares e que obedecem ao Princípio de Exclusão de Pauli - o que significa que os 58 elétrons não pode ter os mesmos números quânticos -, resulta a partir disso um desdobramento dos níveis de energia. Portanto, em uma rede cristalina - que é um conjunto de átomos de cobre dispostos periodicamente -, com *N* átomos de cobre, e, cada um dos *N* níveis se desdobra num conjunto de *N* níveis. Este desdobramento dos níveis é conhecido como degenerescência e isto leva a formação das Bandas de Energia, [\(HALLIDAY; RESNICK,](#page-89-9) [2010b,](#page-89-9) p.588). É importante mencionar que "altura"da banda de energia depende da distância ao núcleo atômico, ou seja, devido a atração coulombiana as bandas de energias mais distantes tendem a ter maiores alturas do que aquelas próximas ao núcleo. Em suma, as forças eletromagnéticas agem no sentido de reduzir as degenerescências dos níveis de energia.

Na **Figura** [3](#page-34-0) estão representadas as bandas de energia de um metal, o cobre, e de um isolante hipotético. Observe a representação ampliada de alguns níveis de energia degenerados que constituem a banda. Uma banda de energia pode ser denominada banda permitida, região que pode ser ocupada pelos elétrons e a banda proibida, região que não pode ser ocupada pelos elétrons. Nota-se que no cobre todas as bandas de energia estão completamente preenchidas, retângulos azuis, porém as bandas onde estão os elétrons de valência, estão parcialmente preenchidas, azul e verde. A banda de valência fica muito próxima da banda de condução e os elétrons, devido a agitação térmica ou uma diferença de potencial elétrica, pode, com muita facilidade, ocupar a banda de condução. Em suma, é possível que os elétrons na banda de valência ocupem os níveis de energia da banda de condução com maior probabilidade, e isso, faz com que o cobre seja um material condutor de eletricidade. Por outro lado, um isolante possui todos os seus níveis de energia preenchidos, e além disso, a diferença de energia da última banda preenchida, banda de valência, pela última banda completamente vazia, banda de condução, resulta na energia proibida  $E_q$ , que é um valor muito maior do que a energia de agitação térmica dos elétrons no material na banda de valência, por isso, os elétrons em um isolante tem baixa probabilidade de passar para a banda de condução e isso faz com que o isolante não consiga conduzir eletricidade, [\(HALLIDAY; RESNICK,](#page-89-9) [2010b,](#page-89-9) p.589).

#### <span id="page-33-0"></span>**3.2 Introdução à Física dos Semicondutores**

A partir das características físicas que diferenciam os materiais condutores e isolantes descritas nas linhas anteriores, apresenta-se a seguir, "os chamados semicondutores-, que tem bandas de energia ou quase cheias, ou quase vazias", [\(BASSALO,](#page-89-8) [1994,](#page-89-8) p.66). "Os estudos das propriedades de condução elétrica dos diversos materiais, desde o século  $XVIII$ , já apontavam a existências de "materiais de natureza semicondutora", como observou Alessandro Volta. Tais materiais apresentavam condutividade intermediária entre os metais (bons condutores) e os isolantes (maus condutores)", [\(CAPAZ,](#page-89-11) [2019,](#page-89-11) p.1). Segundo o professor Rodrigo Capaz,

<span id="page-34-0"></span>**Figura 3 – Representação das bandas de energia do cobre e de um isolante hipotético. Observe a ampliação dos níveis de energia degenerados. Os retângulos azuis representam as bandas permitidas, a última é a banda de valência, e, os retângulos verdes representam as bandas de condução. No cobre todas as bandas estão completamente preenchidas, exceto a última banda de valência que possui um único elétron, representado por um circulo verde. No isolante, todas as bandas estão completamente preenchidas. A distância entre as bandas de energia caracteriza a condução desses materiais.**

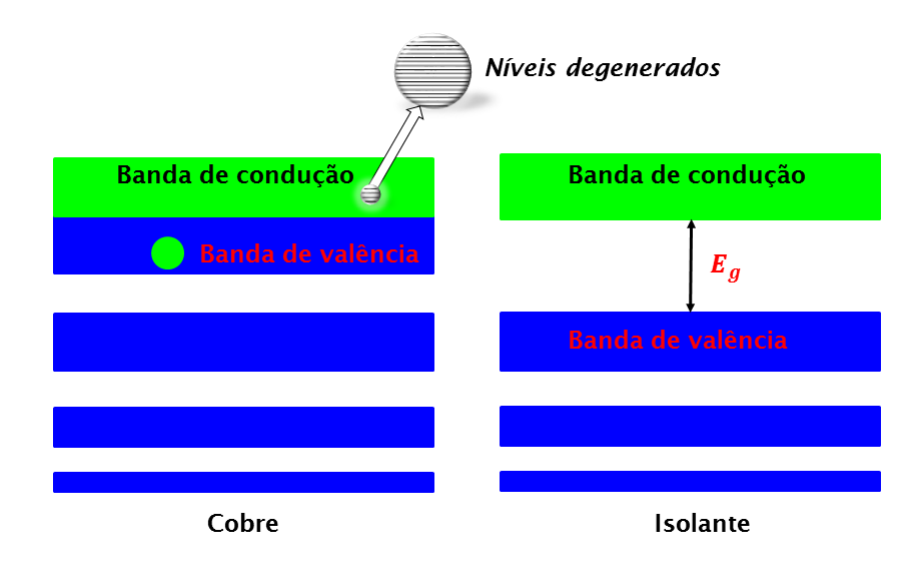

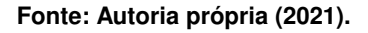

" a partir da década de 1920, o desenvolvimento da Mecânica Quântica começou a exercer um papel fundamental no entendimento dos semicondutores. Notem que, entre o desenvolvimento da equação de Schrödinger (1926), o teorema de Bloch (1928) e o desenvolvimento da teoria de bandas eletrônicas nos cristais por Alan Wilson (1931), pouco tempo se passou. Wilson foi o primeiro a explicar a distinção entre metais e isolantes e também a distinção entre semicondutores intrínsecos (puros) e extrínsecos (com impurezas)", [\(CAPAZ,](#page-89-11) [2019,](#page-89-11) p.159).

Os exemplos mais conhecidos de semicondutores são o sílico e o germânio . Estas categorias de materiais são utilizados para fabricação de dispositivos eletrônicos, tais como transistores, díodos e  $CIs$ . O silício, por exemplo, é uma elemento químico que não pode ser encontrado puro na natureza, mas ocorre principalmente como óxidos e como silicatos, [\(LOS](#page-89-12) [ALAMOS NATIONAL LABORATORY,](#page-89-12) [2020\)](#page-89-12).

Para compreender o comportamento do silício em relação a condução de eletricidade, é preciso conhecer a sua estrutura atômica. Na **Figura** [4](#page-35-0) é mostrado o modelo atômico de Bohr para um átomo de silício, cujo número atômico é  $Z = 14$ . Na **Figura** [5](#page-35-1) tem-se a distribuição eletrônica dos elétrons do átomo de silício nos seus subníveis *s* e *p*. Os 4 elétrons nos subníveis  $3s$  e  $3p$  são os elétrons de valência.

<span id="page-35-0"></span>**Figura 4 – Átomo de silício representado pelo modelo atômico de Bohr. O núcleo atômico é representado pelo circulo azul, e, os elétrons estão representados por círculos vermelhos e roxos (elétrons da última camada).**

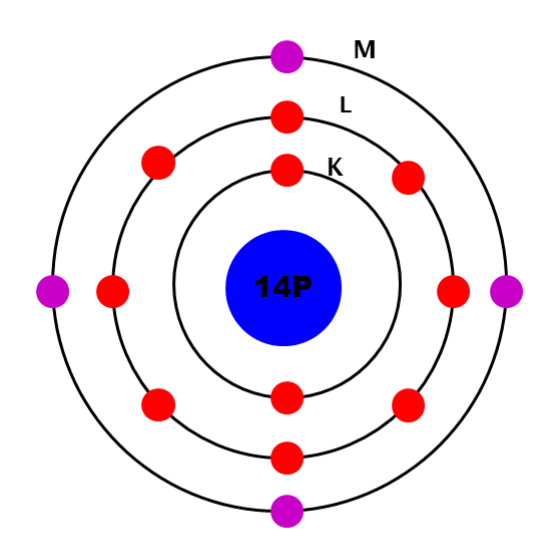

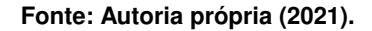

<span id="page-35-1"></span>**Figura 5 – Distribuição eletrônica dos elétrons do átomo de silício em suas subcamadas. Observe os** 4 **elétrons nos subníveis 3** *s* **e 3** *p* **da última camada.**

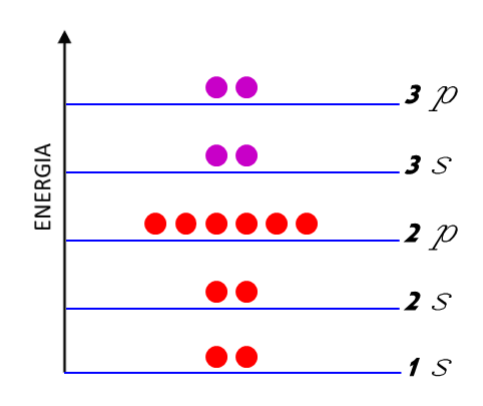

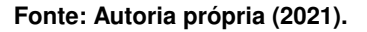

Para Capaz, "semicondutores são isolantes com o gap pequeno, ou seja, as bandas de valência (abaixo do gap) estão totalmente ocupadas por elétrons, enquanto que as bandas de condução (acima do gap) estão totalmente vazias. Desta forma, semicondutores devem ter condutividade nula à temperatura zero. O que os torna interessante para as aplicações em eletrônica é o fato de que a condutividade pode ser sintonizada em uma ampla faixa pelo controle de impurezas e da temperatura", [\(CAPAZ,](#page-89-11) [2019,](#page-89-11) p.160).
Conhecendo as quantidades de elétrons que ocupam a camada de valência no átomo de silício, é preciso comparar as suas bandas de energia com as bandas de energia do cobre e de um isolante. Na **Figura** [6](#page-36-0) têm-se a representação destas bandas de energia. Note que no metal a banda de valência é muito próxima da banda de condução. No silício, por exemplo, a banda proibida possui energia de  $E_g = 1.1 \text{ eV}$ . Por outro lado, em um isolante esta diferença energética é bem maior. O diamante, por exemplo, possui um *gap* de  $E<sub>g</sub> = 5.5 \text{ eV}$ , [\(HALLIDAY;](#page-89-0) [RESNICK,](#page-89-0) [2010b,](#page-89-0) p.589).

<span id="page-36-0"></span>**Figura 6 – Bandas de energia dos diversos tipos de materiais: cobre, silício e isolante. As bandas de valência e de condução possuem diferentes distâncias para cada tipo de material.**

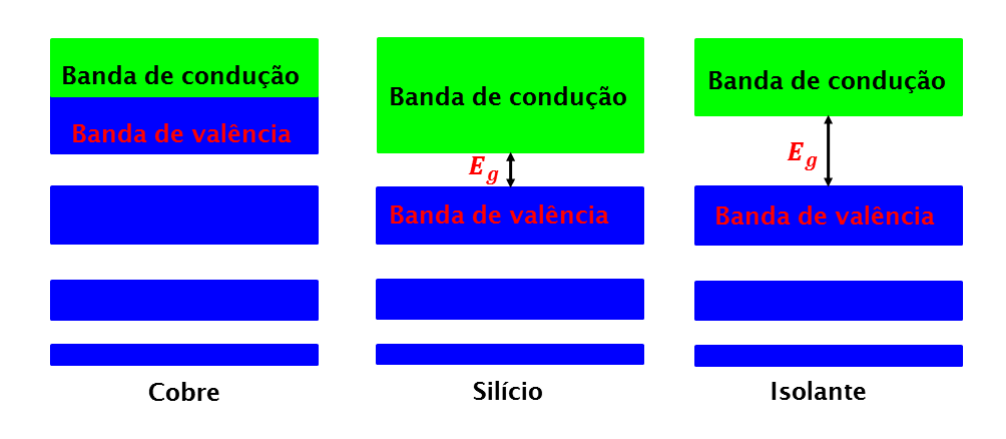

**Fonte: Autoria própria (2021).**

Sabendo que o átomo de silício possui 4 elétrons em sua camada de valência, nota-se assim que no seu estado fundamental, ele é instável. Portanto, para obter a estabilidade eletrônica, o átomo de silício precisa completar o número de elétrons de sua camada de valência. Para isso, conforme [\(MELLO; BIASI,](#page-90-0) [1975,](#page-90-0) p.49), "para ser quimicamente estável, um átomo de número atômico maior que 2 deve ter oito (8) elétrons na última camada (camada de valência). É por isso que todos os elementos, exceto os gases raros, são quimicamente ativos; unindose em moléculas ou cristais, os átomos dos elementos ativos redistribuem seus elétrons de tal forma que cada átomo fica efetivamente com oito (8) elétrons na camada de valência". Deste modo, átomos de silício se associam - por meio de ligações covalente -, para formar cristais de silício. Na **Figura** [7,](#page-37-0) têm-se uma representação bidimensional de um cristal de silício. Uma estrutura cristalina é uma imensa cadeia de átomos, neste caso o silício, que compartilham elétrons entre si, por meio de ligações covalentes. Note o compartilhamento dos elétrons das camadas de valência entre os átomos vizinhos de silício. Na **Figura** [7](#page-37-0) foi representada apenas a camada de valência de um cristal de silício para simplificar a ilustração.

Um cristal de silício puro, denominado de semicondutor intrínseco, à temperatura ambiente se comporta como um isolante. No entanto, com o aumento da temperatura os átomos que compõem a rede cristalina de silício adquirem modos de vibrações cada vez maiores, e isso provoca na estrutura a ruptura de algumas ligações covalentes. A energia térmica absor-

<span id="page-37-0"></span>**Figura 7 – Representação simplificada de um cristal de silício formado a partir de ligações covalente. Apenas os elétrons de valência (círculos roxo) estão representados na figura e que são compartilhados entre átomos vizinhos.**

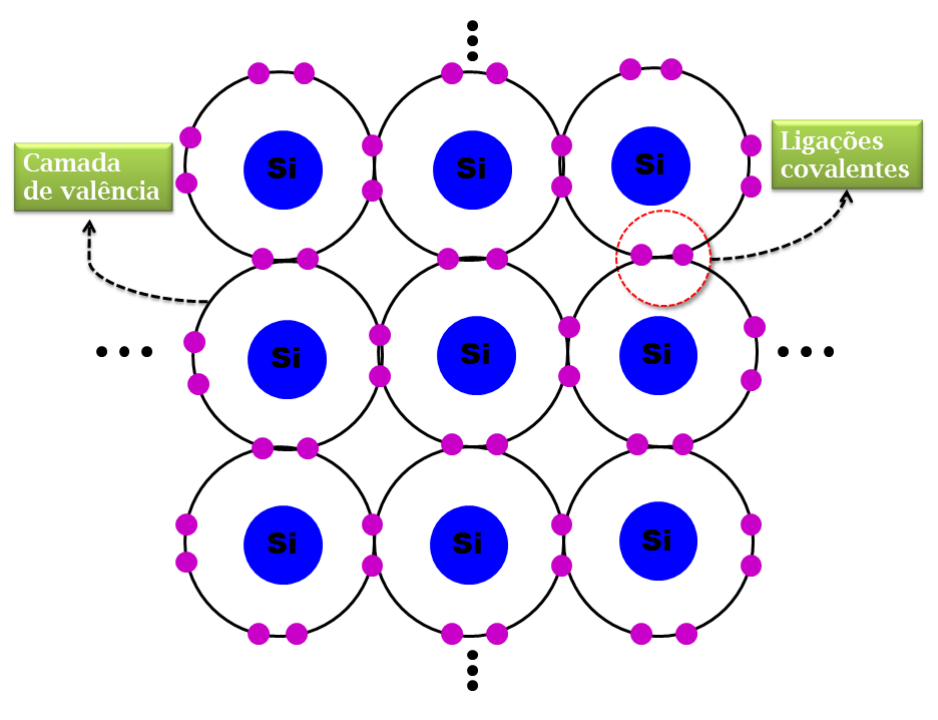

**Fonte: Autoria própria (2021).**

vida pela rede cristalina fornece energia para os elétrons passarem da banda de valência para a banda de condução. Deste modo, este elétrons que passam a ocupar a banda de condução são denominados elétrons livres. A consequência da presença destes elétrons na banda de condução é o aumento da condutividade elétrica do silício. A partir do momento que um elétron passa para a banda de condução, ele deixa uma "vazio" na banda de valência. Neste cenário, segundo [\(BASSALO,](#page-89-1) [1994,](#page-89-1) p.66):

Contudo, foi Heisenberg quem, em 1931, os tratou (estados desocupados) pela primeira vez como buracos ("holes") e com existência própria, isto é, uma entidade física carregada positivamente. Com efeito, ao descrever uma "lacuna" por intermédio de uma função de onda complexo conjugada, demonstrou que as vacâncias ("lacunas") próximas ao topo da banda de valência, se comportavam exatamente como se fossem elétrons carregados positivamente, sob ação de um campo elétrico externo.

Os elétrons livres se deslocam pela banda de condução, enquanto as lacunas se deslocam pela banda de valência do sólido cristalino. A **Figura** [8](#page-38-0) mostra a ruptura de uma ligação covalente gerando um elétron livre e uma lacuna na rede cristalina. Deste modo, as lacunas se comportam como uma carga positiva se deslocando em um sentido e os elétrons livres se deslocando em sentido contrário. Assim, a medida que as lacunas se deslocam pela banda

de valência elas são constantemente ocupadas pelos elétrons de valência "vizinhos", [\(MELLO;](#page-90-0) [BIASI,](#page-90-0) [1975\)](#page-90-0).

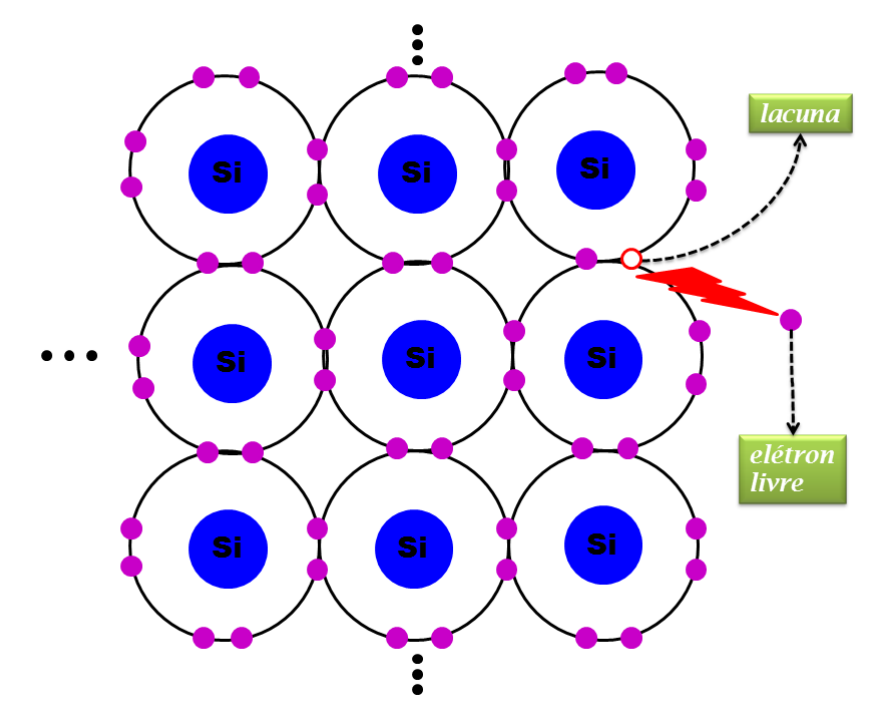

<span id="page-38-0"></span>**Figura 8 – Ruptura de ligações covalentes geram elétrons livres (círculos roxo) e lacunas (círculo brando com borda vermelha) no silício puro ou semicondutor intrínseco.**

**Fonte: Autoria própria (2021).**

Para ser utilizado na construção de dispositivos eletrônicos um semicondutor necessita que sua estrutura seja modificada. Esta alteração estrutural no cristal do silício altera a sua condutividade elétrica. Neste sentido, a condutividade elétrica de um semicondutor é aumentada por meio de um processo industrial, denominado dopagem. Este consiste na inserção de uma quantidade definida de um átomo específico junto à estrutura cristalina de um semicondutor puro. Deste modo, o semicondutor "dopado", é chamado semicondutor extrínseco. Conforme afirma [\(BASSALO,](#page-89-1) [1994,](#page-89-1) p.67), "a presença de impurezas num semicondutor faz aparecerem níveis de energia na banda proibida". Ou seja, o aparecimento de níveis de energia aumenta a condutividade do material. De modo que, o semicondutor dopado pode ser classificado de duas maneiras: semicondutor Tipo n - o qual possui excesso de elétrons, cuja carga é negativa -, semicondutor Tipo p - que por sua vez possui excesso de prótons, cuja carga é positiva.

#### 3.2.1 Semicondutores dopados

Para que um material semicondutor seja do tipo n, ele precisa ser dopado com elementos químicos pentavalentes, ou seja, elementos que possuem cinco elétrons na sua órbita de valência. Exemplos de elementos pentavalentes são o fósforo e o antimônio . Na **Figura** [9](#page-39-0) temse um átomo de fósforo mostrando apenas a sua camada de valência. Note os cinco 5 elétrons que ocupam esta camada. Quando é feita a dissolução de átomos de fósforo na estrutura cristalina de silício, ocorre o compartilhamento de elétrons de valência com os átomos de silícios vizinhos, e deste modo, ficam disponíveis elétrons dos átomos de fósforo na rede cristalina, os quais são fracamente atraídos pelos núcleos positivos. Estas partículas negativas saltam da banda de valência para a banda de condução, aumentando a condutividade de cristal. Elementos químicos que cedem elétrons ao cristal de silício, são chamadas de impurezas doadoras, [\(EISBERG; RESNICK,](#page-89-2) [1994\)](#page-89-2).

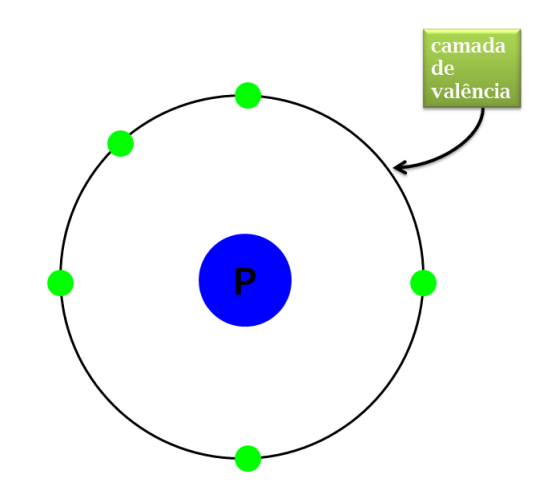

<span id="page-39-0"></span>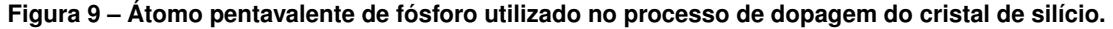

**Fonte: Autoria própria (2021).**

Para que um material semicondutor seja do tipo p, ele precisa se dopado com elementos químicos trivalentes, ou seja, elementos que possuem três elétrons na sua órbita de valência. Exemplos de elementos trivalentes são o alumínio e o boro . Na **Figura** [10](#page-40-0) tem-se um átomo de alumínio mostrando apenas a sua camada de valência. Note os três elétrons que ocupam esta camada. Assim, quando um átomo de alumínio é misturado com átomos de silício, num processo de dopagem, o alumínio compartilha os três elétrons de sua camada de valência com átomos de silícios vizinhos, e deste modo, fica uma lacuna na rede cristalina que gera níveis de energias na parte superior da banda de valência. Então os elétrons de níveis de energia logo abaixo passam a ocupar estes níveis. Assim, diz-se que o cristal ficou com excesso de lacuna na sua rede cristalina que são ocupadas por elétrons. Logo, tudo se passa como se as lacunas fossem cargas positivas em excesso, e isso, aumenta a condutividade do material. Elementos químicos que recebem elétrons do cristal de silício, são chamadas de impurezas receptoras, [\(EISBERG; RESNICK,](#page-89-2) [1994\)](#page-89-2).

Após a fabricação de cristais de silício tipo n e tipo p conforme mostrados nas **Figuras** [11](#page-40-1) e [12,](#page-41-0) é possível construir dispositivos eletrônicos como o diodo e o transistor. Para isso, ao efetuar a junção destes cristais, obtêm-se a junção pn mostrada na **Figura** [13,](#page-41-1) ou seja, um diodo. Por fim, ao adicionar a esta junção pn mais um cristal tipo n, obtêm-se, assim, uma estrutura do tipo npn, chamado transistor, conforme mostra **Figura** [14,](#page-42-0) [\(GASPAR,](#page-89-3) [1999\)](#page-89-3). Portanto, a junção

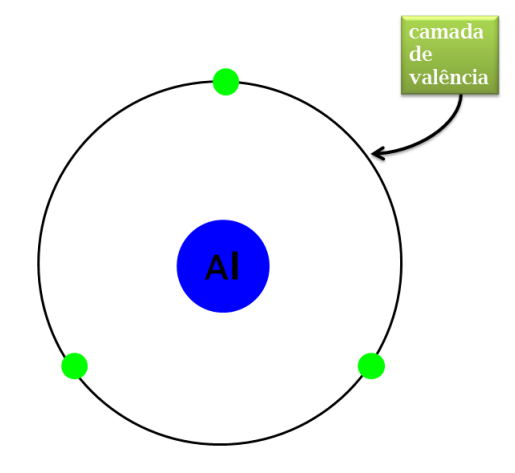

<span id="page-40-0"></span>**Figura 10 – Átomo trivalente de alumínio utilizado no processo de dopagem do cristal de silício.**

**Fonte: Autoria própria (2021).**

de três tipos de materiais semicondutores dopados dá origem ao [Transistor Bipolar de Junção](#page-14-0) [\(BJT\),](#page-14-0) em inglês *Bipolar Junction Transistor*, dispositivo eletrônico que será estudado nesta dissertação.

<span id="page-40-1"></span>**Figura 11 – Semicondutor extrínseco de silício dopado com fósforo. Este processo forma um material do tipo n. No centro tem-se a representação de uma átomo de fósforo com núcleo e os elétrons na cor vermelha. Como o fósforo é um átomo pentavalente, ao realizar as ligações covalentes com o átomo de silício, um elétron fica em excesso para se deslocar livremente pelo cristal.**

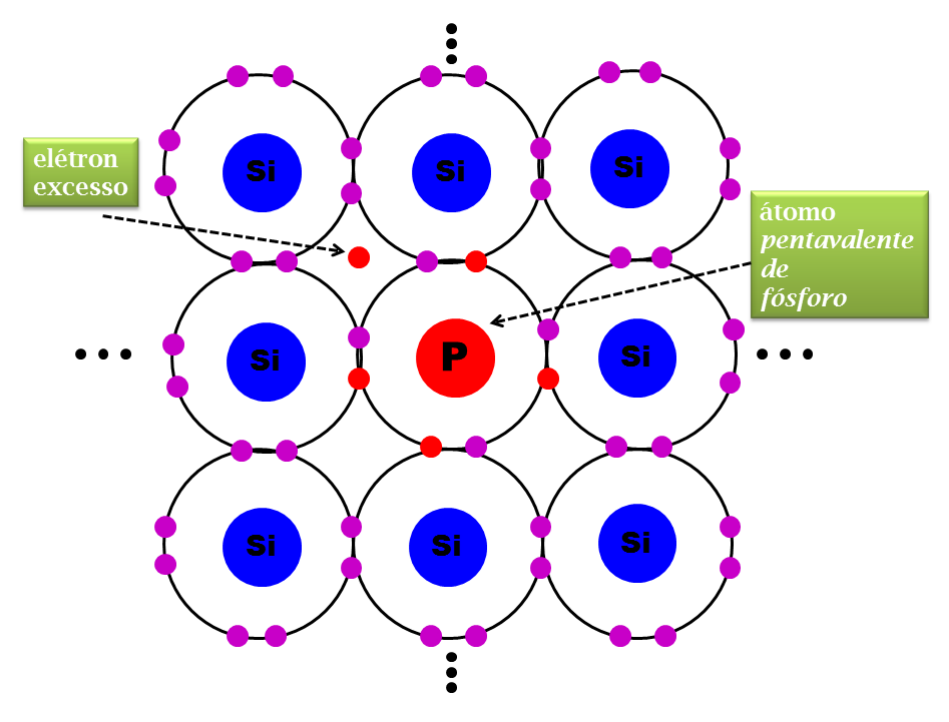

**Fonte: Autoria própria (2021).**

<span id="page-41-0"></span>**Figura 12 – Semicondutor extrínseco de silício dopado com alumínio. Este processo forma um material do tipo p. No centro tem-se a representação de uma átomo de alumínio com núcleo e os elétrons na cor vermelha e a lacuna (circulo branco com contorno vermelho). Como o alumínio é um átomo trivalente, ao realizar as ligações covalentes com o átomo de silício, falta um elétron para completar as ligações, tem-se um excesso de lacunas pelo material.**

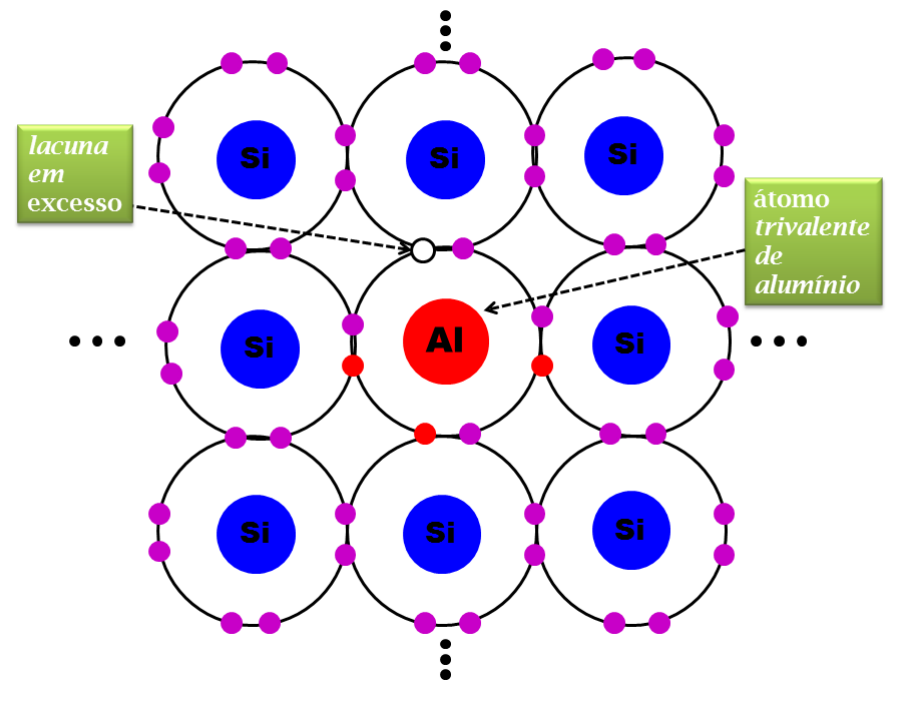

**Fonte: Autoria própria (2021).**

<span id="page-41-1"></span>**Figura 13 – A combinação de materiais semicondutores dopados tipo n e tipo p formam as junções pn, que são, de modo simples, o dispositivo díodo.**

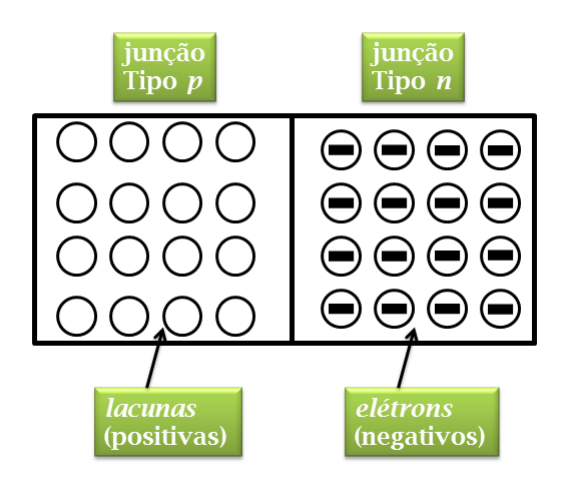

**Fonte: Autoria própria (2021).**

#### <span id="page-41-2"></span>**3.3 Introdução ao Transistor Bipolar de Junção (BJT)**

Na seção [3.2](#page-33-0) foi mostrado a maneira como os diodos e transistores são obtidos a partir de materiais semicondutores dopados. Neste contexto, a partir de agora, realizar-se-á uma

<span id="page-42-0"></span>**Figura 14 – Utilizando as combinação de materiais tipo n, tipo p e tipo n, forma-se as junções npn, ou pnp, ou seja, o dispositivo transistor.**

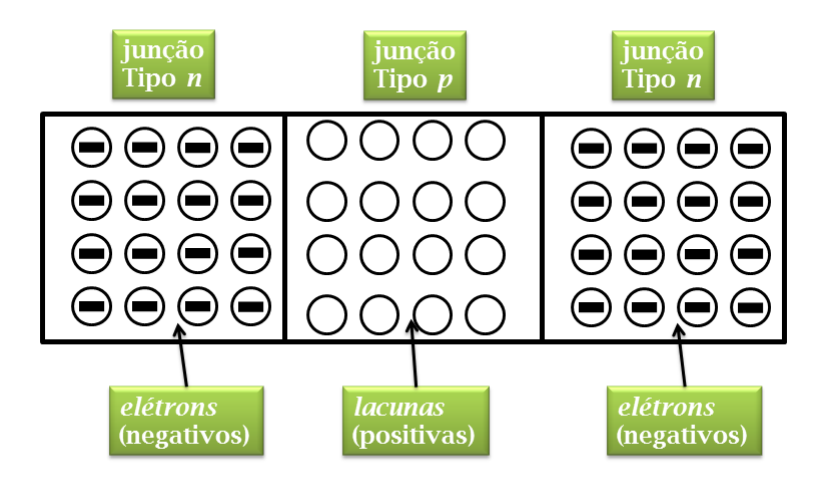

**Fonte: Autoria própria (2021).**

abordagem do princípio de funcionamento do BJT e as suas aplicações práticas em circuitos eletrônicos.

Pode-se afirmar, sem nenhum tipo de dúvida, que a invenção do transistor foi um marco na histórico da física. O descobrimento do efeito transistor foi obtido por J. Bardeen e W. H. Brattain em 1947 e o resultado foi publicado na revista *Physical Review Journals* em 25 de junho de 1948, [\(BARDEEN; BRATTAIN,](#page-89-4) [1948\)](#page-89-4). Conforme pode ser visto em [\(BASSALO,](#page-89-1) [1994,](#page-89-1) p.67), "em 1947, Bardeen e Brattain emergiram uma peça de Ge em um eletrólito de descobriram que poderiam fazer passar uma corrente elétrica através de um material de alta resistência, fenômeno que passou a ser conhecido como efeito transistor".

Avançando nas pesquisas sobre este fenômeno, [\(BASSALO,](#page-89-1) [1994,](#page-89-1) p.67) descreve a estrutura do transistor de pontas, o qual tem a sua réplica representada pela **Figura** [15:](#page-43-0)

Em 27 de dezembro de 1947, estes dois cientistas usaram este efeito para construir um transistor de pontas ("bigode de gato") constituído de uma base de Ge tipo n, no qual se apoiam dois finos contatos metálicos. Um dos contatos é polarizado para a frente em relação a base, compondo o chamado emissor. O segundo contato metálico apresenta uma polarização reversa, e constitui-se no coletor. Com tal dispositivo, verificaram que a variação da corrente no emissor causava uma variação igual ou maior no coletor; isto indicava que ele poderia funcionar como um amplificador.

Posteriormente, o transistor bipolar de junção foi desenvolvido - a partir do trabalho de Bardeen e Brattain -, em 1948 por William Bradford Shockley. "Em janeiro de 1948, Shockley inventou o transistor de junção, constituído por um "sandwich" de semicondutores do tipo npn ou pnp", [\(BASSALO,](#page-89-1) [1994,](#page-89-1) p.67). Devido as descobertas realizadas, que culminaram com a

<span id="page-43-0"></span>**Figura 15 – Réplica do transistor de pontas ("bigode de gato") construído, em 1947, por Bardeen e Brattain. Este dispositivo constituído de germânio, se apoiava sobre dois finos contatos metálicos.**

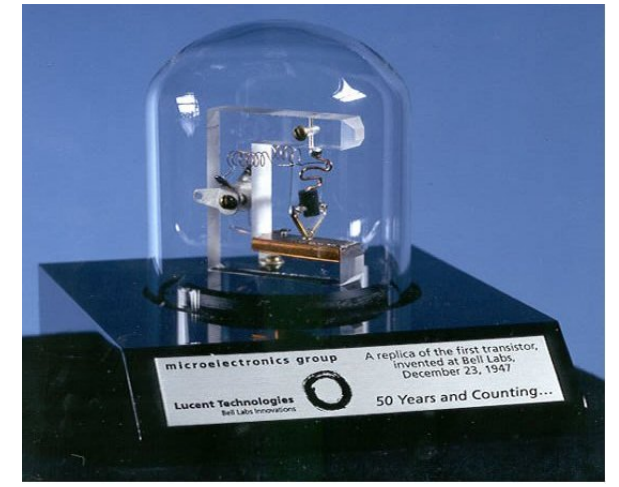

**Fonte: [\(PIROPO,](#page-90-1) [2012\)](#page-90-1).**

invenção do transistor, estes cientistas (Bardeen, Brattain e Shockley), foram laureados, em 1956, com o prêmio Nobel de física.

Considerando a importância dos fatos históricos mencionados na linhas anteriores, vamos iniciar a busca pelo entendimento do funcionamento do transistor bipolar de junção nãopolarizado, conforme mostra a **Figura** [16.](#page-44-0) Este BJT é do tipo npn e as suas três regiões semicondutoras são conhecidas como: **Coletor - C**, **Base - B** e **Emissor - E**. O emissor recebe este nome pois tem a função de emitir elétrons livres para a base. Os elétrons livres das regiões do emissor e do coletor se difundem através das junções de base. A passagem do elétron livre do emissor/coletor para a região de base gera íons positivos dos átomos pentavalentes e íons negativos dos átomos trivalentes das regiões emissor/coletor e de base, respectivamente. Logo, as junções emissor-base e coletor-base ficam vazias de elétrons livres e lacunas e estas regiões são chamadas de camadas de depleção. Esta camada de depleção são barreiras de potencial, o qual possui um campo elétrico que impede a passagem de elétrons do lado n para o lado p da junção. O valor típico da diferença de potencial da junção para o BJT fabricado com silício é de 0,7 V, [\(MALVINO,](#page-90-2) [1997\)](#page-90-2).

Utilizar-se-á, a partir de agora, o símbolo esquemático do BJT npn - ver a **Figura** [17](#page-44-1) -, que é utilizado para representar o transistor bipolar de junção nos circuitos eletrônicos. Neste símbolo esquemático é apresentado o coletor (C), a base (B) e o emissor (E), pontos nos quais serão ligados os elementos de um circuito, [\(MALVINO,](#page-90-2) [1997\)](#page-90-2). Deste modo, o BJT é um dispositivo semicondutor que pode desempenhar diversas funções em um circuito eletrônico, dependendo de região de operação. Nesta dissertação, serão apresentadas aplicações práticas do BJT nas regiões: corte, ativa e saturação. A operação do BJT nestas regiões depende dos tipos de tensões aplicadas nas suas junções. Estas tensões podem ser diretas ou reversas. Por exemplo, a **Figura** [18](#page-45-0) mostra a junção base-emissor diretamente polarizada  $V_{dir}$  e a junção base-coletor reversamente polarizada  $V_{rev}$ , [\(MALVINO,](#page-90-2) [1997\)](#page-90-2).

<span id="page-44-0"></span>**Figura 16 – Transistor Bipolar de Junção (BJT) não-polarizado. Observe as camadas de depleção** (0,7 V) **formadas pela recombinação de elétrons livres do emissor e coletor com as lacunas da Base.**

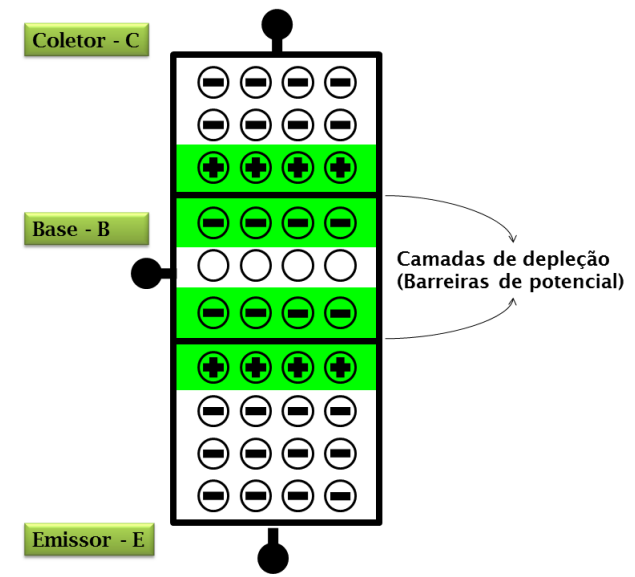

**Fonte: Autoria própria (2021).**

<span id="page-44-1"></span>**Figura 17 – Transistor Bipolar de Junção (BJT) à esquerda e o símbolo utilizado para representá-lo nos circuitos eletrônicos, à direita.**

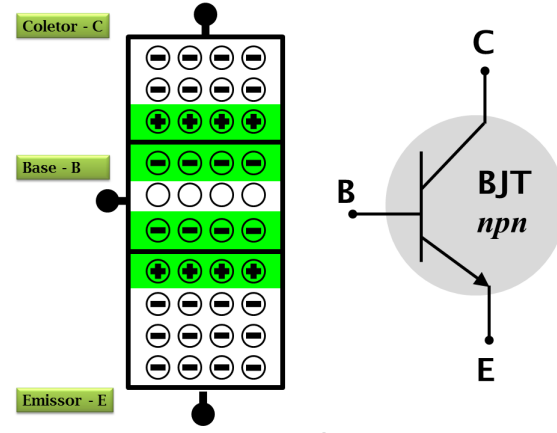

**Fonte: Autoria própria (2021).**

De modo a facilitar as representações das grandezas físicas, adotar-se-á nesta dissertação, sempre as seguintes notações para os projetos: tensão na junção Base-Emissor  $(V_{BE})$ , tensão na junção Coletor-Emissor  $(V_{CE})$  e tensão na junção Base-Coletor  $(V_{BC})$  . Adicionalmente, as notações para os resistores dos projetos são: resistor de coletor  $(R_C)$  , resistor de base  $(R_B)$  e resistor de emissor  $(R_E)$ . Finalmente, as correntes serão denominadas, respectivamente, corrente de coletor  $(I_C)$  , corrente de base  $(I_B)$  e corrente de emissor  $(I_E)$ .

<span id="page-44-2"></span>Deste modo, ao aplicar tensões elétricas no BJT, surgem as correntes elétricas  $(I_B, I_C, I_E)$ , na base, no coletor e no emissor, respectivamente, conforme mencionadas anteriormente. Logo, considerando o sentido convencional da corrente elétrica e aplicando a **Lei de Kirchhof das Correntes** tem-se

<span id="page-45-0"></span>**Figura 18 – Transistor Bipolar de Junção (BJT) com a junção Base-Emissor diretamente polarizada e a junção Base-Coletor reversamente polarizada.**

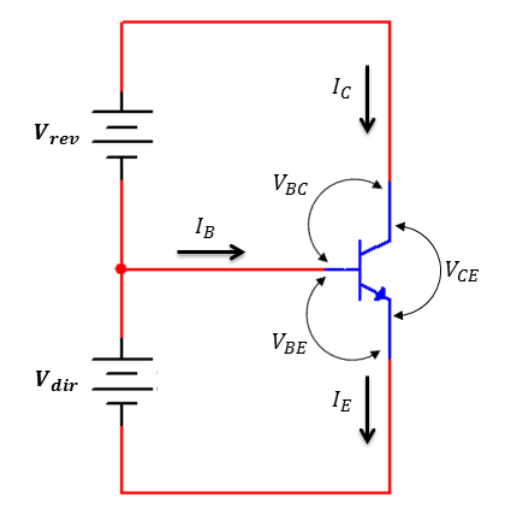

**Fonte: Autoria própria (2021).**

Um transistor pode excursionar pelas regiões de operação, conforme mencionadas acima. Assim, com o intuito de facilitar a compreensão destes modos de operação, considere a analogia do funcionamento de um transistor com uma torneira d'água. Na **Figura** [19](#page-46-0) considerase que a corrente de base é representada pelo registro (seta verde), a corrente de emissor é representada pela de água que sai pela torneira e a corrente de coletor é dada pela corrente de água que chega na torneira pela tubulação.

Quando o registro esta na posição 1 (corrente de base nula é análoga a registro fechado), tem-se uma corrente de água quase nula que sai pela toneira. Igual a uma torneira que fica gotejando, em um transistor, mesmo quando não há corrente de base, ele apresenta uma corrente de coletor muito pequena, uma espécie de corrente de fuga que vai para o emissor, diz-se que o transistor está na região de corte.

Se o registro da torneira for girado para a posição 2 (aumento na corrente de base é análogo ao registro aberto), há um fluxo de água que sai pela torneira aumenta rapidamente, originária da tubulação. Neste momento vê-se que a variação na corrente de base provoca um aumento relevante na corrente de coletor e por consequência, um aumento da corrente de emissor. Logo, nesta região diz-se que o transistor está na região ativa de operação. Finalmente, não importando mais o quanto o registro da torneira é aberto, a corrente d'água que sai pela torneira não aumenta mais. Portanto, diz-se que o transistor está na região de saturação.

Após as considerações sobre os modos de operação do BJT, define-se uma grandeza adimensional muito importante de um transistor - que está relacionada com as suas características de fabricação -, que é o ganho de corrente  $\beta_{cc}$  . A expressão que relaciona o ganho de

<span id="page-46-0"></span>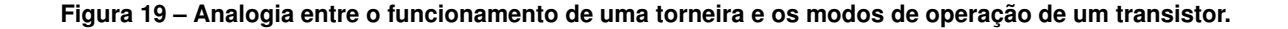

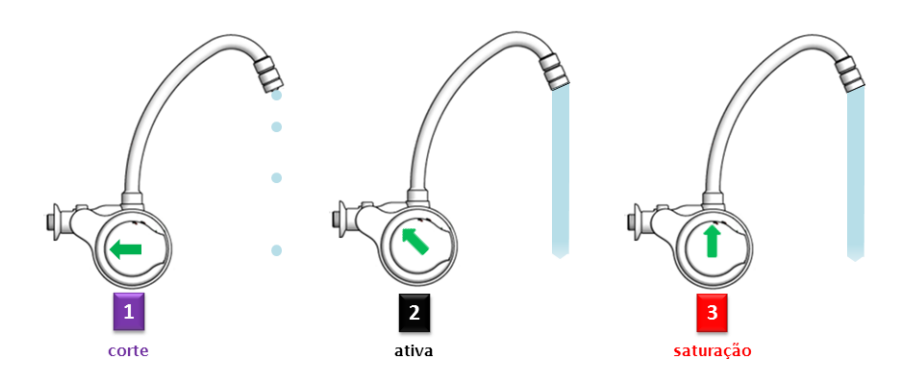

**Fonte: [\(LORENZETTI,](#page-89-5) [2021\)](#page-89-5).**

corrente e as corrente de base e de coletor é dado por:

<span id="page-46-1"></span>
$$
\beta_{cc} = \frac{I_C}{I_B}.\tag{2}
$$

Os transistores de propósitos gerais possuem ganho de corrente em torno de 95%. Isto significa que a maior parte dos elétrons que chegam na base vinda do emissor, saem pelo coletor e apenas 5% saem pelo circuito da base, [\(MALVINO,](#page-90-2) [1997\)](#page-90-2).

#### **3.4 Aplicações Práticas do BJT**

Nesta seção serão abordadas três aplicações práticas utilizando o BJT. A escolha destas aplicações esta relacionada com a finalidade de operação com que um transistor pode ter em um determinado contexto de projeto. Aliás, muitas funções desempenhadas pelos circuitos analógicos ou digitais que vemos atualmente, derivam dos conceitos básicos destes projetos propostos. Por exemplo, os primeiros computadores analógicos utilizavam amplificadores operacionais fabricados com material do estado sólido. Estes dispositivos eram constituídos de muitos transistores e a sua função era realizar operações matemática, por isso tal dispositivo recebeu esta denominação.

Na **Subseção** [3.4.1,](#page-47-0) será projetado um circuito eletrônico, que controlará o brilho de um LED, por meio da variação da corrente de base. Na **Subseção** [3.4.2,](#page-49-0) será projetado um circuito onde o BJT funcione nas regiões de corte e saturação, ou seja, o transistor funcionando como chave. Finalmente, na **Subseção** [3.4.3,](#page-50-0) será projetada uma topologia básica onde o BJT atua como um amplificador de sinal de áudio, ou seja, transistor operando na região ativa.

#### <span id="page-47-0"></span>3.4.1 Controlando o brilho de um LED

O primeiro projeto consiste em alterar o brilho de um LED ligado em um circuito com BJT. Para que isso ocorra, pode-se alterar a corrente de base do transistor para controlar a corrente do coletor. Neste sentido, o potenciômetro na base provoca alterações no valor da corrente de base, e por consequência a corrente de coletor também varia. A **Figura** [20](#page-47-1) mostra a configuração das ligações dos componentes do circuito. Note que o emissor do transistor esta ligado no terra, assim como as fontes de tensão DC e o potenciômetro na base. Esta topologia de ligação é denominada de emissor comum Além do termo terra, alguns autores utilizam os termos *[Ground](#page-14-1)* (GND), ou nível zero, ou à terra, [\(MALVINO,](#page-90-2) [1997\)](#page-90-2), [\(HALLIDAY; RESNICK,](#page-89-6) [2010a\)](#page-89-6).

#### <span id="page-47-1"></span>**Figura 20 – BJT na configuração EC. Tal denominação é justificada pelas ligações tanto das fontes quanto do emissor do transistor no** *terra* **(comum).**

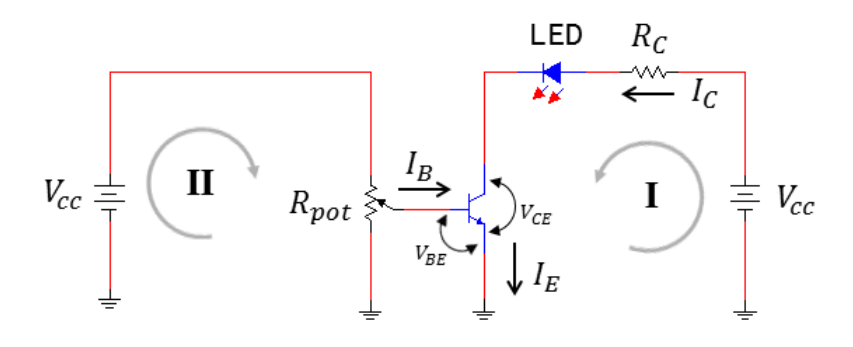

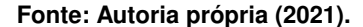

Utilizando a conexão EC da **Figura** [20,](#page-47-1) calcula-se os valores dos resistores de coletor  $(R_C)$  e de base  $(R_B)$ . No caso específico o resistor de base é representado pelo potenciômetro ( $R_{pot}$ ). Neste projeto foi utilizado o transistor BC548, que está mostrado na **Figura** [21,](#page-48-0) um dispositivo que pode amplificar um sinal ou funcionar como chave. Por desempenhar diversas funções, o BC548 é conhecido como um dispositivo de propósito geral. Observe a partir da **Figura** [21](#page-48-0) a identificação dos terminais de ligação do 1. coletor, 2. base e 3. emissor.

Algumas das especificações de projeto foram obtidas a partir da folha de dados, do inglês, *datasheet*, do BC548 que consta no **Anexo** [A.](#page-132-0) Sendo que, o valor da corrente de coletor ( $I_C$ ) e o ganho de corrente ( $\beta_{cc}$ ) do BC548 foram extraídos da figura 1 e do quadro de características elétricas, respectivamente, e que ambas estão contidas no **Anexo** [A.](#page-132-0) Além disso, a fonte de tensão utilizada é de 12 V e a queda de tensão máxima do LED ( $V_{LED}$ ) é uma características intrínseca de fabricação. Por fim, as quedas de tensão  $V_{BE}$  e  $V_{CE}$  foram escolhidas de modo a possibilitar a excursão do modo de operação do BJT pelas regiões de corte, ativa e de saturação. Todos os valores utilizados no projeto de controle do brilho do LED

<span id="page-48-0"></span>**Figura 21 – Representação dos terminais de ligação do BJT BC548. O terminal 1 é o coletor, o terminal 2 é a base e o terminal 3 é o emissor do BC548.**

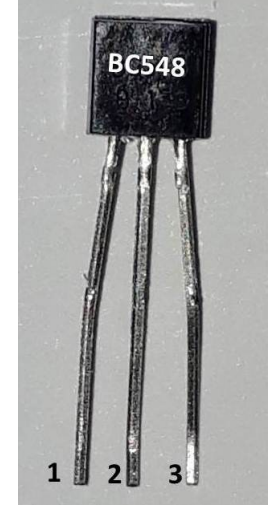

**Fonte: Autoria própria (2021).**

<span id="page-48-1"></span>estão mostrados na **Tabela** [2.](#page-48-1)

| $V_{CC}$                       |                 | $\mathfrak{I}_{cc}$ | $V_{BE}$ | $V_{LED}$ | $V_{CE}$ |  |  |
|--------------------------------|-----------------|---------------------|----------|-----------|----------|--|--|
| 12 V                           | $15 \text{ mA}$ | 100                 | $0.75$ V | 2.0V      | 0.70V    |  |  |
| Fonte: Autoria própria (2021). |                 |                     |          |           |          |  |  |

**Tabela 2 – Especificações de projeto controlando o brilho de um LED com BJT.**

Aplicando a Lei de Kirchhoff das Tensões [Lei de Kirchhof das Tensões \(LKT\)](#page-14-2) na **malha I**, pode-se obter o valor de  $R_C$ . Considere a somas das quedas de tensão no resistor de coletor  $(R_C)$ , no LED  $(V_{LED})$  e na junção coletor-emissor  $(V_{CE})$  é exatamente igual a tensão fornecida pela fonte  $(V_{CC})$ . Matematicamente têm-se que

<span id="page-48-3"></span><span id="page-48-2"></span>
$$
V_{CC} = R_C I_C + V_{LED} + V_{CE}.
$$
\n
$$
(3)
$$

Rearranjando os termos da **Equação** [3,](#page-48-2) tem-se

$$
R_C = \frac{V_{CC} - (V_{LED} + V_{CE})}{I_C}.
$$
\n
$$
(4)
$$

Substituindo os valores das especificações da **Tabela** [2](#page-48-1) na **Equação** [4,](#page-48-3) obtém-se  $R_C = 620 \Omega$ .

<span id="page-48-4"></span>Em seguida, procederá no cálculo do resistor de base do circuito transistorizado. Deste modo, pode-se dizer que o resistor de base assume um papel muito importante no circuito, conforme mencionado anteriormente, pois é este elemento que vai limitar a corrente de base, que por sua vez vai controlar a corrente de coletor do transistor. Assim, reordenando os termos da **Equação** [2,](#page-46-1) têm-se

$$
I_B = \frac{I_C}{\beta}.\tag{5}
$$

Após substituir os valores da corrente de coletor e do ganho de corrente da **Tabela** [2](#page-48-1) na **Equação** [5,](#page-48-4) obtêm-se o valor da corrente de base de 0,15 mA.

Conhecida a corrente de base, pode-se prosseguir na análise de circuito aplicando a [LKT](#page-14-2) para a **malha II** que, inclui a fonte de tensão, o potenciômetro e a tensão na junção baseemissor, de onde se obtém,

<span id="page-49-1"></span>
$$
V_{CC} = R_{pot} I_B + V_{BE}.\tag{6}
$$

Do mesmo modo, aplicando os valores da **Tabela** [2](#page-48-1) e da corrente de base obtida por meio da **Equação** [5](#page-48-4) na **Equação** [6](#page-49-1) encontramos um valor da resistência de base ( $R_{pot}$ )igual a 75 kΩ. Portanto, após realizados os cálculos de projeto, deve-se ajustar os valores dos elementos calculados para os valores mais próximos possíveis dos existentes comercialmente. Assim, adotar-se-á os valores de 620  $\Omega$  para o resistor de coletor e 75 k $\Omega$  para o resistor de base.

#### <span id="page-49-0"></span>3.4.2 Transistor bipolar de junção funcionando como chave

O objetivo deste projeto é o entendimento do funcionamento do BJT como uma chave. Para isto, é preciso que o transistor opere nas regiões de saturação (chave fechada) e de corte (chave aberta). A **Figura** [22](#page-49-2) mostra um circuito eletrônico, onde BJT atua como uma chave. Observe que no circuito a chave que realiza a comutação é representada por  $S_1$  na base. Assim, esta chave altera o estado da corrente de base do transistor, ou seja, quando a chave está ligada, há corrente de base, no entanto quando a chave está desligada, não há corrente de base. Deste modo, estas mudanças de estado na base alteram as regiões de operação do BJT.

<span id="page-49-2"></span>**Figura 22 – Esquemático onde o transistor opera nas regiões de saturação e de corte, ou seja, funcionando como uma chave.**

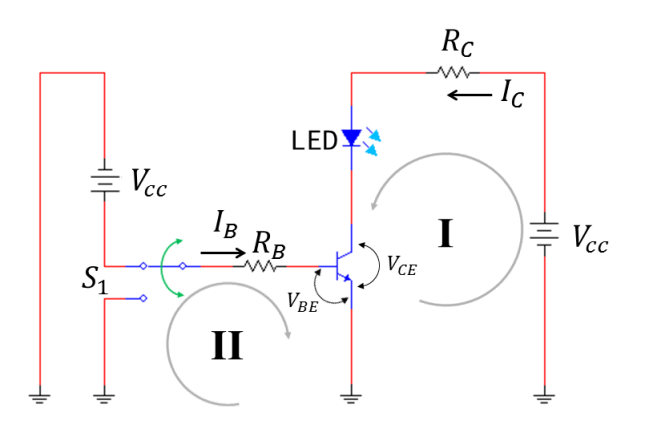

**Fonte: Autoria própria (2021).**

Utilizando a conexão da **Figura** [22,](#page-49-2) projetar-se os valores dos resistores do circuito: e  $R_B$ . Neste projeto também foi utilizado o transistor bipolar de junção BC548. As especificações ( $I_{C(sat)}, I_{B(sat)}, V_{BE(sat)}$  e  $V_{CE(sat)})$  deste projeto foram obtidas a partir do *datasheet* do BC548 que consta no quadro de características elétricas do **Anexo** [A.](#page-132-0) Deste modo, todos os valores estão organizados na **Tabela** [3.](#page-50-1)

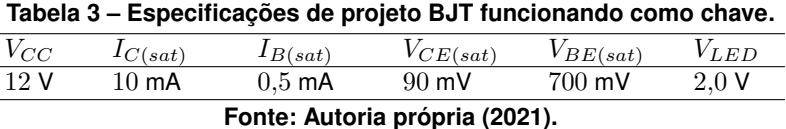

<span id="page-50-1"></span>Para este projeto considere que  $I_{C(sat)}$  é a corrente de saturação no coletor,  $I_{B(sat)}$  a corrente de saturação na base do transistor,  $V_{CE(sat)}$  é a queda de tensão coletor-emissor na região de saturação do transistor,  $V_{BE(sat)}$  a queda de tensão na base-emissor na região de saturação do BJT e  $V_{LED}$  é a queda de tensão no LED.

Vamos inicialmente calcular o valor da resistência do resistor de coletor do circuito da **Figura** [22.](#page-49-2) Utilizando a [LKT](#page-14-2) para a **malha I**, tem-se a soma da queda de tensão no resistor de coletor, no LED e a queda de tensão na junção coletor-emissor do transistor é exatamente igual a tensão fornecida pela fonte. Logo, a expressão mostrada na **Equação** [7](#page-50-2) mostra as relações obtidas pela [LKT.](#page-14-2)

$$
V_{CC} = R_C I_{C(sat)} + V_{LED} + V_{CE(sat)},\tag{7}
$$

<span id="page-50-2"></span>sendo que os valores das grandezas físicas que constam na **Tabela** [3](#page-50-1) quando substituídas na **Equação** [7](#page-50-2) resulta num valor de resistência de coletor igual a 991 Ω.

Nesta etapa, o procedimento é para obter o valor da resistência do resistor de base. Para o cálculo desta resistência, considere a [LKT](#page-14-2) para a **malha II**. Neste sentido, a tensão fornecida pela fonte é igual a soma das quedas de tensão no resistor de base e na junção base-emissor do transistor, ou seja,

$$
V_{CC} = R_B I_{B(sat)} + V_{BE(sat)},
$$
\n(8)

o que resulta, após a substituição dos valores da **Tabela** [3,](#page-50-1) num valor de resistência de base igual a  $22.6$  k $\Omega$ . Portanto, adotar-se-á os valores comerciais dos resistores de coletor e de base iguais a 1 k $Ω$  e  $22$  k $Ω$ , respectivamente.

# <span id="page-50-0"></span>3.4.3 Amplificador de áudio com transistor bipolar de junção

Nesta seção utilizar-se-á o BJT como um amplificador de pequenos sinais. A configuração escolhida para o amplificador está mostrada na **Figura** [23.](#page-51-0) Observe que esta topologia possui um divisor de tensão na base do BJT. De acordo com [\(MALVINO,](#page-90-2) [1997\)](#page-90-2), a presença de um divisor de tensão na base da topologia emissor comum resulta numa estabilidade do circuito, ou seja, o divisor faz com que a tensão de base se mantenha constante e consequentemente, as outras tensões e correntes se mantém fixas. Além disso, é muito importante ter a ciência de que o sinal de entrada deve ser pequeno. Caso contrário, o sinal de saída vai ser muito distorcido, ou seja, não vai manter a fidelidade do sinal original. Sedra e Smith, no livro Microeletrônica, abordam sobre a aplicação do BJT atuando como amplificador, "ao fazer o sinal de entrada pequena, seremos capazes de restringir a operação do transistor em um seguimento estreito e praticamente linear da característica corrente de coletor e tensão na junção base-emissor; portanto, a variação na corrente de coletor terá uma relação linear com a tensão na junção base-emissor", [\(SEDRA; SMITH,](#page-90-3) [2005,](#page-90-3) p.254). Em termos simples, se for aplicado um pequeno sinal senoidal na entrada do amplificador, na saída será obtido um sinal senoidal amplificado.

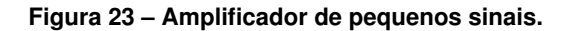

<span id="page-51-0"></span>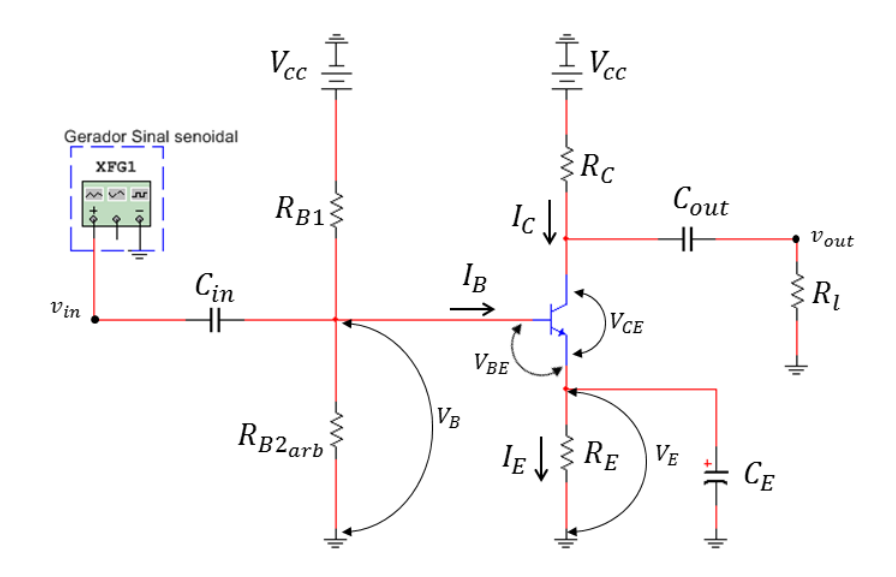

**Fonte: Autoria própria (2021).**

Para este projeto, observe o gráfico da corrente de coletor em função da tensão coletoremissor mostrado na **Figura** [24.](#page-52-0) Nela existe uma reta, chamada reta de carga - linha vermelha adaptada -, definida para este projeto específico. A reta de carga define as possíveis excursões do ponto de operação, **Q**, do transistor. Este ponto pode estar nas diversas regiões de operação do transistor, ou seja, nas regiões de saturação, ativa ou de corte. Para que o transistor deste projeto funcione como um amplificador deseja-se que o ponto de operação, Q, esteja na região ativa. Para se conseguir tal modo de operação, traçou-se uma reta de carga (linha vermelha) da **Figura** [24](#page-52-0) a partir dos dois pontos definidos a seguir:

**primeiro ponto**: tensão coletor-emissor  $V_{CE} = 12$  V e corrente de coletor  $I_C = 0$ . **segundo ponto**: tensão coletor-emissor  $V_{CE} = 0$  e corrente de coletor  $I_C = 60$  mA.

Procedendo desta maneira, basta ligar estes pontos para obter a reta de carga mostrada na **Figura** [24.](#page-52-0) Assim, a partir desta reta de carga obtêm-se os valores para serem utilizados no projeto, conforme mostra a **Tabela** [4.](#page-52-1) Projetistas de circuitos eletrônicos sugerem que os valores da tensão do terminal de emissor  $(V_E)$  e o terminal de coletor  $(V_C)$  sejam a metade do valor da tensão na junção coletor-emissor  $(V_{CE})$ .

<span id="page-52-0"></span>**Figura 24 – Reta de carga do transistor. Observe que o ponto Q está na região ativa de operação do transistor.**

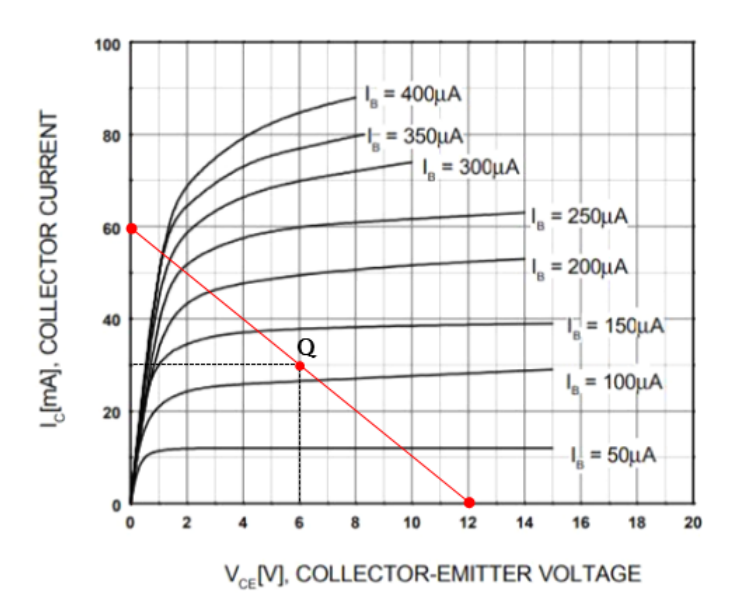

**Fonte: Autoria própria (2021).**

<span id="page-52-1"></span>

| Tabela 4 – Especificações de projeto amplificador de audio com BJT. |                 |             |       |       |          |          |  |
|---------------------------------------------------------------------|-----------------|-------------|-------|-------|----------|----------|--|
| VCE                                                                 |                 |             |       |       | $V_{BE}$ | $D_{CC}$ |  |
|                                                                     | $30 \text{ mA}$ | $100 \mu$ A | 3.0 V | 3.0 V |          | 100      |  |
| Fonte: Autoria própria (2021).                                      |                 |             |       |       |          |          |  |

**Tabela 4 – Especificações de projeto amplificador de áudio com BJT.**

<span id="page-52-2"></span>Inicialmente, pode-se calcular a resistência de coletor aplicando a lei de Ohm no ramo da **Figura** [23.](#page-51-0) Deste modo, a resistência de coletor é igual a razão da tensão de coletor pela corrente elétrica de coletor, conforme a **Equação** [9.](#page-52-2)

$$
R_C = \frac{V_C}{I_C},\tag{9}
$$

sendo que a substituição dos valores da **Tabela** [4](#page-52-1) na **Equação** [9](#page-52-2) fornece um valor de resistência de coletor igual a  $100 \Omega$ .

Neste momento, calcular-se-á a resistência de emissor do circuito da **Figura** [23.](#page-51-0) Para isso, será utilizado, novamente, a lei de Ohm no ramo do emissor. Deste modo, a resistência de emissor é dada pela **Equação** [10.](#page-53-0)

<span id="page-53-1"></span><span id="page-53-0"></span>
$$
R_E = \frac{V_E}{I_E}.\tag{10}
$$

Nesta direção, basta combinar as **Equações** [1,](#page-44-2) [2](#page-46-1) e [10,](#page-53-0) obtém-se a **Equação** [11.](#page-53-1)

$$
R_E = \frac{V_E}{I_C \left(\frac{1+\beta_{cc}}{\beta_{cc}}\right)},\tag{11}
$$

que nos fornece um valor de resistência para o resistor de emissor igual a  $99 \Omega$ .

Procede-se a partir de agora, para o cálculo do valor da tensão na base do transistor. Deste modo, pode-se realizar a soma de tensões do circuito da **Figura** [23,](#page-51-0) dada por

<span id="page-53-2"></span>
$$
V_B = V_{BE} + V_E. \tag{12}
$$

Substituindo os valores da **Tabela** [4](#page-52-1) na **Equação** [12,](#page-53-2) obtém-se uma tensão de base de valor igual a 3,7 V. Conforme mencionado anteriormente, esta tensão de base deve se manter fixa para que o amplificador opere com estabilidade.

Nesta parte do projeto será determinado o valor da resistência  $R_{B1}$  que constitui o divisor de tensão do circuito da **Figura** [23.](#page-51-0) Para fazer isso, é preciso arbitrar um valor para o resistor  $R_{B2}$ . De acordo com [\(MALVINO,](#page-90-2) [1997\)](#page-90-2) os valores no divisor dever ser da ordem de kilohm (k $\Omega$ ). Assim, arbitrar-se-á para o resistor  $R_{B2}$  o valor comercial de 10 k $\Omega$ .

Após arbitrar o valor do resistor de base, aplica-se o método de divisão de tensão na base do transistor da **Figura** [23,](#page-51-0) e, obtém a seguinte expressão:

$$
V_B = \frac{R_{B2}}{R_{B1} + R_{B2}} \cdot V_{cc}.
$$
\n(13)

Isolando  $R_{B1}$  da **Equação** [12,](#page-53-2) tem-se

$$
R_{B1} = \frac{R_{B2} \cdot V_{cc}}{V_B} - R_{B2}.
$$
\n(14)

Substituindo os valores do resistor arbitrado juntamente com os valores das grandezas físicas que constam na **Tabela** [4,](#page-52-1) leva resistor de base,  $R_{B1}$ , a um valor igual a 22.432  $\Omega$ .

Portanto, após calcular os valores dos resistores do amplificador de pequenos sinais, pode-se buscar valores comerciais mais próximos possíveis dos obtidos por meio dos cálculos. O valores escolhidos são:

resistência de coletor:  $R_C = 100 \Omega$ ; resistência de emissor:  $R_E = 100 \Omega$ ; resistências de base:  $R_{B1} = 22 \text{ k}\Omega \text{ e } R_{B2} = 10 \text{ k}\Omega$ .

Alguns elementos dos circuitos eletrônicos, por exemplo o capacitor, são sensíveis as frequências dos sinais alternados que são aplicados sobre eles. O capacitor quando submetido a sinais de baixa frequência se comporta como um circuito aberto, ou seja, sua resistência tende a um valor infinito, por outro lado, quando submetido a alta frequência ele se comporta como um curto-circuito, ou seja sua resistência tende a ser nula. Tal comportamento é devido a resistência oferecida pelos capacitores a passagem da corrente elétrica, que é denominada de reatância capacitiva. "[...] existem dois modos fundamentais em que os capacitores são usados. Primeiro, eles são usados para acoplar ou transmitir os sinais *ca* de um circuito para o outro. Segundo, eles são usados para desviar ou curto-circuitar os sinais *ca* para o terra. A reatância capacitiva possui dependência com a frequência do sinal aplicado e com o valor da capacitância do capacitor", [\(MALVINO,](#page-90-2) [1997,](#page-90-2) 347). A expressão utilizada para calcular a reatância capacitiva é dada por

$$
X_C = \frac{1}{2\pi f C}.\tag{15}
$$

Sendo que,  $X_C$  é a reatância capacitiva,  $f$  é a frequência e  $C$  é a capacitância do capacitor. "Essa fórmula diz que a reatância capacitiva é inversamente proporcional à frequência e à capacitância. Se você dobrar a frequência, a reatância cairá pela metade. Quando a frequência é alta o suficiente, a reatância se aproxima de zero. Isso significa que um capacitor é um curto para *ca* em altas frequências. O oposto também é verdadeiro. Quando a frequência diminui a zero, a reatância toma-se infinita. Isso significa que o capacitor é um circuito aberto para cc em baixas frequências", [\(MALVINO,](#page-90-2) [1997,](#page-90-2) p.347)

O comportamento do capacitor mencionado anteriormente está ilustrado na **Figura** [25,](#page-55-0) que possui, a título de exemplificação, uma fonte de tensão  $V_G$ , resistência da fonte  $R_G$ , um capacitor  $C$  e uma resistência de carga  $R_L$ . Na ilustração (a) a frequência do sinal emitido pela fonte é nula, equivalente a uma fonte de tensão contínua. Nele o capacitor se carrega até atingir o equilíbrio, ou seja, até que a corrente elétrica no circuito se anule. Em (b) é aplicado um sinal de frequência muito baixa. Neste caso o capacitor se comporta como um circuito aberto, ou seja, reatância capacitiva infinita. Por fim, em (c) é aplicado um sinal de tensão cuja frequência é alta o suficiente para fazer com que o capacitor se comporte como um curto-circuito, ou seja, reatância capacitiva nula.

Para o projeto do amplificador de sinal de áudio os capacitores desempenharão duas funções: acoplar os pequenos sinais alternados e oferecer um desvio para a corrente elétrica que sai do terminal do emissor do capacitor. Em relação ao acoplamento do sinal é desejado que os capacitores de entrada  $(C_{in})$  e saída  $C_{out}$  permitam a passagem dos sinais na faixa de frequências da audição humana, que vai de 20 Hz a 20 kHz. No que se refere ao capacitor de desvio (), também denominado de *bypass*, ele fornece para o sinal alternado um caminho para o terra. Este terra somente existe em altas frequências, em baixas frequências a corrente vai percorrer o resistor de emissor  $(R_E)$ , [\(MALVINO,](#page-90-2) [1997\)](#page-90-2).

<span id="page-55-0"></span>**Figura 25 – Na ilustração (a) a frequência é nula e o capacitor se carrega até cessar a corrente do circuito. Em (b) é aplicado um sinal de frequência baixa e o capacitor se comporta como um circuito aberto. Na figura (c) um sinal de frequência alta faz o com que o capacitor se comporte como um curto-circuito.**

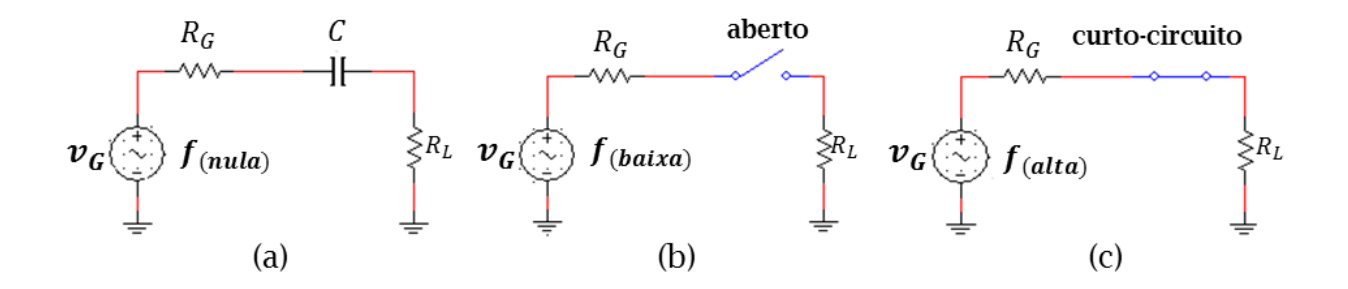

#### **Fonte: Autoria própria (2021).**

Considerando o exposto anteriormente e a complexidade do assunto, optou-se por fornecer diretamente os valores do capacitores de acoplamento e de desvio utilizados no projeto. A substituição destes capacitores por outros é uma excelente atividade experimental que pode ser realizada com os estudante. Ao realizar a troca dos capacitores por outros de valores diferentes, os alunos perceberão a importância dos capacitores de acoplamento e de desvio, com relação a qualidade do sinal de áudio na saída do alto-falante. Os valores dos capacitores utilizados neste projeto são:

capacitor de entrada:  $C_{in} = 0.1 \mu F$ ; capacitor de saída:  $C_{out} = 1 \ \mu$ F. capacitor de desvio (*bypass*):  $C_E = 10 \mu F$ .

Por fim, na **Figura** [23](#page-51-0) têm-se a fonte de tensão  $v_{in}$ , que é a tensão de entrada emitida por uma fonte de áudio. Na saída, tem-se  $v_{out}$ , que é a tensão de saída do amplificador. Neste ponto está conectado um resistor de carga  $(R_L)$ , que representa o alto-falante que reproduzirá o sinal de áudio amplificado que foi emitido pela fonte.

# **4 CONFECÇÃO DO PRODUTO EDUCACIONAL**

A aplicação deste PE seguiu uma sequência didática distribuída num total de 7 aulas. Conforme mencionado anteriormente, este produto foi aplicado em turmas do 3 ano do ensino médio, cuja forma de ensino, devido ao contexto da pandemia de COVID-19, foi o "híbrido", onde parte dos estudantes estavam presentes em sala de aula e a outra parte no modo de ensino remoto. Foram descritas nas **Seções** [4.1](#page-56-0) e [4.2](#page-59-0) os recursos didáticos utilizados em cada aula, os esquemas de montagem e o funcionamento básico de cada projeto, respectivamente.

# <span id="page-56-0"></span>**4.1 Materiais e Recursos Utilizados Nas Aulas**

Nesta seção são apresentados os materiais e recursos utilizados em cada aula, durante a aplicação deste PE.

# 4.1.1 Materiais e recursos - aula 1

Nesta primeira aula foi feita uma avaliação diagnóstica inicial, cujo o objetivo é de avaliar os conhecimentos prévios dos estudantes acerca dos tipos de materiais condutores, isolantes, semicondutores e o dispositivo semicondutor transistor. Este questionário diagnóstico inicial, aplicado aos estudantes por meio de formulários Google e formulários impressos, está descrito no **Apêndice** [A.](#page-92-0)

Recursos didáticos utilizados:

- Google *Meet*;
- Formulários Google;
- Formulários Impressos.
- 4.1.2 Materiais e recursos aula 2

Neste segundo encontro, foi exposto aos estudantes os conteúdos referentes aos tipos de materiais presentes na natureza (condutores, isolantes e semicondutores), a física dos materiais semicondutores, os aspectos construtivos do transistor bipolar de junção e possíveis aplicações com o BJT. Para este momento, foi utilizada a apresentação disponível no **Apêndice** [B](#page-95-0) deste documento.

Recursos didáticos utilizados:

- Google *meet*;
- Apresentação em *power point*;

• Vídeo.

### 4.1.3 Materiais e recursos - aula 3

Neste terceiro encontro, foi explorada a ferramenta computacional *[Tinkercad](https://www.tinkercad.com/)*. Devido as dificuldades oriundas da pandemia de saúde pública internacional relacionada a doença COVID-19, causada pelo vírus SARS-CoV-2, parte dos estudantes estavam acompanhando as aulas de casa. Em vista disso, foi disponibilizado, não somente aos estudantes que estavam no modo remoto mas, a todos os alunos do terceiro ano, a possibilidade de conhecer o simulador *[Tinkercad](https://www.tinkercad.com/)*. Para realizar esta atividade, foram utilizados recursos didáticos descritos a seguir:

- Google *meet*;
- Laboratório de informática;
- *[Tinkercad](https://www.tinkercad.com/)*.

O *Tinkercad* é um aplicativo Web gratuito que pode ser utilizado por projetistas, engenheiros, estudantes entre outros interessados em projetos 3D, circuitos eletrônicos e codificação, [\(TIN-](#page-91-0)[KERCAD,](#page-91-0) [2022\)](#page-91-0). A exploração deste ambiente computacional é muito intuitiva e dinâmica, e, os professores podem utilizar esta ferramenta em suas aulas.

# 4.1.4 Materiais e recursos - aula 4

No quarto encontro, foi realizada a montagem e a exploração do Projeto 1. Neste momento, foi possível explorar, na prática, o funcionamento do BJT como uma fonte de corrente. Nesta região de operação, o brilho de um LED pode ser controlado por meio da corrente de base do BJT. Os estudantes puderam observar o BJT atuando na região ativa. Foram utilizados os seguinte recursos didáticos:

- Google *meet*;
- *[Tinkercad](https://www.tinkercad.com/)*;
- Esquema de montagem do Projeto 1;
- Placas *Protoboard*;
- *Jumpers*;
- Baterias de 9 V;
- Conectores de bateria;
- Transistores BC548;
- LED´s;
- Resistores;
- Multímetros:
- Potenciômetros.
- 4.1.5 Materiais e recursos aula 5

Neste quinto encontro, foi explorado o funcionamento do Projeto 2, onde o BJT atuou como uma chave. Os estudantes puderam verificar dois modos de operação do transistor: corte e saturação.

Foram utilizados os seguinte recursos didáticos:

- Google *meet*;
- *[Tinkercad](https://www.tinkercad.com/)*;
- Esquema de montagem do Projeto 2;
- Placas *Protoboard*;
- *Jumpers*;
- Baterias de 9 V;
- Conectores de bateria;
- Transistores BC548;
- $\cdot$  LED $'s$ :
- Resistores;
- Multímetros:
- Chaves gangorra de três posições.

# 4.1.6 Materiais e recursos - aula 6

Neste sexto encontro, foi verificado o funcionamento do transistor numa de suas aplicações mais interessantes, o amplificador de áudio. Com o transistor operando no modo ativo os estudantes puderam observar que o som emitido por um celular pôde ser amplificado. Foram utilizados os seguinte recursos didáticos:

- Google *meet*;
- *[Tinkercad](https://www.tinkercad.com/)*;
- Esquema de montagem do Projeto 3;
- Placas *Protoboard*;
- *Jumpers*;
- Baterias de 9 V;
- Conectores de bateria;
- Transistores BC548;
- Resistores;
- Capacitores;
- Multímetros;
- Potenciômetros;
- Alto-falantes de 4  $\Omega$ ;
- Cabos conectores de entrada e saída áudio.
- 4.1.7 Materiais e recursos aula 7

Neste sétimo encontro, foi realizada uma avaliação diagnóstica final, cujo o objetivo foi o de verificar os conhecimentos dos estudantes em relação aos conteúdos e projetos aplicados nas aulas anteriores. Este questionário diagnóstico final, aplicado aos estudantes por meio de formulários google e formulários impressos, está descrito no **Apêndice** [C.](#page-108-0) Foram utilizados os seguinte recursos didáticos:

- Google *meet*;
- Formulários google;
- Formulários impressos.

#### <span id="page-59-0"></span>**4.2 MONTAGEM DOS CIRCUITOS E FUNCIONAMENTO**

Esta seção apresenta os esquemas de montagem e o funcionamento básico dos três projetos dos circuitos eletrônicos aplicados com os estudantes.

4.2.1 Montagem e funcionamento do projeto 1

O projeto 1 deste PE apresenta um transistor bipolar de junção controlando o brilho de um LED. Para a sua montagem no simulador *[Tinkercad](https://www.tinkercad.com/)* e na placa *protoboard* foi utilizado o diagrama esquemático mostrado na **Figura** [26.](#page-60-0) A **Figura** [27](#page-60-1) mostra o projeto 1 montado na placa *protoboard* com os devidos componentes.

<span id="page-60-0"></span>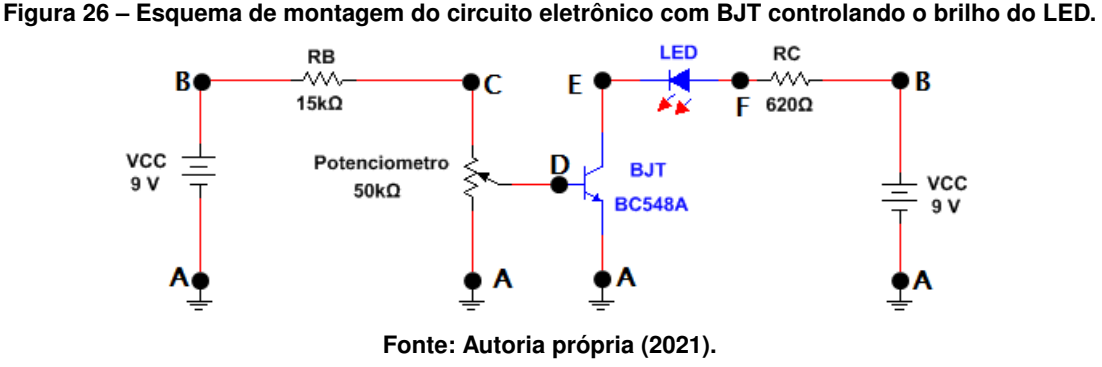

<span id="page-60-1"></span>**Figura 27 – Montagem do circuito eletrônico na placa** *protoboard* **com BJT controlando o brilho do LED.**

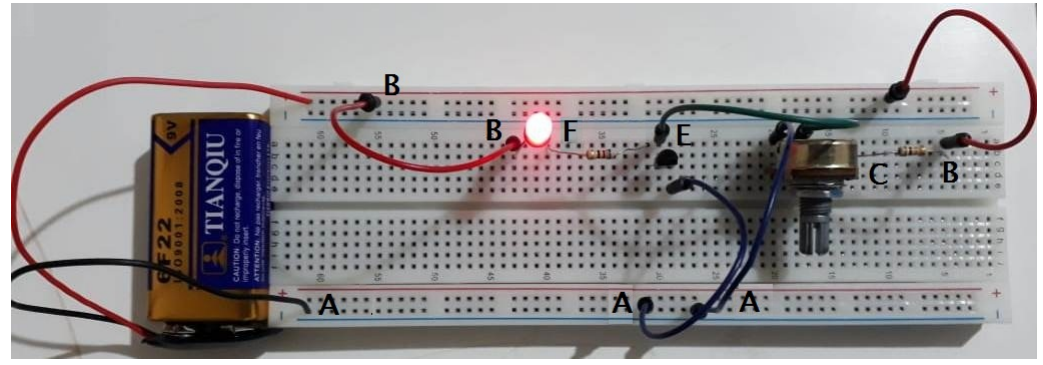

**Fonte: Autoria própria (2021).**

Para facilitar a montagem deste circuito utilizou-se o esquema de pontos, mostrados nas **Figuras** [26](#page-60-0) e [27,](#page-60-1) posicionados nos terminais de cada elementos do circuito.

Como mencionado na **Seção** [3.3,](#page-41-2) um transistor pode funcionar nas três regiões de operações possíveis: região de corte, região ativa e região de saturação. Para controlar o brilho de um LED, o BJT deve funcionar na região ativa. Por meio do ajuste do valor da resistência do potenciômetro na base do transistor, é possível alterar a corrente de base do transistor, e consequentemente, controlar a corrente que passa pelo coletor do transistor. Como o LED está conectado em série com o terminal do coletor do transistor, observa-se variações no brilho do LED. Os estudantes conseguem observar o transistor bipolar de junção, construído com material semicondutor, desempenhando uma de suas principais funções, que é fornecer correntes elétricas contínuas com intensidades variáveis para outras partes de um circuito eletrônico. Deve-se destacar também, a importância do potenciômetro na base do transistor. Este dispositivo de resistência variável possibilita ao transistor excursionar pelas suas regiões de operação, desde a região de corte, passando pela região ativa, até a região de saturação.

#### 4.2.2 Montagem e funcionamento do projeto 2

O projeto 2 deste PE apresenta um transistor bipolar de junção desempenhando a função de chave, neste esquema de ligação, o transistor liga-desliga um LED. Para a sua montagem, tanto no *[Tinkercad](https://www.tinkercad.com/)* quanto com os componentes físicos, deve-se seguir o esquemático da **Figura** [28.](#page-61-0) A **Figura** [29](#page-61-1) mostra o projeto 2 montado na placa *protoboard* com os devidos componentes. Novamente, para facilitar a montagem do circuito referente ao projeto 2, utilizou-se o esquema de pontos, mostrados nas **Figuras** [28](#page-61-0) e [29,](#page-61-1) posicionados nos terminais de cada elementos do circuito.

<span id="page-61-0"></span>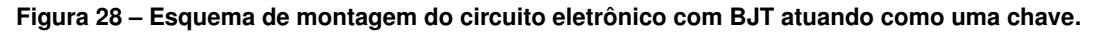

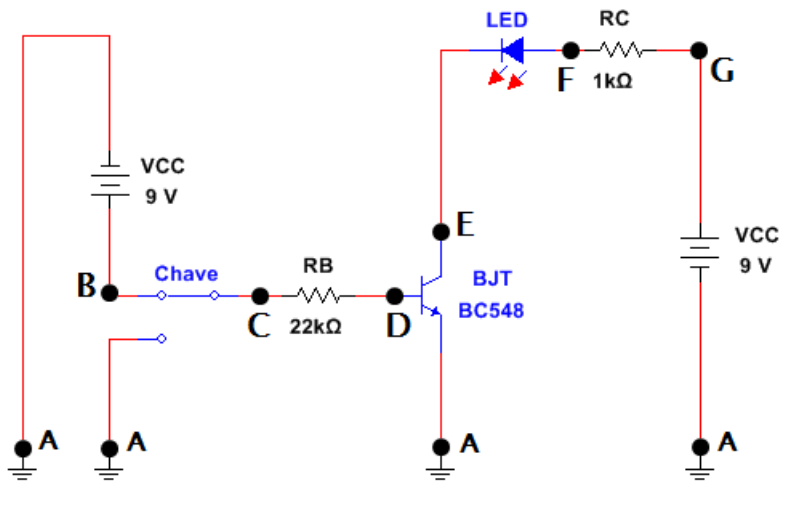

**Fonte: Autoria própria (2021).**

<span id="page-61-1"></span>**Figura 29 – Montagem do circuito eletrônico na placa** *protoboard* **com BJT atuando como uma chave.**

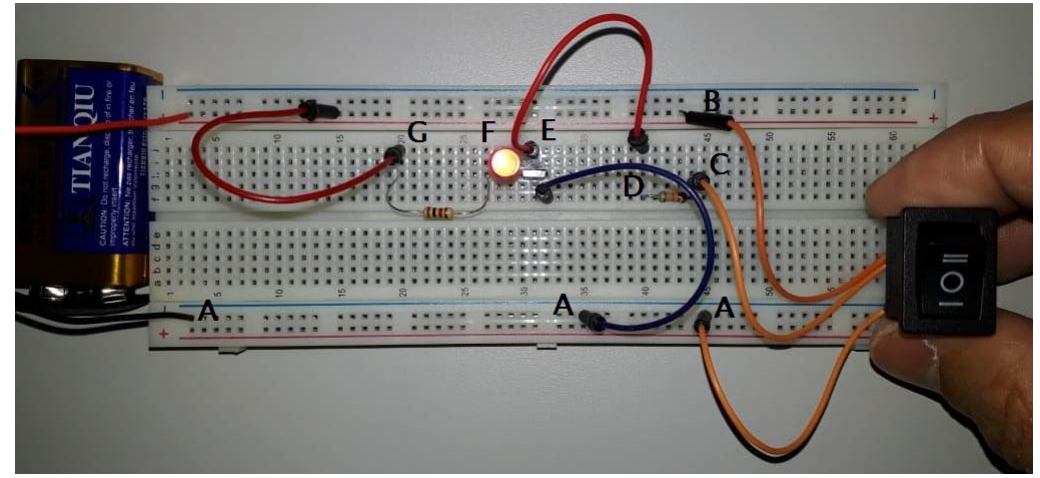

**Fonte: Autoria própria (2021).**

A mudança de estados, ligado ou desligado, executada pelo BJT é observada no dispositivo LED ligado em série com o terminal de coletor. Para alterar os estados de LED ligado ou LED desligado, o BJT deve operar nas regiões de saturação e de corte, respectivamente. Utilizou-se, para isso, uma chave gangorra de três posições no terminal de base do transistor, cuja função é de alterar o sentido da corrente na base do transistor. A vantagem deste circuito, em relação a uma simples chave de liga-desliga, é que o BJT utilizado como chave fornece a base dos circuitos lógicos digitais, e, que os mesmos são responsáveis pelas mais variadas operações matemáticas num computador, por exemplo. Por outro lado, estas operações lógicas matemáticas não são realizadas por chaves convencionais.

#### 4.2.3 Montagem e funcionamento do projeto 3

O projeto 3 deste PE apresenta um transistor bipolar de junção funcionando como um amplificador de áudio. Para a sua montagem, tanto no *[Tinkercad](https://www.tinkercad.com/)* quanto com os componentes físicos, deve-se seguir o esquemático da **Figura** [30.](#page-62-0) A **Figura** [31](#page-63-0) mostra o projeto 3 montado na placa *protoboard* com os devidos componentes. Do mesmo modo que foi feito nos circuitos eletrônicos anteriores, para facilitar a montagem do circuito referente ao projeto 3, utilizou-se o esquema de pontos, mostrados nas **Figuras** [30](#page-62-0) e [31,](#page-63-0) posicionados nos terminais de cada elementos do circuito.

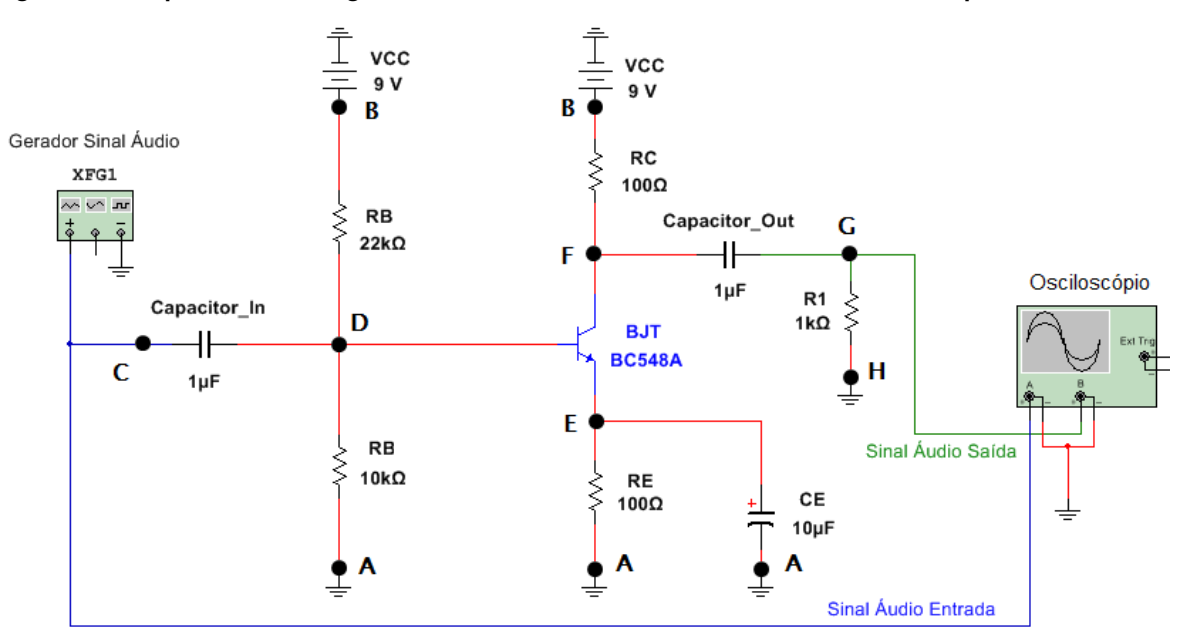

<span id="page-62-0"></span>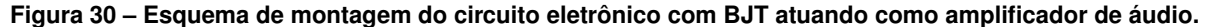

**Fonte: Autoria própria (2021).**

Com o intuito de amplificar um sinal de áudio, um celular foi conectado na entrada do amplificador, e, na sua saída observou-se o mesmo sinal, porém amplificado. Para o caso dos estudantes presenciais, o sinal amplificado foi observado num alto-falante conectado na saída do circuíto. Os estudantes que estavam no formato remoto puderam observar o sinal amplificado no osciloscópio disponibilizado pelo aplicativo *Web* da *Tinkercad*. Note-se, portanto, que o amplificador fornece um ganho para o sinal de entrada. Para desempenhar a função de amplificador, o BJT deve operar na região ativa. Importante destacar que o BJT não opere nas

<span id="page-63-0"></span>**Figura 31 – Montagem do circuito eletrônico na placa** *protoboard* **com BJT atuando como amplificador de áudio.**

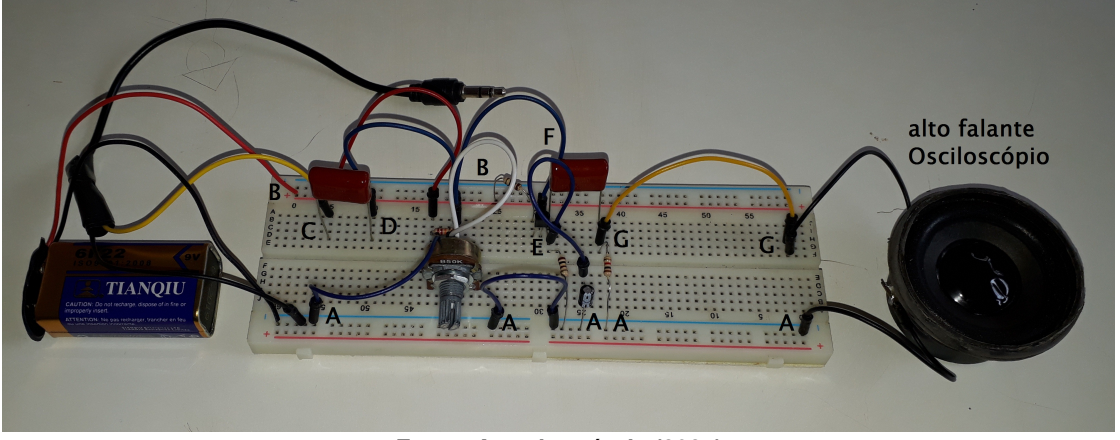

**Fonte: Autoria própria (2021).**

regiões de corte ou saturação, pois se isso acontecer, o sinal na saída do amplificador estará prejudicado.

# **5 SEQUÊNCIA DIDÁTICA**

A aplicação deste PE ocorreu num total de 7 (sete) encontros. Todas as aulas ministradas aos estudantes foi no modo de ensino "híbrido", devido a pandemia da COVID-19. Desde a aplicação do questionário inicial até o questionário final de verificação de aprendizagens significativa, a sequência didática proposta procurou oferecer aos estudantes uma compreensão, de modo significativo, dos conceitos e princípios de funcionamento do dispositivo semicondutor transistor BJT. Para o professor Marco Antonio Moreira, "a essência do processo da aprendizagem significativa está, portanto, no relacionamento não-arbitrário e substantivo de ideias simbolicamente expressas a algum aspecto relevante da estrutura de conhecimento do sujeito, isto é, a algum conceito ou proposição que já lhe é significativo e adequado para interagir com a nova informação", [\(MOREIRA,](#page-90-4) [1997,](#page-90-4) p.2).

Definimos uma sequência didática, que, acreditamos ser adequada para para o nosso contexto. Não pretende-se aqui, que esta sequência didática seja única, pelo contrário, sugerese que outras abordagens didáticas sejam aplicadas. Antoni Zabala na obra "A Prática Educativa" discorre sobre as possibilidades de sequências de ensino, "De qualquer forma, segundo quais sejam nossos objetivos, nosso conhecimento dos processos subjacentes à aprendizagem e o contexto educativo em que se realizam, nos daremos conta de que são incompletas. O que nos interessa desta análise é reconhecer as possibilidades e as carências de cada unidade, com o fim de que nos permita compreender outras propostas e reconhecer, em cada momento, aquelas sequências que se adaptam mais às necessidades educacionais de nossos alunos", [\(ZABALA,](#page-91-1) [1998,](#page-91-1) p.59).

Um resumo da sequência didática executada neste trabalho está descrita no **Quadro** [4.](#page-64-0)

<span id="page-64-0"></span>

| Encontro | Tempo (minutos) | <b>Atividades Realizadas</b>                   |
|----------|-----------------|------------------------------------------------|
|          | 100             | Avaliação Diagnóstica Inicial.                 |
| 2        | 100             | Aula Expositiva e Vídeo.                       |
| 3        | 100             | Registro de conta e Ambientação dos estudantes |
|          |                 | no Tinkercad.                                  |
| 4        | 100             | Montagem do Projeto 1.                         |
| 5        | 100             | Montagem do Projeto 2.                         |
| 6        | 100             | Montagem do Projeto 3.                         |
|          | 100             | Avaliação Diagnóstica Final.                   |

**Quadro 4 – Quadro contendo a sequência didática proposta para aplicação do PE.**

**Fonte: Autoria própria (2021).**

# **5.1 Aula 1**

Nesta primeiro encontro, de modo a verificar os conhecimentos prévios dos estudantes, foi aplicado um questionário, denominado de questionário diagnóstico inicial. Devido ao contexto de pandemia, o formato de ensino foi hibrido. Parte dos estudantes participou da aula via Google *meet* e a outra parte presencial. Para os alunos que estavam no ensino remoto foi disponibilizado o questionário no formato Google formulário e os demais receberam a atividade impresso.

A avaliação diagnóstica inicial, contida no **Apêndice** [A,](#page-92-0) além de verificar os subsuçores dos estudantes sobre materiais condutores e isolantes, procurou verificar se os estudantes possuíam conhecimentos sobre o dispositivo semicondutor transistor. As questões propostas foram objetivas, discursivas e de escala linear de grau de importância. As questões de número **1**, **2**, **3** e **4** abordaram sobre os seguinte assuntos: partículas atômica e os tipos de materiais condutores, isolantes e semicondutores. A questão de número **5** verificou se os estudantes compreendiam sobre o dispositivo transistor representado numa figura. Adicionalmente, a questão de número **6** solicitou aos estudantes uma explicação sobre o funcionamento do transistor. A questão de número **7** investigou se os alunos possuíam a competência procedimental de montagem de um circuito eletrônico constituído com um BJT. Por fim, as questões **8**, **9** e **10** solicitou aos estudantes que desse um valor entre  $1$  a  $10$  para o grau de importância do transistor para a sua vida, para a sociedade e qual a importância dos dispositivos eletrônicos para o seu cotidiano.

# **5.2 Aula 2**

Após analisar as respostas dos estudantes obtidas pelo questionário diagnóstico inicial, foi trabalhado, neste segundo encontro, os conteúdos referentes aos materiais semicondutores e as aplicações deste materiais nas tecnologias presentes no nosso dia a dia. A apresentação utilizado nesta aula expositiva está disponível no **Apêndice** [B.](#page-95-0) Durante esta apresentação, foi mostrado um vídeo, **Figura** [32,](#page-65-0) sobre o funcionamento, modos de operação e aplicações de um transistor bipolar de junção. Nesta Aula 2, houve interação professor-alunos e alunos-alunos sobre os conteúdos teóricos referentes ao dispositivo semicondutor transistor, e posteriormente, os alunos puderam relatar sobre as suas experiências com as tecnologias destes mateiriais.

<span id="page-65-0"></span>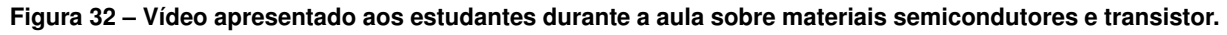

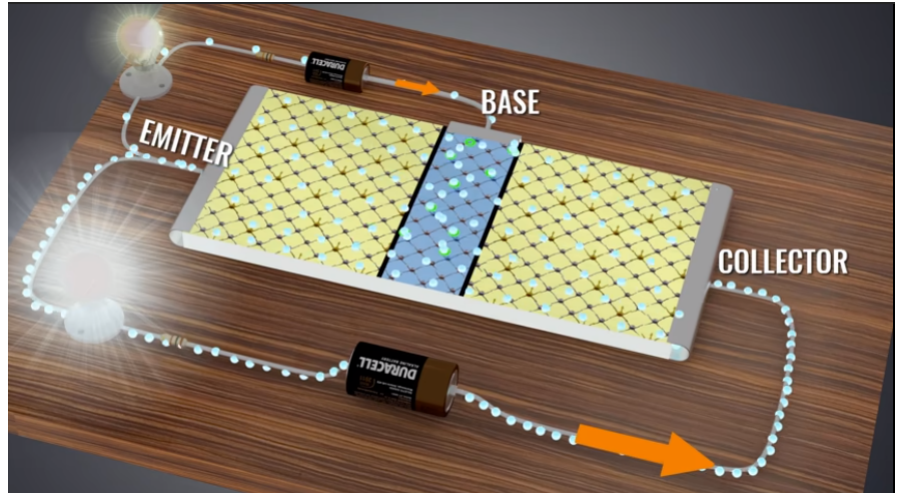

**Fonte: [\(TINKERCAD,](#page-90-5) [2021\)](#page-90-5).**

# **5.3 Aula 3**

Na Aula 3 de aplicação deste PE foram feitos os registros das contas de e-mails dos estudantes no site da *[Tinkercad](https://www.tinkercad.com/)*. Esta etapa surgiu da necessidade de inserir os estudantes que estavam participando das aulas via Google *meet*. Ressalta-se que esta ferramenta tecnológica foi fundamental no alcance de aplicação das atividades propostas deste PE. Após a realização dos registros das contas de e-mails, os estudantes receberam instruções básicas sobre o funcionamento do simulador *[Tinkercad](https://www.tinkercad.com/)*.

No ambiente de simulação da *[Tinkercad](https://www.tinkercad.com/)*, os estudantes puderam acessar as opções de montagem de circuitos, como criar um novo circuito e selecionar os componentes básicos utilizados nos circuitos eletrônicos. Exploraram as funcionalidades de vários componentes, tais como: *protoboard*, resistor, LED, transistor, multímetro, selecionar o tipo e a cor do fio, entre outros.

#### **5.4 Aula 4**

Na Aula 4 foram montados os circuitos eletrônicos referentes ao projeto 1 (controlando o brilho de um LED com BJT). Os estudantes montaram os circuitos eletrônicos no simulador *Tinkecad* e na placa *protoboard*. As **Figuras** [33](#page-67-0) e [34](#page-67-1) mostram o circuito controlador de brilho do LED no *[Tinkercad](https://www.tinkercad.com/)* e na *protoboard*, respectivamente. Utilizando um multímetro, os estudantes mediram as tensões e as correntes elétricas nos terminais de base, de coletor e de emissor do transistor. O **Quadro** [5](#page-66-0) forneceu um espaço para os registros dos valores medidos dessas grandezas física em função do brilho do LED. Para facilitar a realização das medidas, o brilho do LED foi classificado segundo os seguintes critérios:  $0\%$  (brilho mínimo),  $50\%$  (brilho intermediário) e 100% (brilho máximo).

<span id="page-66-0"></span>**Quadro 5 – Quadro para ser preenchido com os valores medidos com o multímetro nos terminais do BJT controlando o brilho de um LED.**

| Brilho LED       | $V_{BE}$ (V) | $V_{BC}$ (V) | $V_{CE}$ (V) | $i_C$ (mA) | $i_B$ (mA) | $i_E$ (mA) |
|------------------|--------------|--------------|--------------|------------|------------|------------|
| $\overline{0\%}$ |              |              |              |            |            |            |
| 50%              |              |              |              |            |            |            |
| 100\%            |              |              |              |            |            |            |

**Fonte: Autoria própria (2021).**

Neste quarto encontro os estudantes participaram de modo ativo durante todo o período de aplicação do projeto. Observou-se a predisposição dos estudantes no processo de ensinoaprendizagem, o que segundo Ausubel, é umas das condições necessárias para ocorrência de aprendizagem significativa. Por fim, relacionar os conteúdos teóricos com a experimentação provocou nos estudante curiosidade em discutir e compreender o fenômeno observado.

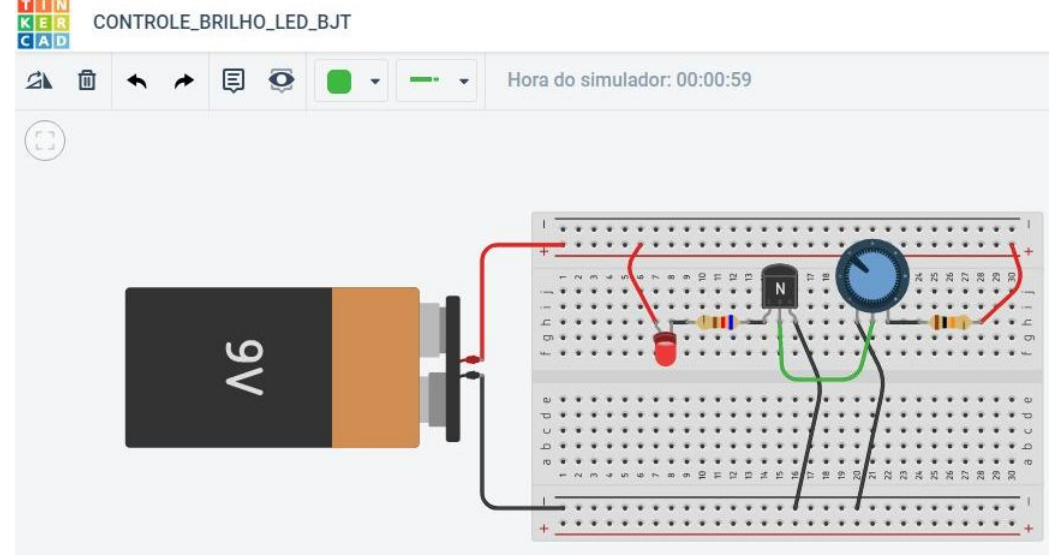

<span id="page-67-0"></span>**Figura 33 – Circuito eletrônico com transistor controlando o brilho do LED no simulador** *[Tinkercad](https://www.tinkercad.com/)***.**

**Fonte: [\(TINKERCAD,](#page-90-5) [2021\)](#page-90-5).**

<span id="page-67-1"></span>**Figura 34 – Circuito eletrônico com transistor controlando o brilho do LED na placa** *protoboard***.**

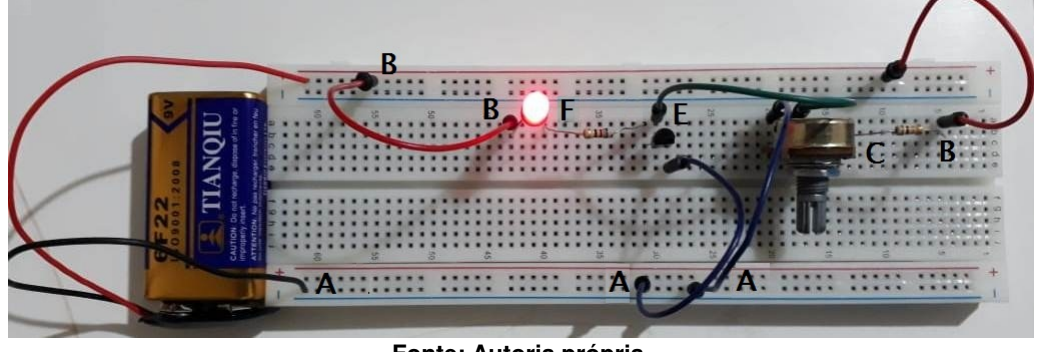

**Fonte: Autoria própria..**

# **5.5 Aula 5**

Na quinta aula foram montados os circuitos eletrônicos referentes ao projeto 2 (transistor bipolar de junção funcionando como chave). Os estudantes montaram os circuitos eletrônicos no simulador *Tinkecad* e na placa *protoboard*. As **Figuras** [35](#page-68-0) e [36](#page-68-1) mostram as montagem do Projeto 2 no *Tinkercad* e o com os componentes físicos, respectivamente. Além da montagem do circuitos eletrônico, os estudantes, utilizando um multímetro, mediram as tensões e as correntes nos terminais de base, de coletor e de emissor do transistor. O **Quadro** [6](#page-67-2) foi utilizado para registrar as medidas obtidas pelos estudantes.

<span id="page-67-2"></span>**Quadro 6 – Quadro para ser preenchido com os valores medidos com o multímetro nos terminais do BJT funcionando como chave.**

| Estado do LED | (V)<br>V B E | $(\mathsf{V})$<br>$V_{BC}$ | (V)<br>'CE | (mA)<br>$i_C$ | (mA)<br>$i_B$ | (mA)<br>$i_E$ |
|---------------|--------------|----------------------------|------------|---------------|---------------|---------------|
| Ligado        |              |                            |            |               |               |               |
| Desligado     |              |                            |            |               |               |               |

**Fonte: Autoria própria (2021).**

<span id="page-68-0"></span>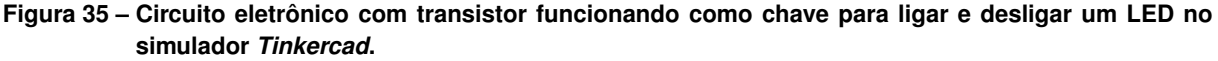

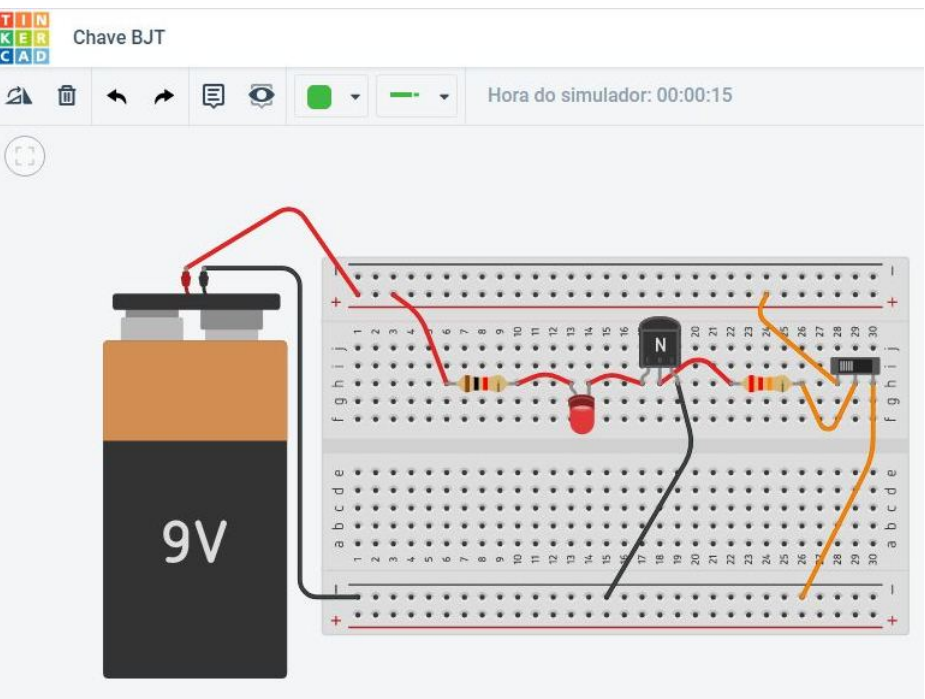

**Fonte: [\(TINKERCAD,](#page-90-5) [2021\)](#page-90-5).**

<span id="page-68-1"></span>**Figura 36 – Circuito eletrônico com transistor funcionando como chave para ligar e desligar um LED na placa** *protoboard***.**

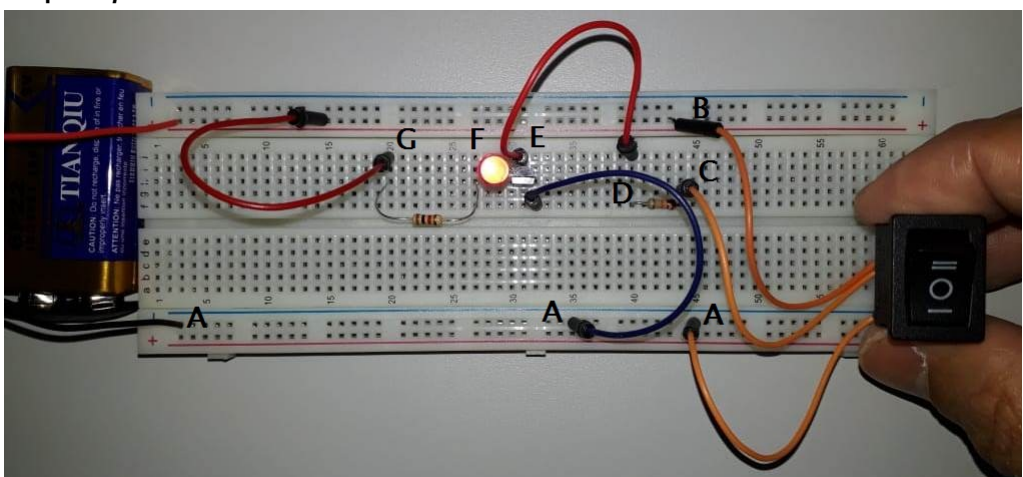

**Fonte: Autoria própria..**

#### **5.6 Aula 6**

Na aula 6 foram montados os circuitos eletrônico referentes ao projeto 3 (amplificador de áudio com BJT). Os estudantes montaram os circuitos eletrônicos tanto com os componentes físicos, quanto com os componentes virtuais do ambiente virtual *Tinkecad*. As **Figuras** [37](#page-69-0) e [38](#page-69-1) mostram as montagens do projeto 3 no *Tinkercad* e o com os componentes físicos, respectivamente. Como atividade, foi solicitado aos estudantes que respondessem a seguinte questão:

**O que você observou quando o celular, que estava tocando uma música, era conetado no circuito amplificador de áudio?**

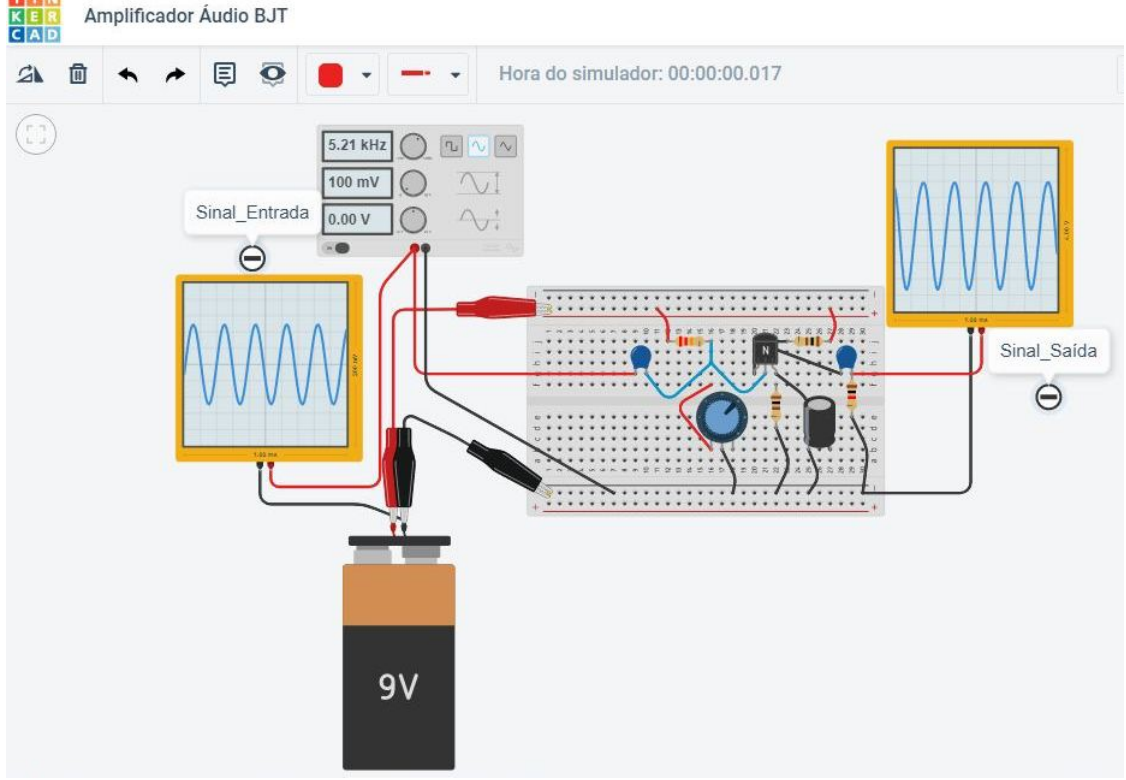

<span id="page-69-0"></span>**Figura 37 – Circuito eletrônico com transistor funcionando como amplificador de áudio no** *Tinkercad***.**

**Fonte: [\(TINKERCAD,](#page-90-5) [2021\)](#page-90-5).**

<span id="page-69-1"></span>**Figura 38 – Circuito eletrônico com transistor funcionando como amplificador de áudio na placa** *protoboard***.**

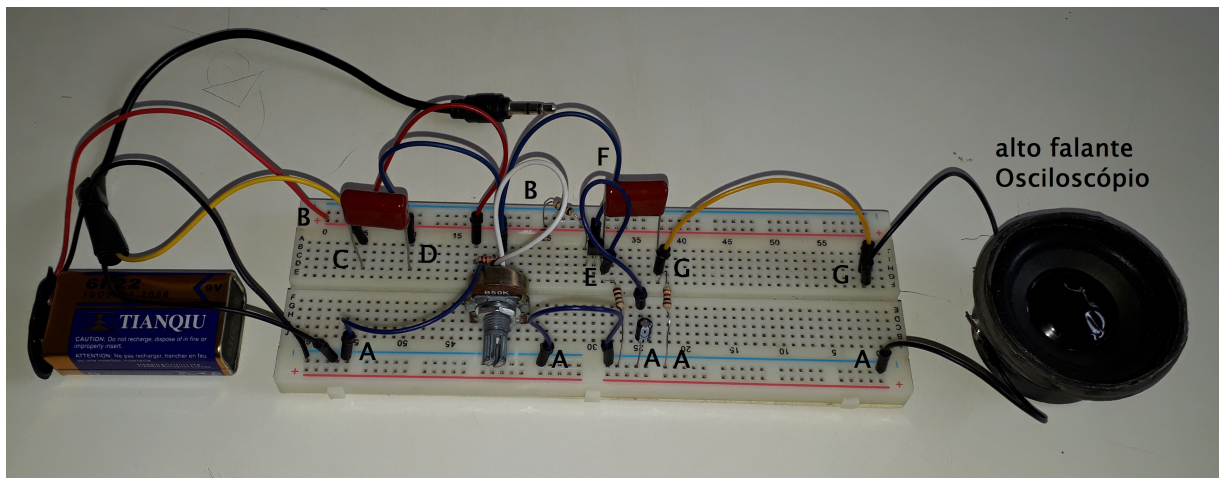

**Fonte: Autoria própria (2021).**

#### **5.7 Aula 7**

Nesta Aula 7, de modo a verificar se houve aprendizagem significativa, foi aplicado um questionário, denominado questionário diagnóstico final. Devido ao contexto de pandemia, parte dos estudantes que estavam participando da aula via Google *meet* receberam o link para responder o questionário de casa, e os demais receberam o questionário impresso. Optou-se por criar um questionário, disponível no **Apêndice** [C,](#page-108-0) com questões objetivas e discursivas.

A questão **1** tratou sobre a identificação dos terminais de um transistor bipolar de junção (coletor, base e emissor). A questão **2** apresentou as correntes elétricas nos terminais de um BJT, e, em seguida, solicitou aos estudantes que relacionassem os valores destas correntes elétricas entre si. Na questão de número **3**, foi apresentado uma imagem com um circuito eletrônico em três estados de operação. O estudante deveria identificar quais as regiões de operação referente a cada estado, ou seja, estado A se refere a região de corte, estado B se refere a região ativa e por fim, o estado C é referente a região de saturação do BJT.

A questão de número **4** possibilitou verificar se os alunos possuíam conhecimento sobre a quantidade de elétrons de valência em um átomo de silício. A questão **5** tinha como objetivo verificar se os estudantes reconheciam o silício como um elemento importante na fabricação do BJT. A questão **6** tratou sobre o conceito de lacunas, ou seja, verificou se os estudantes associavam este conceito físico como uma carga positiva. As questões **7** e **8** exploraram os assuntos sobre os semicondutores intrínsecos, puros, e o processo de dopagem de um semicondutor. Nas questões **9**, **10**, **11** e **12** o objetivo foi verificar a compreensão dos estudantes sobre os aspectos físicos e de construção dos semicondutores dopados, tipo N e tipo P.

Por fim, as questões **13** e **14** tinham como intuito verificar se os estudantes conseguiram associar o transistor bipolar de junção com algumas funções nos circuitos eletrônicos. Na **13** foi explorada a função do BJT como um amplificador de sinais, por exemplo de áudio. Por outro lado, na **14** foi explorado a função do BJT como um interruptor, ou chave.

#### **6 RELATO DA APLICAÇÃO DO PRODUTO EDUCACIONAL**

Na semana anterior a aplicação do PE, foi apresentada aos estudantes à proposta de ensino dos materiais semicondutores por meio de circuitos eletrônicos. Os estudantes ficaram bastante apreensivos com a proposta apresentada. Devido ao contexto de pandemia do novo coronavírus (COVID-19), as aulas ocorreram no formato híbrido, ou seja, parte dos estudantes estavam acompanhando as aulas de casa, e, a outra parte participando das aulas presencialmente. Nas **Seções** [6.1](#page-71-0) a [6.7](#page-82-0) são apresentados os relatos de aplicação deste PE.

### <span id="page-71-0"></span>**6.1 Relato da Avaliação Diagnóstica Inicial**

No primeiro encontro de aplicação do PE os estudantes receberam um questionário diagnóstico inicial. Para os estudantes que estavam em sala de aula, foi entregue o questionário impresso, e para aqueles que estavam no formato remoto, foi disponibilizado um *link* de acesso ao formulário Google. Depois que os formulários foram respondidos pelos estudantes, realizou-se uma discussão sobre as questões propostas e as respostas dadas pelos estudantes. Percebeu-se que eles se interessaram bastante pelos temas relacionados com as tecnologias, principalmente aquelas presentes no dia a dia. Muitos apresentaram predisposição para aprender os conteúdos referentes ao dispositivo transistor. A aplicação deste questionário diagnóstico contou com a presença 13 estudantes, sendo que 6 estavam em sala de aula e os outros 7 estavam no formato remoto. Vamos analisar as questões **1** a **4** do questionário descrito no **Apêndice** [A](#page-92-0) e mostradas a seguir.

Questões referentes ao diagnóstico inicial.

**Questão 1**: Dentre as alternativas abaixo, quais partículas constituem os átomos?

a) prótons, carga elétrica e núcleo atômico.

- b) prótons, elétrons e núcleo atômico.
- c) nêutrons, carga elétrica e núcleo atômico.
- d) prótons, elétrons e nêutrons.
- e) energia, núcleo atômico e eletrosfera.

**Questão 2**: Nas instalações elétricas residenciais são utilizados fios condutores de eletricidade. Assinale a opção correta para o material utilizado nos fios condutores das instalações elétricas residencias.

- a) Isopor.
- b) Tecido.
- c) Cobre.
- d) Vidro.
- e) carbono.
**Questão 3**: Os materiais isolantes de eletricidade são utilizados para proteger as pessoas e também as instalações elétricas. Das opções abaixo, assinale o material que é um isolante elétrico.

- a) Borracha.
- b) Alumínio.
- c) Cobre.
- d) Ferro.
- e) Prata.

**Questão 4**: Existe uma categoria de materiais que possui características elétricas intermediárias, ou seja, podem se comportar como isolantes ou como condutores elétricos. Assinale a opção para o material que possui este comportamento elétrico.

- a) Cobre.
- b) Plástico.
- c) Alumínio.
- d) Silício.
- e) Sódio.

Essas questões possibilitaram verificar se os estudantes possuíam conhecimentos prévios acerca dos tipos de materiais presentes na natureza no que diz respeito à condutividade elétrica. O **Quadro** [7](#page-72-0) mostra a quantidade de respostas certas e erradas para cada questão.

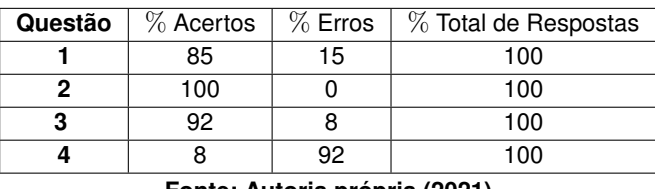

<span id="page-72-0"></span>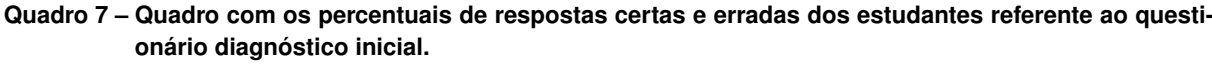

**Fonte: Autoria própria (2021).**

Pode-se observar, a partir dos dados do **Quadro** [7](#page-72-0) que a maioria dos estudantes possuem subsunçores sobre as partículas que constituem o átomo e também acerca dos tipos de materiais condutores e isolantes. No entanto, apenas um estudante identificou o silício como um material semicondutor.

Em relação a questão **5** presente no questionário do **Apêndice** [A](#page-92-0) e reescrita novamente aqui, nove estudantes responderam que conhecem o dispositivo transistor e quatro estudantes responderam que não conhecem.

**Questão 5**: Você conhece o dispositivo TRANSISTOR mostrado na **Figura** [39,](#page-73-0) abaixo?

( ) Sim.

( ) Não.

#### <span id="page-73-0"></span>**Figura 39 – Referente a quinta questão.**

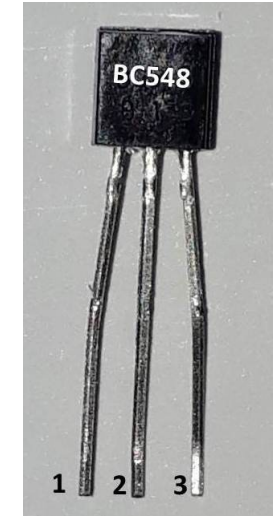

**Fonte: Autoria própria (2021).**

#### <span id="page-73-1"></span>**Quadro 8 – Quadro com alguns respostas dadas pelos estudantes acerca do funcionamento do dispositivo eletrônico transistor.**

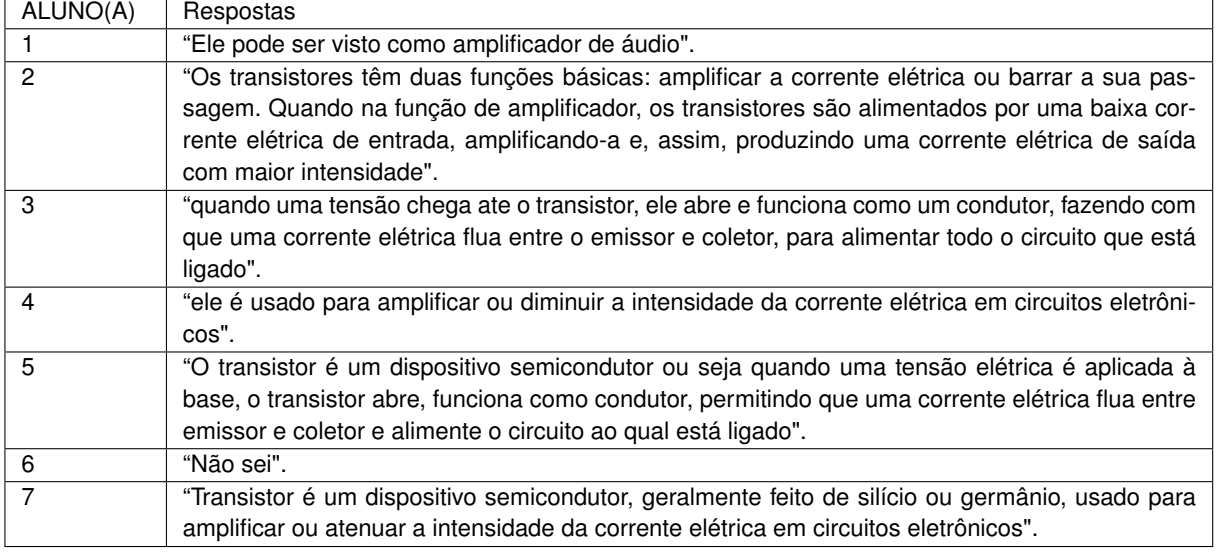

#### **Fonte: Autoria própria (2021).**

A questão **6** verificou se os estudantes conseguiam explicar corretamente o funcionamento do dispositivo transistor, porém nenhum estudante soube explicar o funcionamento básico do componente semicondutor. A questão está descrita a seguir.

**Questão 6**: Explique o funcionamento do dispositivo eletrônico TRANSISTOR da **Figura** [39?](#page-73-0)

No **Quadro** [8](#page-73-1) têm-se algumas respostas dadas pelos estudantes sobre a questão anteriormente proposta.

Na questão **7** do **Apêndice** [A,](#page-92-0) e reescrita a seguir, identificou que nenhum estudante montou um circuito eletrônico com transistor.

**Questão 7**: Em algum momento você já montou um circuito eletrônico utilizando um dispositivo TRANSISTOR?

( ) Sim.

( ) Não.

Por fim, as questões **8**, **9** e **10**, mostradas a seguir, procuraram identificar o grau de importância do transistor para os estudantes em relação as suas vidas e para a sociedade. De acordo com as respostas, a maioria dos estudantes reconheceram a importância do transistor para as suas vidas e toda a sociedade.

**Questão 8**: De 0 (zero) à dez (10), qual a IMPORTÂNCIA do TRANSISTOR para a sua vida? **Questão 9**: De 0 (zero) à dez (10), qual a IMPORTÂNCIA do TRANSISTOR para a sociedade atual?

**Questão 10**: De 0 (zero) a dez (10), os equipamentos eletrônicos são importantes para o seu dia a dia? Cite alguns deles.

#### **6.2 A física dos semicondutores e Vídeo**

No segundo encontro de aplicação deste PE estavam presentes 7 estudantes em sala de aula e 10 estudantes no modo remoto via Google *meet*, num total de 17 estudantes. Na aula, foram abordados os conteúdos referentes a física dos materiais semicondutores e o processo de construção do dispositivo transistor. Foi mostrado aos estudantes um vídeo, ilustrando o processo de fabricação do transistor feito de silício, seu modo de funcionamento e suas principais aplicação no dia a dia. Os assuntos abordados nesta aula estão listados a seguir:

- Tecnologia presentes no dia a dia;
- Componentes presentes nas tecnologias;
- Materiais semicondutores: silício e germânio;
- As válvulas termoiônicas e a invenção do transistor;
- Modelo atômico de Bohr do silício;
- Formação das bandas de energia;
- Semicondutores puros e dopados;
- Construção do transistor bipolar de junção.

Neste segundo encontro discutiu-se com os estudantes a importância do transistor nas aplicações tecnológicas, e um pouco da história e a sua invenção, entre outros pontos. Após entrar em contato com alguns conceitos teóricos da física dos transistores, os estudantes se mostraram motivados em montar os projetos de circuitos eletrônicos com o transistor bipolar de junção.

#### **6.3 Ambientação no Site** *[Tinkercad](https://www.tinkercad.com/)*

No terceiro encontro de aplicação deste PE todos os estudantes puderam registrar as contas de e-mails no site da *[Tinkercad](https://www.tinkercad.com/)*, e, em seguida conhecer as funcionalidades desta ferramenta tecnológica. Conforme mencionado nas seções anteriores, o modo de ensino nesse encontro também foi o hibrido, ou seja, parte dos estudantes estavam presentes em sala e outra parte acompanhando a aula via Google *meet*. Neste encontro, estavam presentes 6 estudantes em sala de aula e 7 estudantes participando via Google *meet*. Num total de 13 estudantes. Esta parte de aplicação do PE foi construída especificamente para inserir os estudantes que estavam no modo de aula remoto nas atividades de montagem e teste dos projetos. Os registros de e-mails foram feitos com certa facilidade, porém alguns estudantes apresentaram dificuldades em fazê-lo. Com o auxílio dos colegas os estudantes puderam realizar os cadastros de e-mails no site. A **Figura** [40](#page-75-0) mostra a página inicial do site da *[Tinkercad](https://www.tinkercad.com/)*, onde foi possível realizar os registros das contas de novos usuários.

<span id="page-75-0"></span>**Figura 40 – Página inicial do Site da** *Tinkercad* **onde foram realizados os registros das contas de e-mails dos estudantes.**

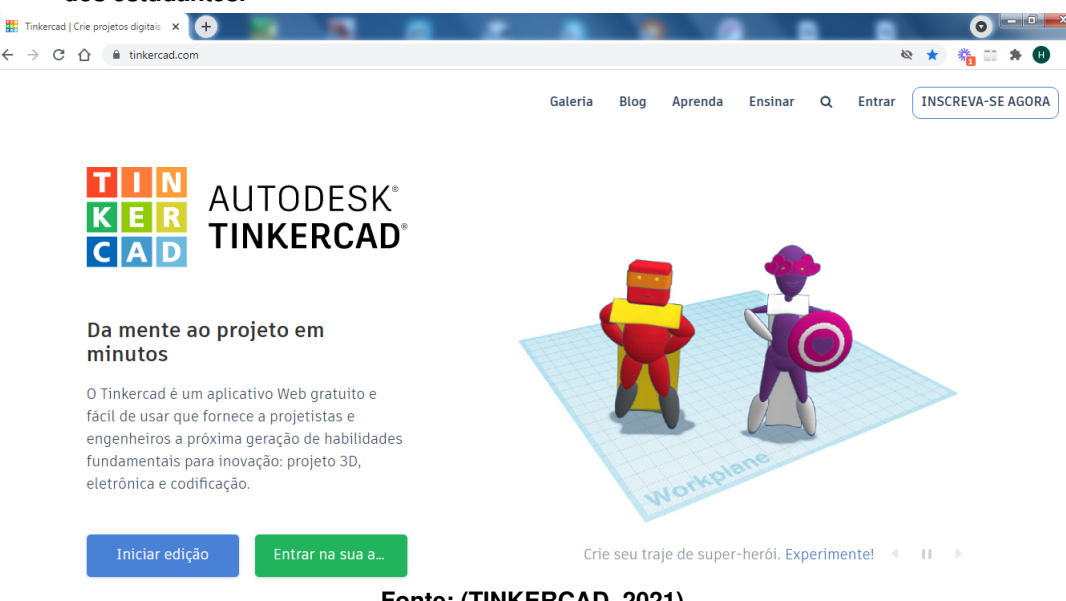

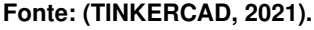

Após feitos os cadastros das contas de e-mails dos estudantes, foram apresentados os componentes dos circuitos eletrônicos que fazem parte dos projetos de aplicação deste PE. A **Figura** [41](#page-76-0) mostra os componentes dos circuitos que os estudantes puderam conhecer no ambiente *Tinkercad*.

Em seguida, com o intuito de familiarizar os estudantes com as montagens dos circuitos eletrônicos, foi proposto uma atividade de interação. Os estudantes montaram circuitos simples com as placas *protoboard*, bateria, resistor e LED. A **Figura** [42](#page-76-1) mostra os estudantes interagindo no ambiente computacional do site *Tinkercad*.

Após realizada a ambientação dos estudantes com a ferramenta digital *Tinkercad*, foi passadas orientações aos estudantes sobre a próxima atividade: montagem do circuito contro-

<span id="page-76-0"></span>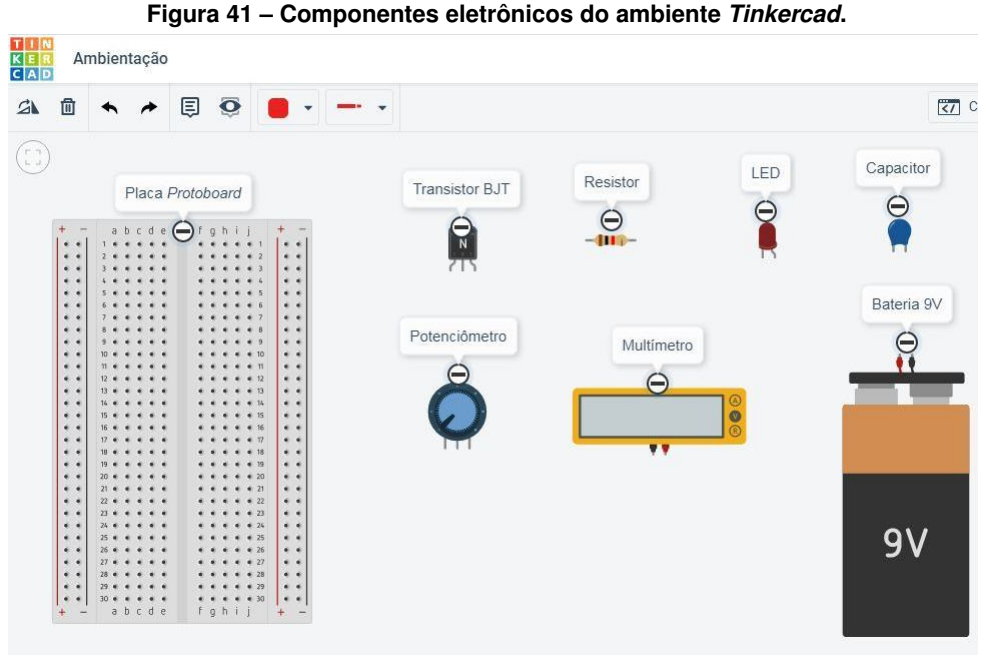

**Fonte: [\(TINKERCAD,](#page-90-0) [2021\)](#page-90-0).**

<span id="page-76-1"></span>**Figura 42 – Estudantes interagindo com os componentes eletrônicos no ambiente** *Tinkercad***.**

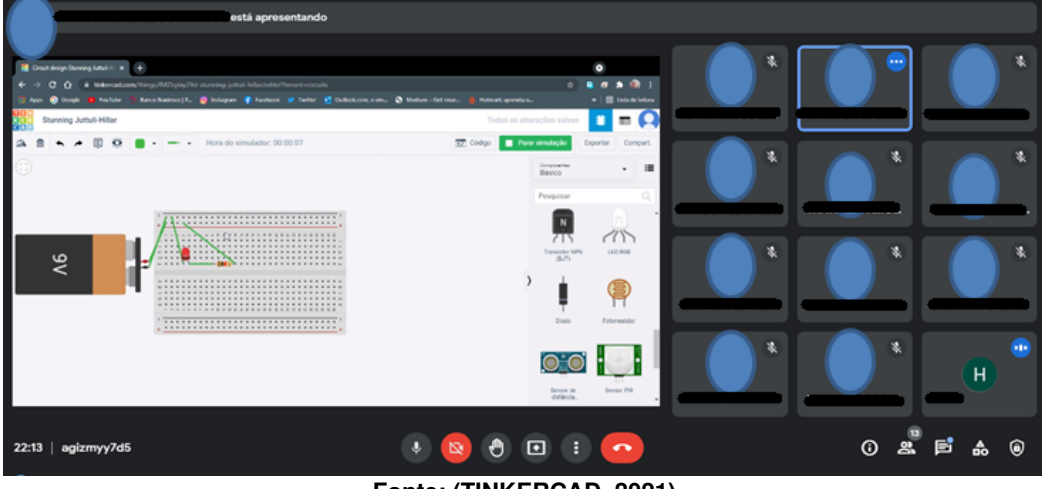

**Fonte: [\(TINKERCAD,](#page-90-0) [2021\)](#page-90-0).**

lador de brilho do LED. Notou-se que alguns alunos se mostraram predispostos a conhecer, na prática, o dispositivo semicondutor controlador da intensidade da corrente elétrica em um LED, e, os demais se mostraram apreensivos com o projeto.

#### **6.4 Relato da Aplicação do Projeto 1**

No quarto encontro de aplicação do PE foi abordado o projeto 1: controlando o brilho de um LED com BJT. Com intuito de garantir o funcionamento adequado dos circuitos montados pelos alunos durante a aplicação deste PE, foi testados todos os projetos previamente. A **Figura** [43](#page-77-0) ilustra alguns *kits* referentes ao projeto 1 montados e testados antes da aplicação em sala de aula. Inicialmente, foi feita a explanação da atividade proposta e o seu objetivo. Deste modo,

<span id="page-77-0"></span>os estudantes que estavam no modo remoto receberam uma ilustração esquemática do circuito referente a projeto 1 e uma lista de componentes necessários para a sua montagem. Do mesmo modo, os estudantes presentes em sala de aula também receberam, de modo impresso, o desenho esquemático e a lista de componentes necessários para realizarem a montagem do projeto 1.

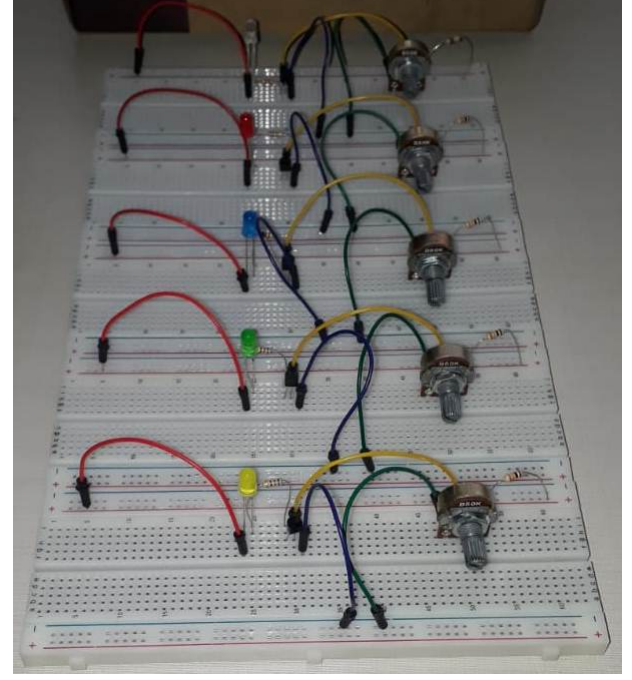

**Figura 43 – Alguns** *kits* **montados e testados previamente.**

**Fonte: Autoria própria (2021).**

Neste momento, os alunos começaram a montar os seus circuitos elétricos. O estudante que conseguisse realizar a montagem de seu circuito, poderia auxiliar os seus colegas na atividade. Após realizadas as montagens, eles testaram o funcionamento de seus projetos. Algumas montagens, tanto no *Tinkercad* quanto na *Protoboard*, não foram realizadas corretamente. Nesta questão, os estudantes receberam auxilio do professor e dos colegas para corrigir as ligações erradas de suas montagens. Ao final desta parte, todos os circuitos estavam funcionando corretamente. A **Figura** [44](#page-78-0) mostra alguns estudantes explorando os circuitos eletrônicos montados em sala de aula.

Após a montagem do circuito controlador do brilho de um LED, os estudantes, utilizando um multímetro, mediram as tensões e correntes elétricas nos terminais do transistor, em função do brilho do LED. Para que os estudantes pudessem verificar as variações das correntes no transistor, foi estabelecido como parâmetro de medida o brilho do LED da seguinte forma:  $0\%$ (LED apagado),  $50\%$  (LED - brilho intermediário) e  $100\%$  (LED - Brilho máximo). Logo, como a percepção do brilho do LED foi diferente para cada estudante, os valores de tensão e corrente elétrica registrados pelos estudantes também foram ligeiramente diferentes.

Portanto, após finalizadas as montagens dos circuitos e realizadas as medidas da intensidade da corrente e tensão elétricas os estudantes puderam debater sobre a função do

<span id="page-78-0"></span>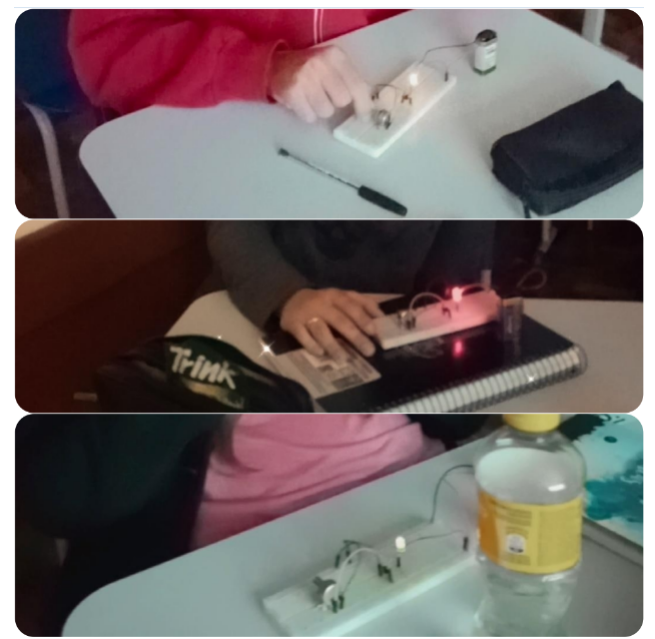

**Figura 44 – Estudantes testando os circuitos eletrônicos com BJT controlando o brilho do LED.**

**Fonte: Autoria própria (2021).**

transistor bipolar de junção na circuito, assim como, possíveis aplicações práticas deste tipo de circuito no dia a dia. Por exemplo, alguns estudantes relacionaram o projeto 1, montado em sala de aula, com o ajuste do brilho de uma televisão. Outros estudantes relataram que este tipo de circuito poderia ser utilizado para ajuste de áudio e iluminação de ambientes. Por outro lado, alguns estudantes relataram sobre a dificuldade em projetar e montar um circuito eletrônico, e, que, segundo os estudantes, somente puderam relacionar os conceitos físicos estudados, e, realizar os procedimentos de montagem, com a ajuda dos colegas e do professor.

#### **6.5 Relato da Aplicação do Projeto 2**

No quinto encontro de aplicação do PE foi abordado o projeto 2: utilizando o BJT como chave. Neste momento da aplicação, ainda estávamos no modo de ensino híbrido. Do mesmo modo que foi feito no projeto 1, os componentes e o circuito eletrônico referente a este projeto foram testados anteriormente. A **Figura** [45](#page-79-0) mostra o circuito com BJT atuando como uma chave testado antes da aplicação em sala de aula com os estudantes.

De início, foram feitas as orientações referentes ao projeto 2 e os seus objetivos. Os estudantes que estavam no modo remoto receberam uma ilustração esquemática do circuito referente a projeto 2 e uma lista de componentes necessários para a sua montagem. Os demais estudantes presentes em sala de aula também receberam, de forma impressa, o desenho esquemático e a lista de componentes necessários para a realização da montagem do projeto 2.

Após recebidas as instruções iniciais, os alunos começaram a montar os seus projetos. Como na etapa anterior, os estudantes foram orientados a solicitar auxílio nas possíveis dúvi-

<span id="page-79-0"></span>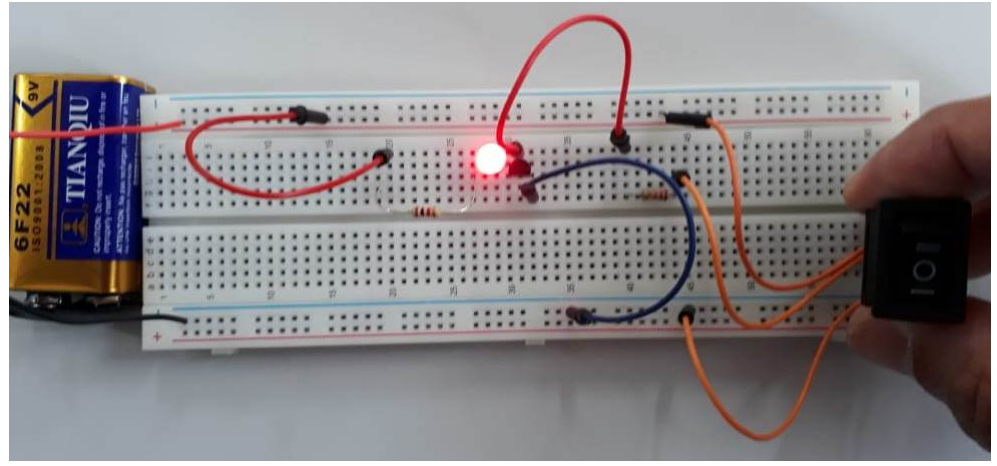

**Figura 45 – Circuito com BJT atuando como uma chave testado previamente.**

**Fonte: Autoria própria (2021).**

das sobre a montagem de modo organizado. Após realizadas as montagens dos circuitos, os estudantes foram para a parte de teste de funcionamento. Como era esperado, algumas montagens, tanto no *Tinkercad* quanto na *Protoboard*, não funcionaram inicialmente. Com o auxílio do professor e dos colegas todos conseguiram montar e testar os seus projetos. Por fim, todos os circuitos eletrônicos funcionaram corretamente. A **Figura** [46](#page-80-0) mostra alguns estudantes, no modo híbrido, montando os circuitos eletrônicos durante a aplicação do PE.

Em seguida, utilizando o multímetro, os estudantes mediram as tensões e correntes elétricas nos terminais do transistor, em função do estado do LED: ligado ou desligado. Assim, os estudantes puderam explorar as duas regiões importantes de atuação de um transistor: região de corte e região de saturação.

Após realizadas as montagens dos circuitos e registradas as medidas da intensidade da corrente e tensão elétricas, os estudantes debateram sobre a função do transistor bipolar de junção no circuito, assim como, possíveis aplicações práticas deste tipo de circuito no dia a dia. Alguns alunos reconheceram a função do BJT como a de um interruptor de luz para uma residência. Outros relataram que esta aplicação poderia ser utilizada para indicar se um aparelho eletro-eletrônico está ligado ou desligado, por exemplo um televisor. Em contrapartida, alguns alunos relataram as suas dificuldades em projetar e montar um circuito eletrônico como este.

#### **6.6 Relato da Aplicação do Projeto 3**

No sexto encontro de aplicação do PE foi abordado o projeto 3: o BJT como amplificador de áudio. Assim como feito nos projetos anteriores, os componentes e o circuito eletrônico referente a este projeto 3 foram testados previamente. A **Figura** [47](#page-80-1) mostra o circuito com BJT atuando como um amplificador de áudio que foi testado antes da aplicação em sala de aula com os estudantes.

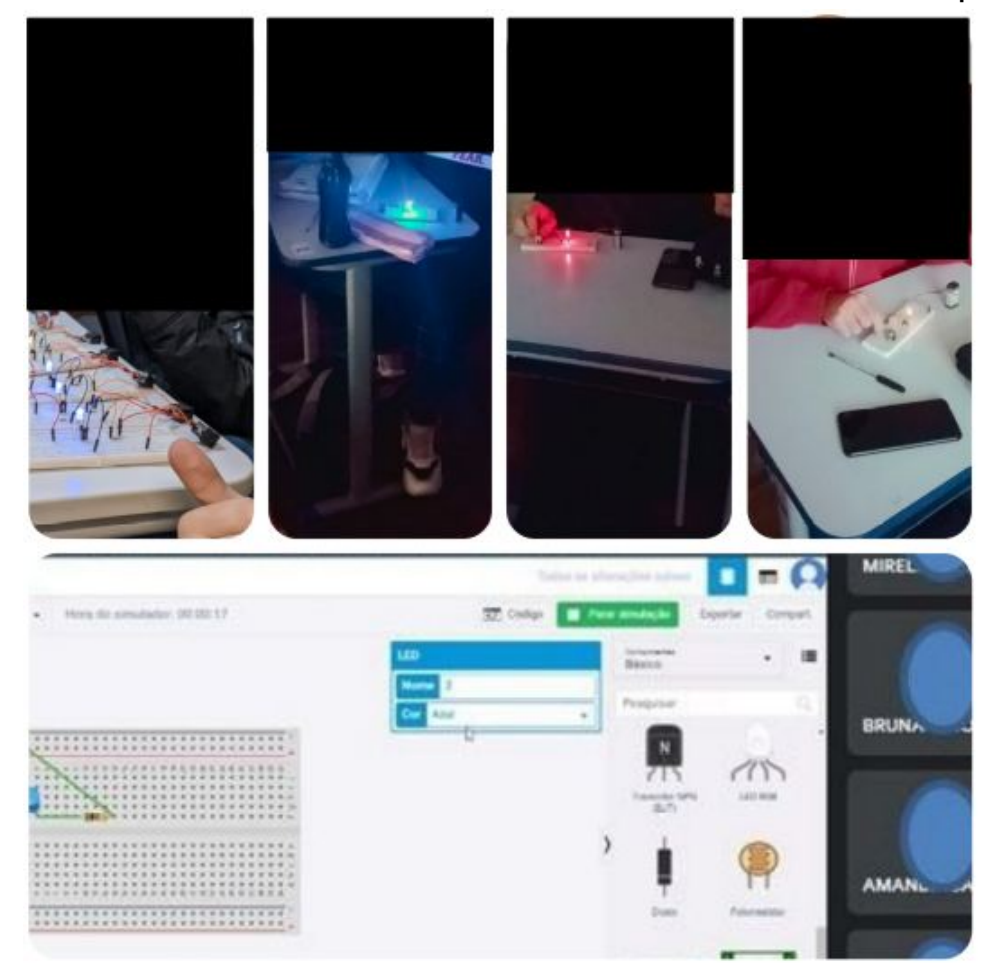

<span id="page-80-0"></span>**Figura 46 – Estudantes montando os circuitos eletrônicos com BJT atuando como uma chave para um LED.**

**Fonte: Autoria própria (2021).**

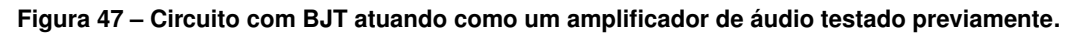

<span id="page-80-1"></span>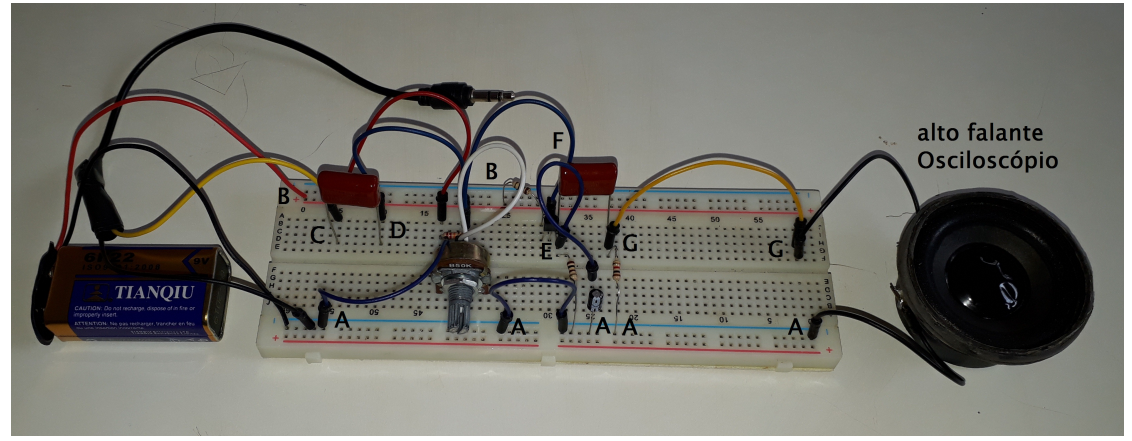

**Fonte: Autoria própria (2021).**

Inicialmente, foi feita a explanação da atividade proposta e o seu objetivo com os estudantes, sendo que estavam presentes em sala de aula 7 estudantes e no formato remoto 8 estudantes, num total de 15 estudantes. Os alunos que estavam no modo remoto receberam uma ilustração esquemática do circuito referente a projeto 3 e uma lista de componentes necessários para a sua montagem. Adicionalmente, os estudantes presentes em sala também receberam, impressos, o desenho esquemático e a lista de componentes necessários para realizarem a montagem do projeto 3.

Logo em seguida, os estudantes iniciaram as montagens dos projetos. Do mesmo modo que ocorreu nas aulas anteriores, houve uma colaboração entre os estudantes durante toda a aplicação deste projeto 3. Vale ressaltar o auxílio de alguns estudantes para com os colegas que tiveram dificuldades durante a atividade. Após realizadas as montagens dos circuitos, os estudantes foram para a parte de teste e funcionamento. Nesta etapa, algumas montagens no *Tinkercad* e na *Protoboard* não funcionaram corretamente. Por isso alguns estudantes receberam auxílio para encontrar e corrigir os erros de suas montagens. Após realizados os ajustes de funcionamento dos projetos, os amplificadores foram testados em um único aparelho de *notebook* na sala de aula. Isso foi necessário para que os estudantes pudessem verificar a amplificação do sinal de áudio emitido pelo *notebook*. Além disso, os estudantes no modo remoto, conseguiram montar os seus amplificadores no *Tinkercad* e testá-los por meio de um gerador de sinais senoidais, na entrada do amplificador, e observados os sinais no osciloscópio, conectado na saída do amplificador. Por fim, todos os circuitos eletrônicos funcionaram de modo desejado e os estudantes puderam conectar os seus projetos amplificadores nas saídas dos seus celulares. A **Figura** [48](#page-81-0) mostra o teste de funcionamento de um circuito amplificador de áudio montado na *protoboard* e o modelo para montagem do amplificador de áudio feito no *Tinkercad* para auxiliar os estudantes no modo remoto, com entrada fornecida por um gerador de funções e saída mostrado no osciloscópio.

<span id="page-81-0"></span>**Figura 48 – Teste de funcionamento do circuito amplificador de áudio na** *Protoboard* **e Modelo amplificador de áudio, construído no** *Tinkercad***, disponível para auxiliar os estudantes no modo remoto.**

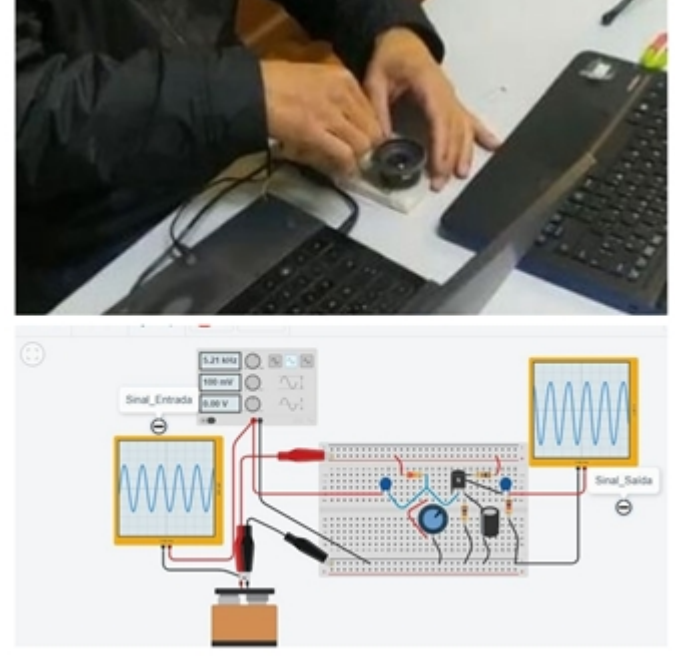

**Fonte: [\(TINKERCAD,](#page-90-0) [2021\)](#page-90-0).**

Depois que realizaram as montagens e observaram a amplificação dos sinais no circuito, foi solicitado aos estudantes que respondessem a seguinte questão:

**O que você observou quando o celular, que estava tocando uma música, foi conetado no circuito amplificador de áudio?**

A seguir, no **Quadro** [9](#page-82-0) têm-se algumas respostas dadas pelos estudantes sobre a questão anteriormente proposta.

#### <span id="page-82-0"></span>**Quadro 9 – Quadro com alguns respostas dadas pelos estudantes acerca da observação do circuito amplificador de áudio proposto no terceiro projeto.**

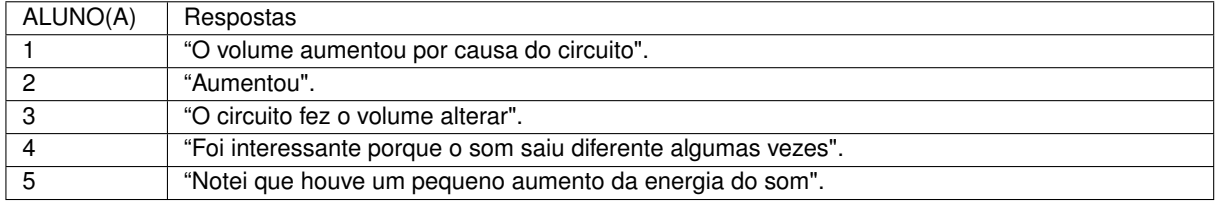

**Fonte: Autoria própria (2021).**

A partir dos circuitos montados, testados e da questão proposta, os estudantes realizaram uma discussão sobre a importância do BJT na amplificação de um sinal.

### **6.7 Relato da Avaliação Diagnóstica Final**

No sétimo encontro de aplicação do PE todos os estudantes receberam um questionário diagnóstico final. Todos os alunos, presenciais e remotos, acessaram o *link* disponibilizado pelo professor para responder as questões do formulário. Depois que os formulários foram respondidos pelos estudantes, realizou-se uma discussão sobre a proposta de ensino-aprendizagem de materiais semicondutores utilizando transistor bipolar de junção. Neste momento, os alunos puderam dar as suas opiniões sobre a proposta aplicada em sala de aula. O **Quadro** [10](#page-82-1) mostra algumas respostas dadas pelos estudantes sobre a proposta de ensino-aprendizagem do dispositivo transistor em sala de aula.

<span id="page-82-1"></span>**Quadro 10 – Quadro com alguns comentários feitos pelos estudantes acerca da proposta de PE aplicada em sala de aula.**

| ALUNO(A) | DÊ A SUA OPINIÃO SOBRE O USO DA MONTAGEM DE CIRCUITOS ELETRÔNICOS EM                            |
|----------|-------------------------------------------------------------------------------------------------|
|          | SALA DE AULA PARA ENSINAR CONTEÚDOS DE FÍSICA, POR EXEMPLO O DISPOSITIVO                        |
|          | SEMICONDUTOR TRANSISTOR, TAL COMO FOI FEITO NAS AULAS ANTERIORES DE FÍ-                         |
|          | <b>SICA</b>                                                                                     |
|          | "Sobre os resistores e a eletricidade através das baterias. Aprendi muitas coisas legais".      |
| 2        | "Não entendo muito de física, mas a aula do professor foi bem explicada e me trouxe coisas que  |
|          | eu não sabia, com as explicações da pra ter uma base de como montar um circuito. Também         |
|          | aprendi que tem semicondutor no celular".                                                       |
| 3        | "Extremamente interessante, pois ajuda a visualizar de forma melhor o conteúdo de física expli- |
|          | cado e assim facilita o entendimento e aprendizado, sem contar que agrega bastante no conhe-    |
|          | cimento de novos assuntos, como a eletricidade."                                                |
| 4        | "Muito bom, assisti a aula toda, nunca tinha visto uma aula parecida, achei bem diferente mas   |
|          | bem útil Estava acompanhando de casa então tive muita dificuldade."                             |
|          |                                                                                                 |

Na aplicação do questionário diagnóstico final estavam presentes, tanto em sala quanto remoto, quatorze estudantes, sendo que sete estavam em sala de aula e os outros sete estavam no formato remoto. O **Quadro** [11](#page-83-0) mostra o percentual de acertos e erros obtidos por meio do questionário diagnóstico final.

| Questão                                                          | $%$ Acertos | $\%$ Erros | % Total de Respostas |  |
|------------------------------------------------------------------|-------------|------------|----------------------|--|
| 1                                                                | 50,0        | 50,0       | 100                  |  |
| 2                                                                | 62,5        | 37,5       | 100                  |  |
| 3                                                                | 45,0        | 55,0       | 100                  |  |
| 4                                                                | 62,5        | 37,5       | 100                  |  |
| 5                                                                | 87,5        | 12,5       | 100                  |  |
| 6                                                                | 87,5        | 12,5       | 100                  |  |
| 7                                                                | 25,0        | 75,0       | 100                  |  |
| 8                                                                | 62,5        | 37,5       | 100                  |  |
| 9                                                                | 100         | 0,00       | 100                  |  |
| 10                                                               | 62,5        | 37,5       | 100                  |  |
| 11                                                               | 75,0        | 25,0       | 100                  |  |
| 12                                                               | 87,5        | 12,5       | 100                  |  |
| 13                                                               | 55,0        | 45,0       | 100                  |  |
| 14                                                               | 67,5        | 32,5       | 100                  |  |
| $\mathbf{1}$ $\mathbf{1}$ $\mathbf{0}$ $\mathbf{0}$ $\mathbf{0}$ |             |            |                      |  |

<span id="page-83-0"></span>**Quadro 11 – Quadro com o percentual de acertos referente ao questionário diagnóstico final.**

**Fonte: Autoria própria (2021).**

Logo, pode-se observar que, de modo geral, o percentual de acertos do questionário final localizado no **Apêndice** [C](#page-108-0) foi satisfatório. Em relação a **Questão 1**, metade dos estudantes (sete) responderam corretamente sobre a localização dos terminais de um transistor bipolar de junção.

<span id="page-83-1"></span>**Questão 1**: Quais os nomes dos terminais do dispositivo semicondutor transistor numerados (1, 2 e 3) na **Figura** [49,](#page-83-1) respectivamente?

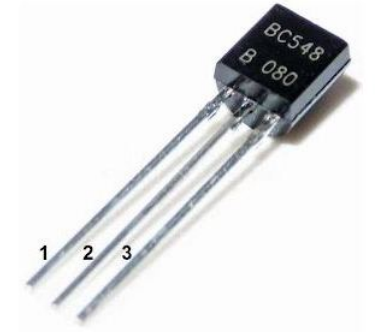

### **Figura 49 – Dispositivo semicondutor transistor.**

**Fonte: Autoria própria (2021).**

A **Questão 2**, a maioria dos estudantes conseguiram associar corretamente o princípio da conservação da carga elétrica, e, souberam calcular corretamente as correntes nos terminais do dispositivo transistor.

**Questão 2**: A **Figura** [50,](#page-84-0) mostra as correntes elétricas em um dispositivo transistor. Qual é o valor da corrente de emissor, se a corrente de coletor e a corrente de base valem 10 mA e 0,0025 mA, respectivamente?

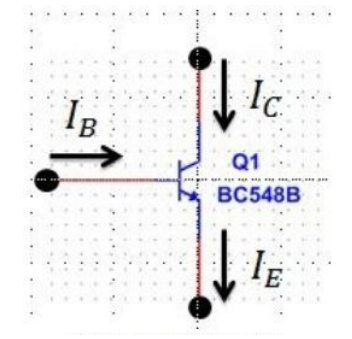

<span id="page-84-0"></span>**Figura 50 – Correntes elétricas nos terminais do transistor.**

**Fonte: Autoria própria (2021).**

Na **Questão 3**, a maioria dos estudantes não conseguiram associar a sequência de imagens de um transistor sendo controlado pela corrente de base, ou seja, os alunos não relacionaram as variações da corrente de base, devido a presença de um potenciômetro, com os estados possíveis de operação de um BJT: região de corte, região ativo e região de saturação. **Questão 3**: A **Figura** [51](#page-84-1) mostra um circuito eletrônico em três estados (A, B e C) de operação. Descreva o funcionamento deste circuito eletrônico.

<span id="page-84-1"></span>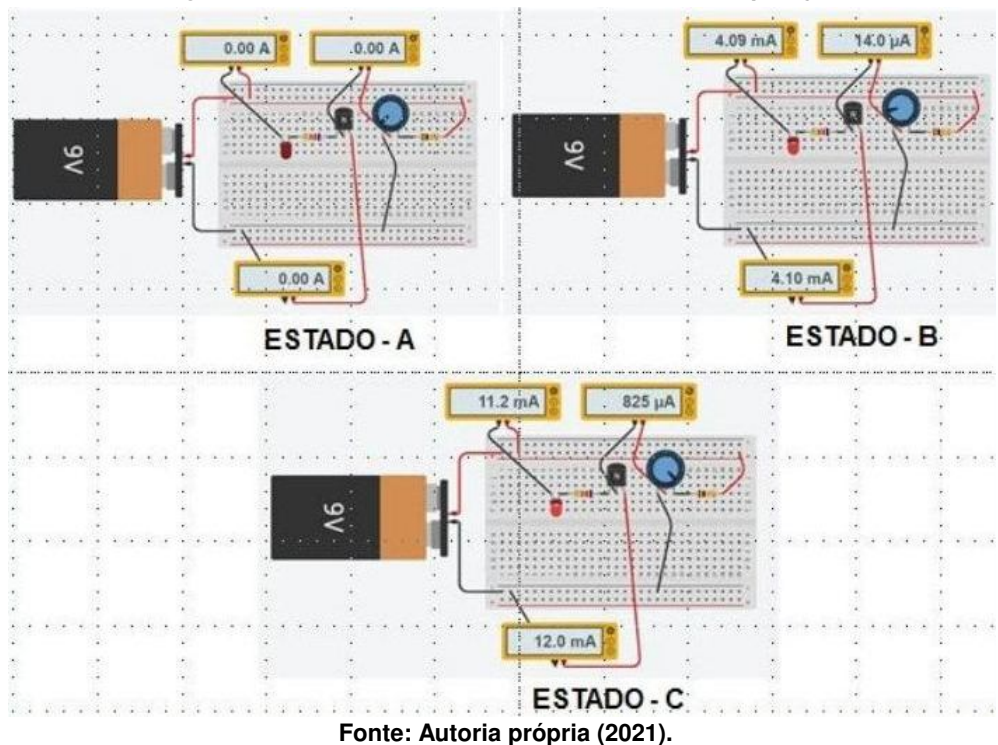

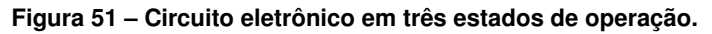

No que se trata da **Questão 4**, a maioria dos estudantes acertaram que um átomo de silício possui 4 elétrons em sua órbita de valência. Um percentual de de  $87,5\%$  dos estudantes responderam na **Questão 5**, que o material semicondutor mais utilizado para fabricar um BJT é o silício.

**Questão 4**: Um átomo de silício possui em sua órbita de valência:

a) 0 (zero) elétron.

- b) 1 (um) elétron.
- c) 2 (dois) elétrons.
- d) 3 (três) elétrons.
- e) 4 (quatro) elétrons.

**Questão 5**: O Semicondutor mais utilizado para a fabricação de dispositivos eletrônicos é?

- a) Cobre.
- b) Germânio.
- c) Silício.
- d) Borracha.
- e) Nenhum deles.

A **Questão 6** teve a maioria dos estudante respondendo corretamente que as lacunas agem como cargas positivas nos materiais semicondutores.

**Questão 6**: As lacunas agem como:

- a) Átomos.
- b) Cristais.
- c) Cargas negativas.
- d) Cargas positivas.
- e) Cargas neutras.

Porém a **Questão 7**, a maioria dos estudantes não relacionou corretamente que um semicondutor intrínseco é constituído apenas de átomos puros de silício.

**Questão 7**: Um semicondutor intrínseco de silício é composto por:

- a) Apenas átomos de silício.
- b) Átomos de silício e de germânio.
- c) Átomos de silício e de fósforo.
- d) Átomos de silícios e de alumínio.
- e) Apenas de átomos de alumínio.

Por outro lado, na **Questão 8**, a maioria dos estudantes acertou que para aumentar a condutibilidade de um semicondutor é necessário realizar o processo industrial de dopagem. 100% dos estudantes, na **Questão 9** reconheceram que podem existir semicondutores extrínsecos tipo N e tipo P.

**Questão 8**: A forma de aumentar a condutibilidade elétrica de um semicondutor é pelo processo de:

- a) Soldagem.
- b) Aquecimento.
- c) Resfriamento.
- d) Dopagem.
- e) Aumentando a temperatura.

**Questão 9**: Um semicondutor extrínseco pode ser de tipo N e do tipo P. Esta afirmação é:

( ) Verdadeira.

( ) Falsa.

A maioria dos estudantes, na **Questão 10**, marcou corretamente que um semicondutor tipo N é carregado negativamente. Resultado semelhante ocorreu na **Questão 11**.

**Questão 10**: Qual das seguintes opções descreve um semicondutor tipo N ?

a) Neutro.

b) Carregado positivamente.

c) Carregado negativamente.

d) Possui muitas lacunas.

**Questão 11**: Qual dos seguintes descreve um semicondutor tipo P ?

a) Neutro.

b) Carregado positivamente.

c) Carregado negativamente.

d) Possui muitos elétrons livres.

Na **Questão 12**, quase 90% dos estudantes reconheceram corretamente os tipos de dopagens nas regiões de um BJT.

**Questão 12**: Um transistor possui quantas regiões dopadas?

- a) 1.
- b) 2.
- c) 3.
- d) 4.

A **Questão 13**, mais da metade dos estudantes soube responder corretamente que um BJT pode amplificar pequenos sinais.

**Questão 13**: Qual das funções abaixo é executado pelo transistor?

- a) Amplifica sinais fracos.
- b) Retifica a tensão de linha.
- c) Regula a tensão.
- d) Emite luz.

Finalmente, na **Questão 14**, a maioria dos estudantes relacionou corretamente que um transistor bipolar de junção pode realizar a função de chave.

**Questão 14**: Qual das funções abaixo é executado pelo transistor?

a) Retifica a tensão de linha.

b) Regula a tensão.

c) Emite luz.

d) Funciona como uma chave.

#### **7 CONSIDERAÇÕES FINAIS**

Após aplicado o PE e analisados os relatos e as respostas dos questionários pode-se concluir que, de modo geral, a aplicação atingiu resultados positivos. Ao comparar os resultados dos questionários inicial e final, observa-se que houve indícios de aprendizagem significativa sobre os conceitos físicos relacionados aos materiais semicondutores. O questionário inicial mostrou que os estudantes possuíam conhecimentos prévios sobre os materiais condutores e isolantes (**Questões 2** e **3**). Porém, o mesmo mostrou que apenas um estudante reconheceu que o silício, é um tipo de material semicondutor (**Questões 4**). No questionário final observouse que quase  $90\%$  dos estudantes acertaram que o silício é um tipo de material semicondutor, e que é utilizado na fabricação do BJT (**Questões 5**).

Nas **Questões 5** e **6** do questionário inicial os estudantes responderam que conheciam o dispositivo transistor, mas por outro lado, nenhum estudante conseguiu explicar o funcionamento do BJT, o que leva a concluir que os estudantes entraram em contado superficial sobre o assunto. O que pode ter ocorrido na escola, por meio das mídias digitais, ou outro meio de comunicação. Segundo relatos dos estudantes, a metodologia que foi utilizada na sequência didática possibilitou indícios de construção do conhecimento, principalmente por meio de experimentos, pois levou os estudantes a reconhecer, na prática, os fenômenos físico estudados teoricamente. A maioria dos estudantes apresentaram predisposição para aprender - uma das condições para que a aprendizagem seja significativa -, desde a aplicação do questionário diagnóstico inicial. Naquele momento, a maioria dos estudantes reconheceram, mesmo que nunca haviam tido a oportunidade de montar um circuito eletrônico, conforme resultado da **Questão 7** do questionário inicial, que os dispositivos construídos com materiais semicondutores são importantes para ele e para toda sociedade.

A aplicação deste PE levou os estudantes, por meio da montagem dos circuitos eletrônicos e a utilização do aplicativo Web *Tinkercad*, a apresentarem indícios de aprendizagem significativa. Foi possível observar que durante as montagens e os testes dos projetos propostos, os estudantes conseguiram fazer a associação entre os conteúdos teóricos e os fenômenos físicos observados. Importante destacar a importância do vídeo apresentado aos estudantes no segundo encontro. Nele, os alunos puderam visualizar, didaticamente, o modelo microscópio e os aspectos de construção de um BJT e diversas aplicações práticas deste dispositivo semicondutor.

Durante as montagens dos projetos, os estudantes identificaram importantes conceitos físicos presentes nos modelos dos materiais semicondutores e as características físicas das regiões dopadas de um transistor tipo *npn*. Utilizando um instrumento de medida (multímetro), os estudantes conseguiram preencher os **Quadros** [5](#page-66-0) e [6](#page-67-0) com as medidas das correntes e tensões elétricas nos terminais do BJT. Com isso, eles constataram que as correntes de base e de coletor no BJT tipo *npn* se somam, e, resultam na corrente de coletor. Com os valores medidos das tensões dos terminais do BJT o estudante pode compreender, na prática, quais as

condições de polarização para que um transistor possa operar nas regiões de corte, ou ativa ou de saturação.

Os conteúdos físicos apresentados aos estudantes, por meio da aula expositiva e do vídeo, e as atividades práticas de montagem dos circuitos levaram os estudantes a compreender os conceitos físicos básicos dos dispositivos e materiais semicondutores. Exceto as **Questões 3** e **7**, as demais questões tiveram um percentual positivo de acertos, acima dos 50%. A partir das respostas obtidas do questionário do sexto encontro - BJT funcionando como amplificador de áudio na **Seção** [5.6](#page-68-0) -, concluiu-se que que todos perceberam a função do amplificador conectado, inicialmente no notebook, e depois nos celulares como sendo responsável por "aumentar o volume do aparelho".

Durante o período de estudo das disciplinas do MNPEF no polo de Medianeira, foi oferecido a oportunidade de realizar a disciplina de Atividades Experimentais Para o Ensino Fundamental e Médio. Durante esta disciplina conhecemos o simulador computacional *Tinkercad*. Esta ferramenta digital foi fundamental para aplicação deste PE. Nela, pôde-se oferecer aos estudantes no formato remoto a participação ativa nas montagens e testes dos projetos dos circuitos eletrônicos. Com uma interface extremamente intuitiva e didática, *Tinkecad* ofereceu a todos os estudantes componentes eletrônicos para montar os seus circuitos elétricos. Pode-se concluir que esta ferramenta digital de aprendizagem foi fundamental para motivar e incluir os estudantes no processo de ensino-aprendizagem durante o período de aplicação deste PE.

Durante a aplicação deste PE, os estudantes se mostraram muito envolvidos e motivados com as montagens dos projetos dos circuitos eletrônicos. Mesmo diante das dificuldades apresentadas por alguns estudantes, todos estavam conscientes em colaborar com as montagens e os testes de funcionamento dos circuitos projetados. Foi muito interessante notar a satisfação dos estudantes em conseguir montar o seu projeto, e, vê-lo funcionar corretamente. Após realizadas a montagem de cada projeto, os estudantes puderam contribuir com os seus conhecimentos sobre possíveis aplicações do BJT nas tecnologias do dia a dia, tais como: aparelhos de TV, rádio, celular, entre outros.

Conforme mencionado ao longo do relato de aplicação do PE, este trabalho foi desenvolvido durante a pandemia. Neste sentido, foi grande a dificuldade em encontrar uma sequência didática que atendesse a todos os estudantes. Durante esse contexto, o sistema de ensino foi o hibrido, com parte dos estudantes participando via Google *meet*, e, os outros estudantes presentes em sala de aula. Importante mencionar que era obrigatório o uso de mascaras, álcool em gel e o distanciamento social em sala de aula. Portanto, foi um desafio conduzir os trabalhos de aplicação deste PE neste contexto, e, com dois espaços de ensino-aprendizagem completamente diferentes, com aspectos temporais diferentes. Contudo isso, mesmo diante das dificuldades, houve um esforço coletivo de todos que participaram da aplicação deste PE.

### **REFERÊNCIAS**

AUSUBEL, D. P. **Aquisição e Retenção de Conhecimentos: Uma Perspectiva Cognitiva**. Lisboa: Plátano Edições Técnicas, ed. 1, 2003.

BARDEEN, J.; BRATTAIN, W. H. The transistor, a semi-conductor triode. **Physical Review**, Bell Telephone I. Laboratories, Murray Hill, New Jersey, v. 74, p. 230, june 25, 1948.

BARIN, C. S. **Introdução à Atomística**. Santa Maria, RS, 2021. Disponível em: [https://www.ufsm.br/pro-reitorias/prograd/2020/04/08/materiais-de-apoio-a-educacao-basica/.](https://www.ufsm.br/pro-reitorias/prograd/2020/04/08/materiais-de-apoio-a-educacao-basica/) Acesso em: 06 dez. 2021.

BASSALO, J. M. F. A crônica da física do estado sólido:iii. teoria de bandas. **Revista Brasileira de Ensino de Física**, Departamento de Física da Univeridade Federal do Pará, Guamá, Belém, Pará, v. 16, n. 1, p. 63–75, out. 1994.

BATISTA, C. A. S.; SIQUEIRA, M. A inserção da física moderna e contemporânea em ambientes reais de sala de aula: uma sequência de ensino-aprendizagem sobre a radioatividade. **Caderno Brasileiro de Ensino de Física**, Educação Científica e Tecnológica UFSC, Florianópolis–SC, v. 34, p. 880–902, dez. 2017.

BOSS, S. L. B.; ASSIZ, A. K. T.; CALUZI, J. J. **Stephen gray e a Descoberta dos Condutores e Isolantes**. São Paulo - SP: Cultura Acadêmica Editora, 2012.

BRASIL. Ministério da Educação. **Parâmetros Curriculares Nacionais para o Ensino Médio Parte I - Bases Legais**. Brasília, DF, 2000. Disponível em: [http://portal.mec.gov.br/seb/](http://portal.mec.gov.br/seb/arquivos/pdf/blegais.pdf) [arquivos/pdf/blegais.pdf.](http://portal.mec.gov.br/seb/arquivos/pdf/blegais.pdf) Acesso em: 18 abr. 2020.

BRASIL. Ministério da Educação. **Parâmetros Curriculares Nacionais Para o Ensino Médio Parte III - Ciências da Natureza, Matemática e suas Tecnologias**. Brasília, DF, 2000. Disponível em: [http://portal.mec.gov.br/seb/arquivos/pdf/ciencian.pdf.](http://portal.mec.gov.br/seb/arquivos/pdf/ciencian.pdf) Acesso em: 18 abr. 2020.

BRASIL. Ministério da Educação. **PCN+ Ensino Médio - Física**. Brasília, DF, 2002. Disponível em: [http://www.sbfisica.org.br/arquivos/PCN\\_FIS.pdf.](http://www.sbfisica.org.br/arquivos/PCN_FIS.pdf) Acesso em: 25 NOV. 2021.

CAPAZ, R. B. **Física Moderna da Matéria Condensada**. Universidade Federal do Rio de Janeiro - Instituto de Física. RJ, Brasil., 2019. Disponível em: [https://www.if.ufrj.br/~capaz/fmc/](https://www.if.ufrj.br/~capaz/fmc/cap8-semicondutores.pdf) [cap8-semicondutores.pdf.](https://www.if.ufrj.br/~capaz/fmc/cap8-semicondutores.pdf)

EISBERG, R.; RESNICK, R. **Física Quântica: Átomos, Moléculas, Sólidos, Núcleos e Partículas**. Rio de Janeiro - RJ: Editora Campus, ed. 9, 1994.

GASPAR, A. **Do Eletromagnetísmo À Eletrônica**. São Paulo- SP: Editora Ática, ed. 1, 1999.

HALLIDAY, D.; RESNICK, R. **Fundamentos de Física - Eetromagnetísmo**. Rio de Janeiro - RJ: LTC, ed. 9, 2010.

HALLIDAY, D.; RESNICK, R. **Fundamentos de Física - Óptica e Física Moderna**. Rio de Janeiro - RJ: LTC, ed. 9, 2010.

LORENZETTI. **Catálogo de produtos**. São Paulo, Brasil, 2021. Formal/2020-01-08. Disponível em: [http://www.lorenzetti.com.br.](http://www.lorenzetti.com.br) Acesso em: 20 ago. 2020.

LOS ALAMOS NATIONAL LABORATORY. **Periodic Table of Elements: Lanl**. 2020. Disponível em: [https://periodic.lanl.gov/14.shtml.](https://periodic.lanl.gov/14.shtml) Acesso em: 16 jun. 2020.

MALVINO, A. P. **Eletrônica**. São Paulo- SP: Editora Pearson Education, ed. 4, 1997.

MELLO, H. A. de; BIASI, R. S. de. **Introução à física dos semicondutores**. Brasília: Edgard Blücher, ed. 1, 1975.

MOREIRA, M. A. Aprendizagem significativa: Um conceitos subjacente. **Actas del PIDEC**, Ubu/Ufrgs, Porto Alegre - Brasil, n. 19, p. 38, 1997.

MOREIRA, M. A. **Aprendizagem Significativa: a teoria e textos complementares**. São Paulo: Livraria da Física, 2011.

MOREIRA, M. A. Aprendizagem significativa: Um conceito sujacente. **Aprendizagem Significativa em Revista**, Instituto de Física da UFGRS, Porto Alegre–RS, v. 1, p. 25–46, 2011.

NUSSENZVEIG, H. M. **Eletromagnetísmo: Curso de Física Básica**. 1. ed. Rio de Janeiro - RJ: Edgard Blucher, 1997.

PEREIRA, P. A.; OSTERMANN, F. Sobre o ensino de física moderna e contemporânea: uma revisão da produção acadêmica recente. **Investigação em Ensino de Ciências**, Porto Alegre - RS, v. 14, n. 3, p. 393–420, abr. 2009.

PIROPO, B. **Os primeiros transistores**. São Paulo, Brasil, 2012. Formal/2012-10-11. Disponível em: [https://www.techtudo.com.br/noticias/2012/10/os-primeiros-transistores.ghtml.](https://www.techtudo.com.br/noticias/2012/10/os-primeiros-transistores.ghtml) Acesso em: 10 set. 2020.

ROCHA, J. M. da. **Uma Eletrodinâmica para a Era Digital: A Física dos Semicondutores e a Revolução do Uso de LEDs na iluminação**. 2019. Dissertação (Mestrado) — Universidade Federal do Rio de Janeiro, Instituto de Física, Programa de Pós-Graduação em Ensino de Física Mestrado Nacional Profissional em Ensino de Física (MNPEF), Catalão-GO, 2019.

RODRIGUES, E. **Metodologia de Ensino de Semicondutores no Ensino Médio**. 2015. Dissertação (Mestrado) — Universidade Federal de Goiás - Regional Catalão, Instituto de Física e Química, Programa de Pós-Graduação em Ensino de Física Mestrado Nacional Profissional em Ensino de Física (MNPEF), Catalão-GO, 2015.

SANTO, S. C. do E. **Dispositivo Eletrônico Semicondutor LED: Uma Abordagem Baseada Em Unidade de Ensino Potencialmente Significativa**. 2017. Dissertação (Mestrado) — Universidade Federal do ABC, Programa de Pós-Graduação em Ensino de Física Mestrado Nacional Profissional em Ensino de Física (MNPEF), Santo André-SP, 2017.

SEDRA, A. S.; SMITH, K. C. **Microeletrônica**. São Paulo - SP: Pearson, 2005.

S.GOULART, G.; A.LEONEL, A. Revisão da literatura sobre o ensino de física moderna e contemporânea no ensino médio: Potencialidades a partir da aprendizagem significativa. **Revista Dynamis**, Departamento de Metodologia de Ensino (MEN) da Universidade Federal de Santa Catarina (UFSC), Florianópolis, Santa Catarina, v. 26, n. 1, p. 192–215, out. 2020.

SéRé, M. G.; COELHO, S. M.; D.NUNES, A. O papel da experimentação no ensino de física. **Caderno Brasileiro de Ensino de Física**, DidaScO – Université ParisXI, Orsay – França, v. 20, p. 31–43, abr. 2003.

TERRAZZAN, E. A. A inserção da física moderna e contemporânea no ensino de física na escola de 2º grau. **Caderno Catarinense de Ensino de Física**, Centro de Educação-UFSM, Santa Maria-RS, v. 9, p. 209–214, dez. 1992.

<span id="page-90-0"></span>TINKERCAD, A. **Tinkercad**. 2021. Disponível em: [https://www.tinkercad.com/.](https://www.tinkercad.com/)

TINKERCAD, A. **Autodesk Tinkercad**. 2022. Disponível em: [https://www.tinkercad.com/.](https://www.tinkercad.com/)

ZABALA, A. **A Prática Educativa**. Porto Alefre: ArtMed, ed. 1, 1998.

ZANETIC, J.; MENEZES, L. C. d. **Física também é cultura**. 1990. Dissertação (Mestrado) — Universidade de São Paulo, 1990.

<span id="page-92-0"></span>**APÊNDICE A – QUESTIONÁRIO INICIAL**

**Questão 1**: Dentre as alternativas abaixo, quais partículas constituem os átomos?

- a) prótons, carga elétrica e núcleo atômico.
- b) prótons, elétrons e núcleo atômico.
- c) nêutrons, carga elétrica e núcleo atômico.
- d) prótons, elétrons e nêutrons.
- e) energia, núcleo atômico e eletrosfera.

**Questão 2**: Nas instalações elétricas residenciais são utilizados fios condutores de eletricidade. Assinale a opção correta para o material utilizado nos fios condutores das instalações elétricas residencias.

- a) Isopor.
- b) Tecido.
- c) Cobre.
- d) Vidro.
- e) carbono.

**Questão 3**: Os materiais isolantes de eletricidade são utilizados para proteger as pessoas e também as instalações elétricas. Das opções abaixo, assinale o material que é um isolante elétrico.

- a) Borracha.
- b) Alumínio.
- c) Cobre.
- d) Ferro.
- e) Prata.

**Questão 4**: Existe uma categoria de materiais que possui características elétricas intermediárias, ou seja, podem se comportar como isolantes ou como condutores elétricos. Assinale a opção para o material que possui este comportamento elétrico.

- a) Cobre.
- b) Plástico.
- c) Alumínio.
- d) Silício.
- e) Sódio.

**Questão 5**: Você conhece o dispositivo TRANSISTOR mostrado na **Figura** [52,](#page-94-0) abaixo?

- ( ) Sim.
- ( ) Não.

<span id="page-94-0"></span>**Figura 52 – Referente a quinta questão.**

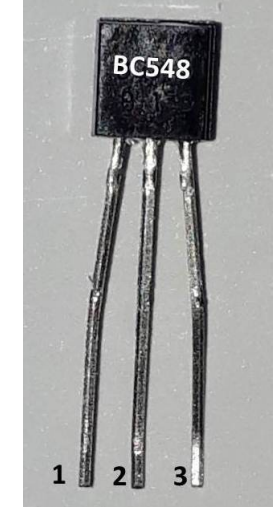

**Fonte: Autoria própria (2021).**

**Questão 6**: Explique o funcionamento do dispositivo eletrônico TRANSISTOR da **Figura** [52?](#page-94-0)

**Questão 7**: Em algum momento você já montou um circuito eletrônico utilizando um dispositivo TRANSISTOR?

( ) Sim.

( ) Não.

**Questão 8**: De 0 (zero) à dez (10), qual a IMPORTÂNCIA do TRANSISTOR para a sua vida?

**Questão 9**: De 0 (zero) à dez (10), qual a IMPORTÂNCIA do TRANSISTOR para a sociedade atual?

**Questão 10**: De 0 (zero) a dez (10), os equipamentos eletrônicos são importantes para o seu dia a dia? Cite alguns deles.

**APÊNDICE B – CONTEÚDOS SOBRE SEMICONDUTORES**

## MATERIAIS SEMICONDUTORES & APLICAÇÕES PRÁTICAS

## 3<sup>0</sup> ANO DO ENSINO MÉDIO

## PROF.: HELIO RODRIGUES DA SILVA

# TECNOLOGIAS

TECNOLOGIAS PRESENTES NO DIA A DIA

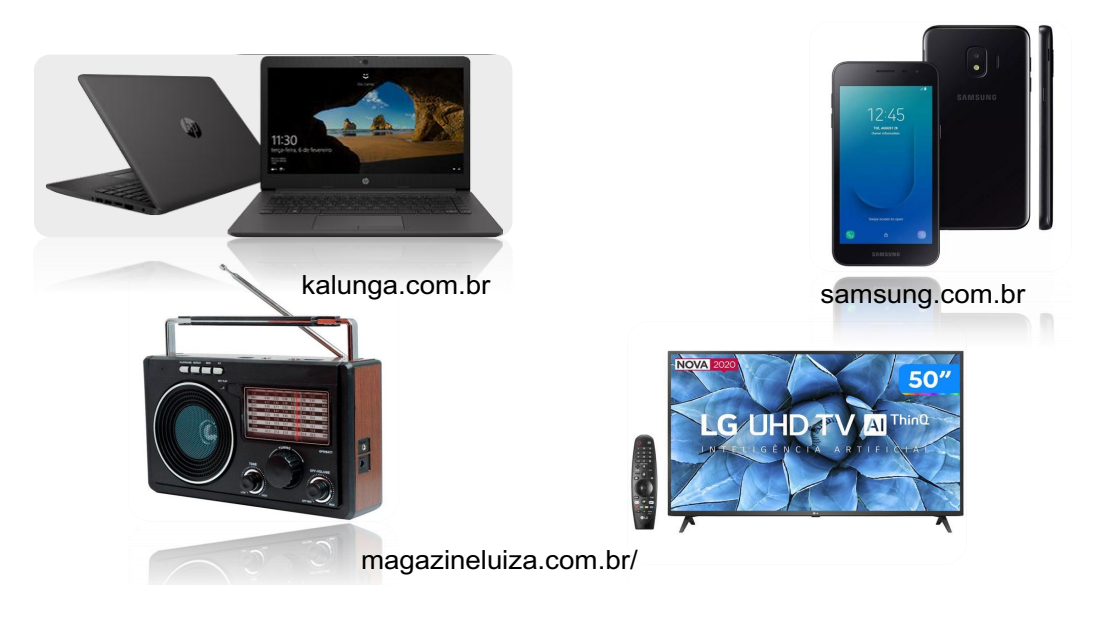

### QUAIS SÃO OS COMPONENTES DESTAS TECNOLOGIAS?

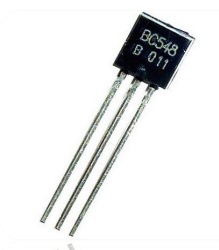

jasam.com.br/transistor dhgate.com

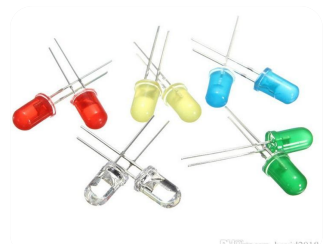

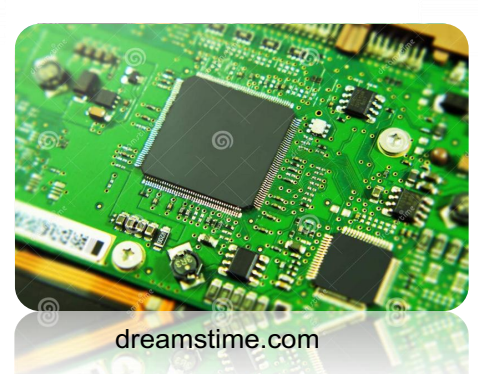

### MATERIAIS UTILIZADOS PARA CONSTRUÇÕES DESTAS TECNOLOGIAS.

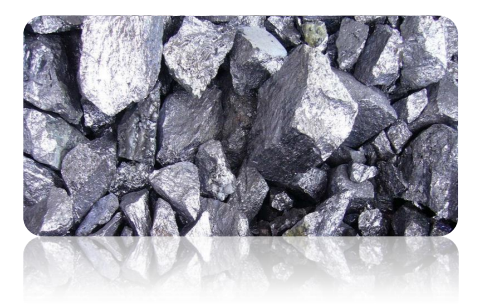

SILÍCIO GERMÂNIO

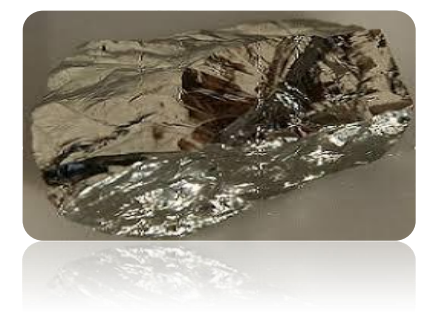

tabelaperiodicacompleta.com

### O TRANSISTOR SURGE A PARTIR DAS VÁLVULAS TERMIÔNICAS QUE DOMINARAM ATÉ METADE DO SÉC. XX.

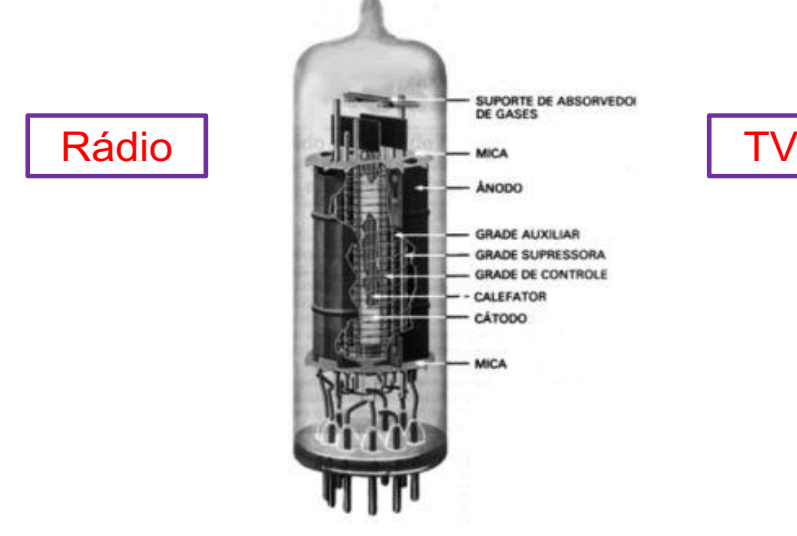

Fonte: endigital.orgfree.com/cix/valvulas

## ORIGEM HISTÓRICA

J. Bardeen H. Brattain W. Shockley Lab. Bell

The Transistor, A Semi-Conductor Triode

J. BARDEEN AND W. H. BRATTAIN Bell Telephone Laboratories, Murray Hill, New Jersey June 25, 1948

THREE-ELEMENT electronic device which util-A THREE-ELEMENT electronic device which utilconductor as the basic element is described. It may be

TRANSISTOR DE CONTATO DE PONTO.

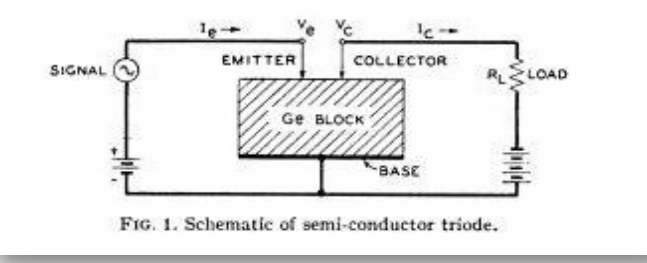

EFEITO TRANSISTOR

### História

J. Bardeen H. Brattain W. Shockley LABORATÓRIOS BELL (EUA)

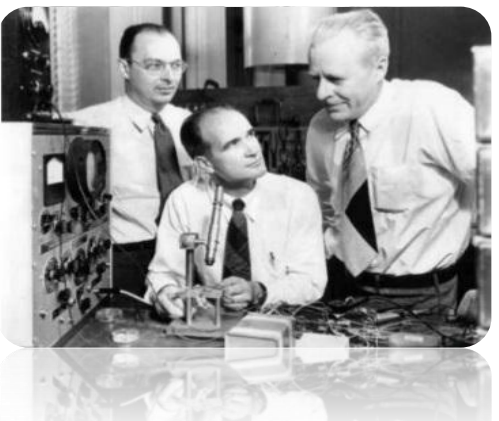

### Nobel de 1956

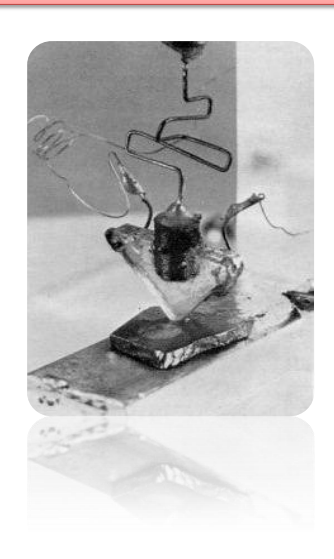

#### Fonte: lsi.usp.br/~chip/de\_onde\_vieram.html

# FÍSICA DOS SEMICONDUTORES

MODELO DE BOHR SILÍCIO *Z = 14*

DISTRIBUIÇÃO<br>ELETRÔNICA

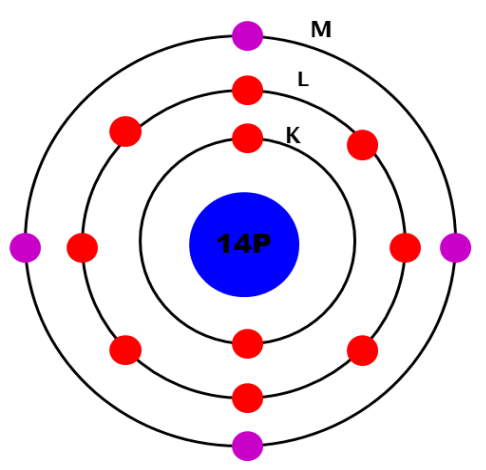

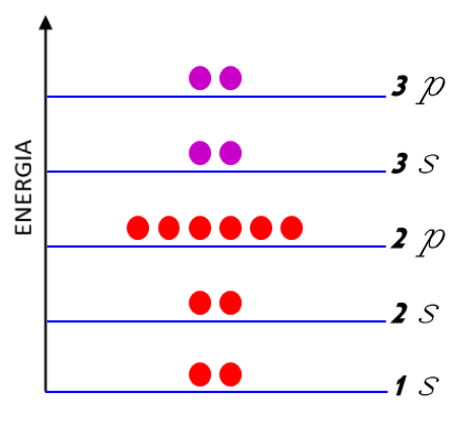

## FORMAÇÃO DE BANDAS DE ENERGIA

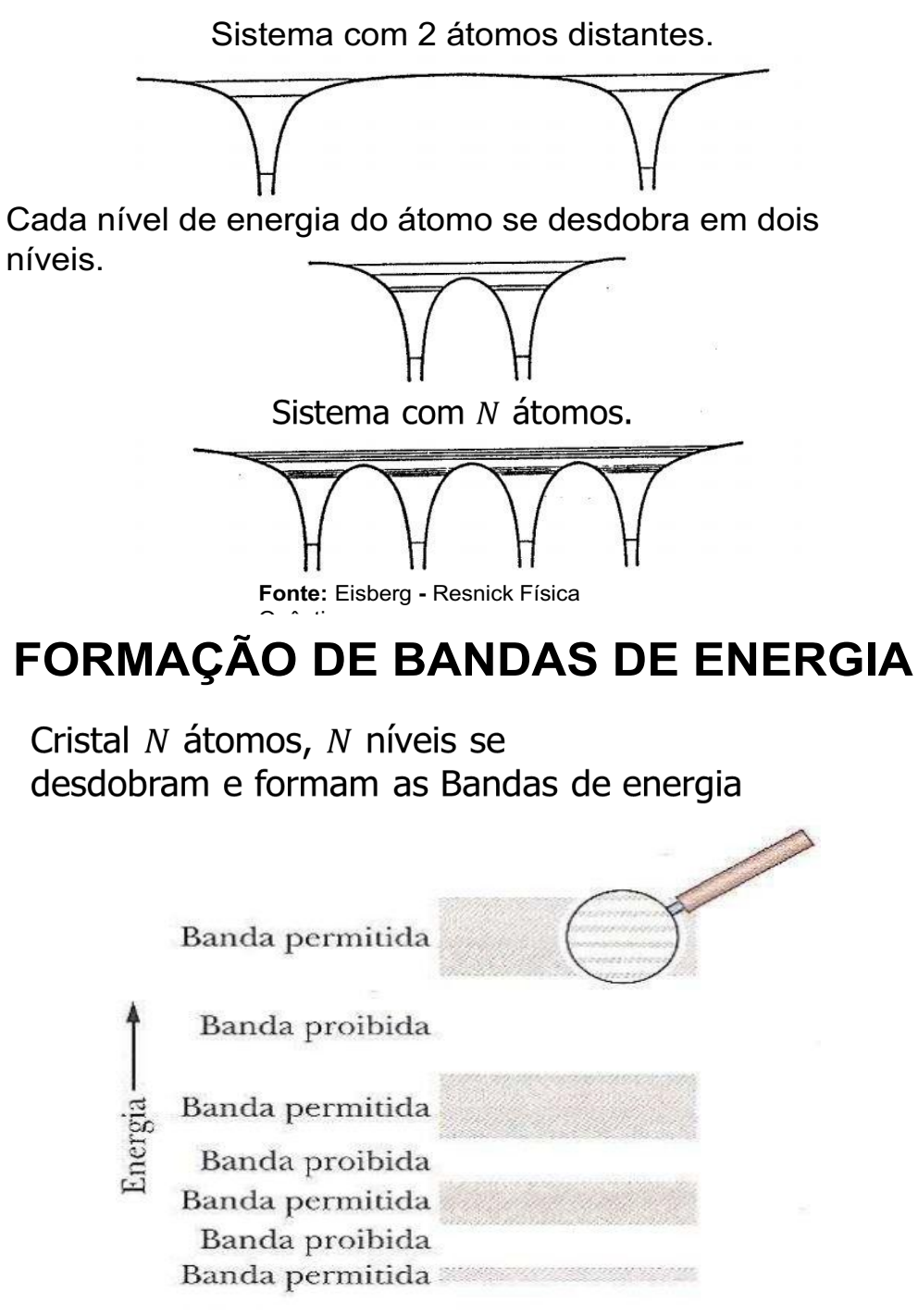

Fonte: Halliday - Resnick v4 8ed.

### FORMAÇÃO DE BANDAS DE ENERGIA COMPARAÇÃO

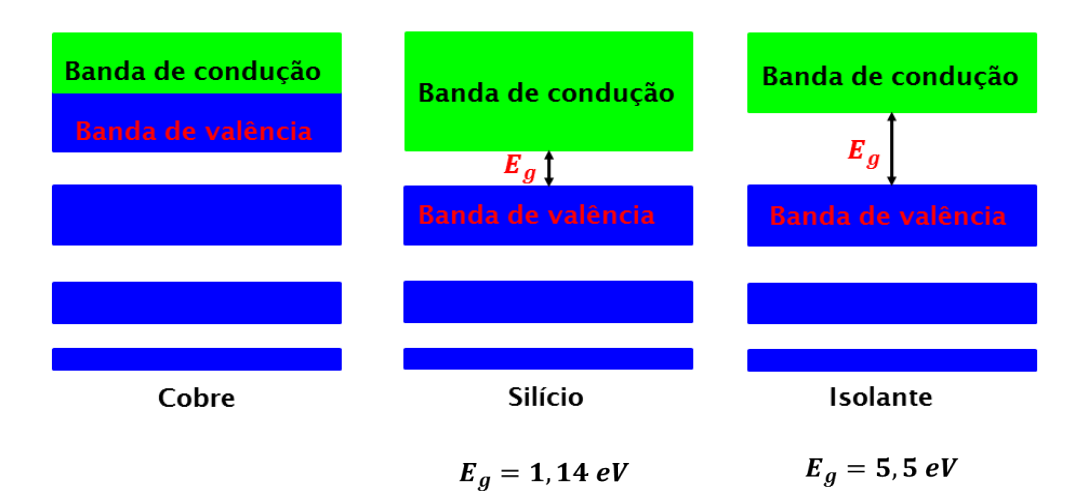

# CRISTAL DE SILÍCIO PURO

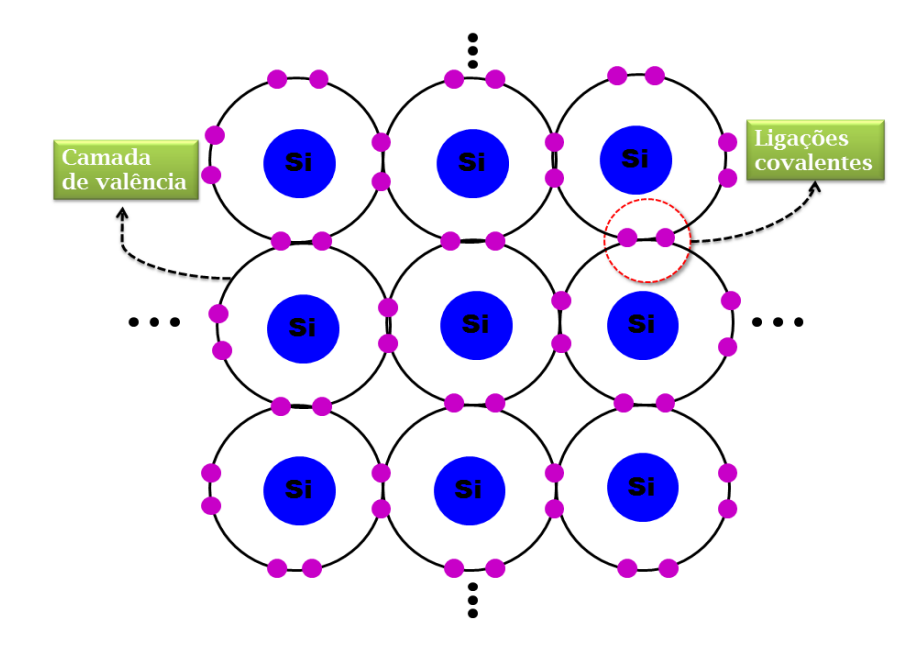

ELÉTRONS LIVRES & LACUNAS

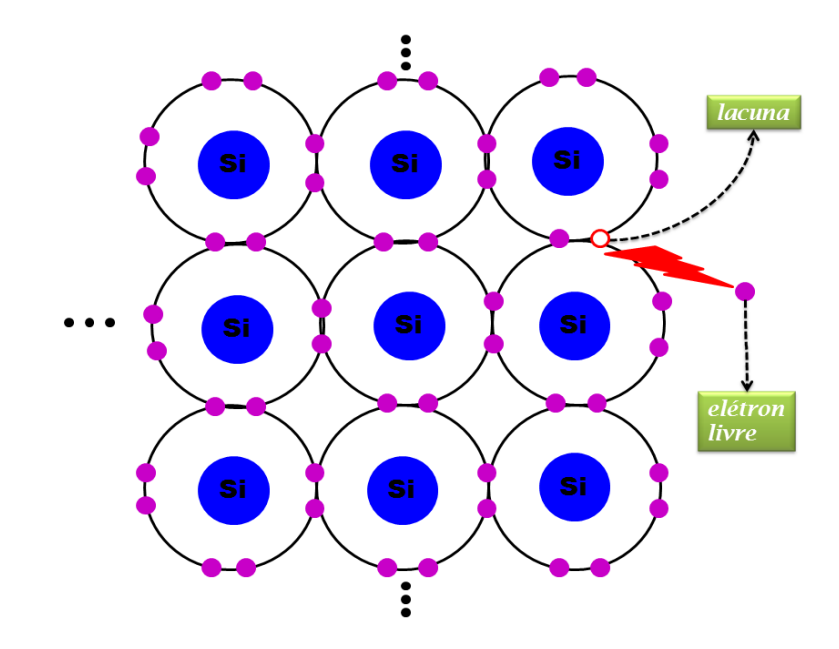

# CRISTAL DE SILÍCIO DOPADO

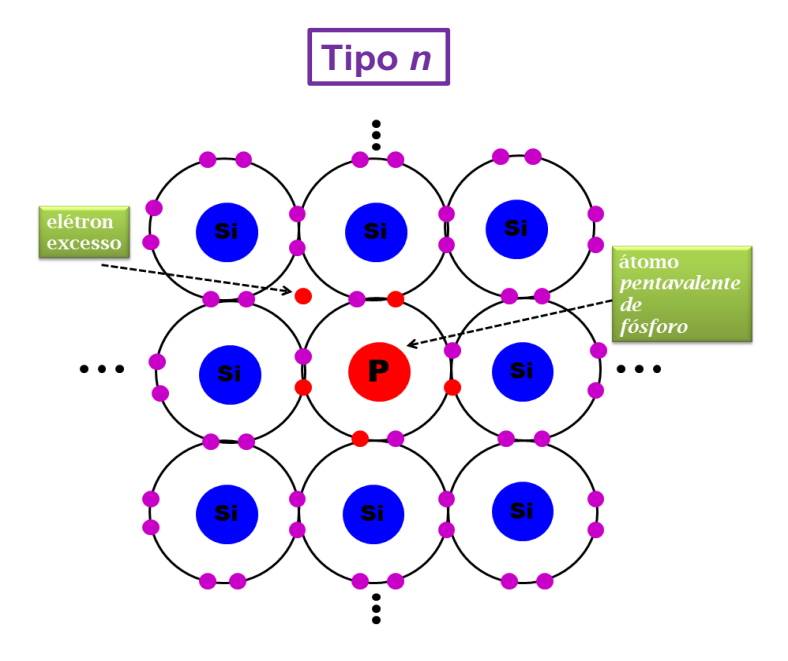

## CRISTAL DE SILÍCIO DOPADO

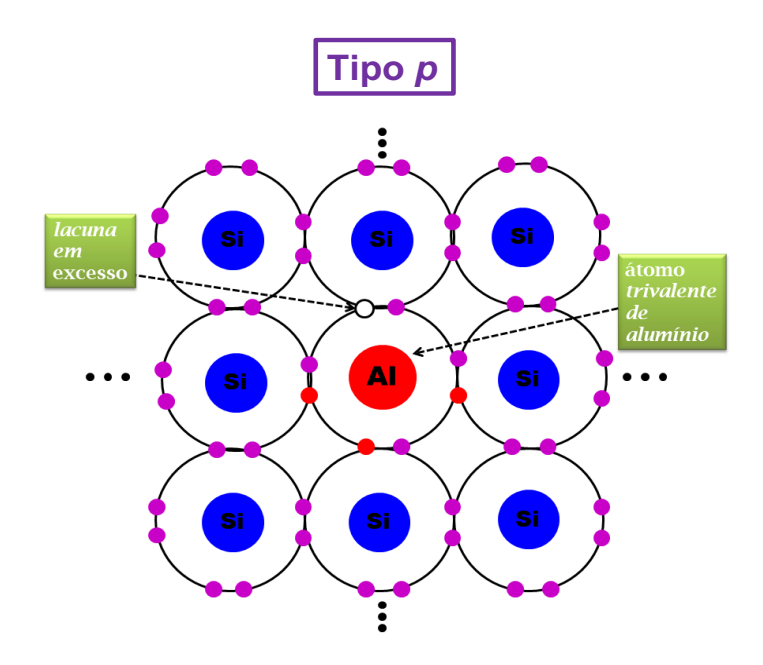

## JUNÇÃO *pn* **–** FORMAÇÃO DO DIODO

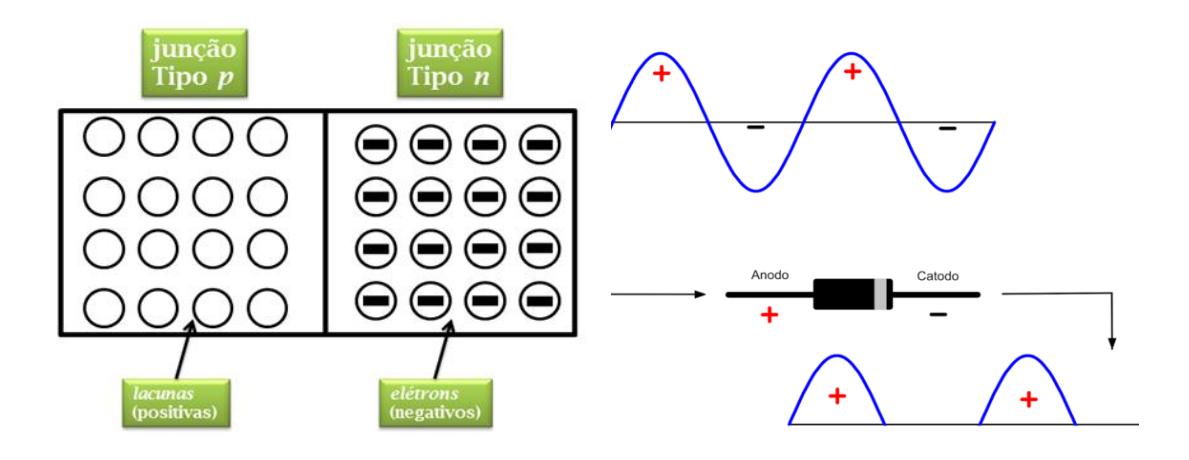

mundodaeletrica.com.br/diodo

## JUNÇÃO *npn* **–** FORMAÇÃO DO **TRANSISTOR**

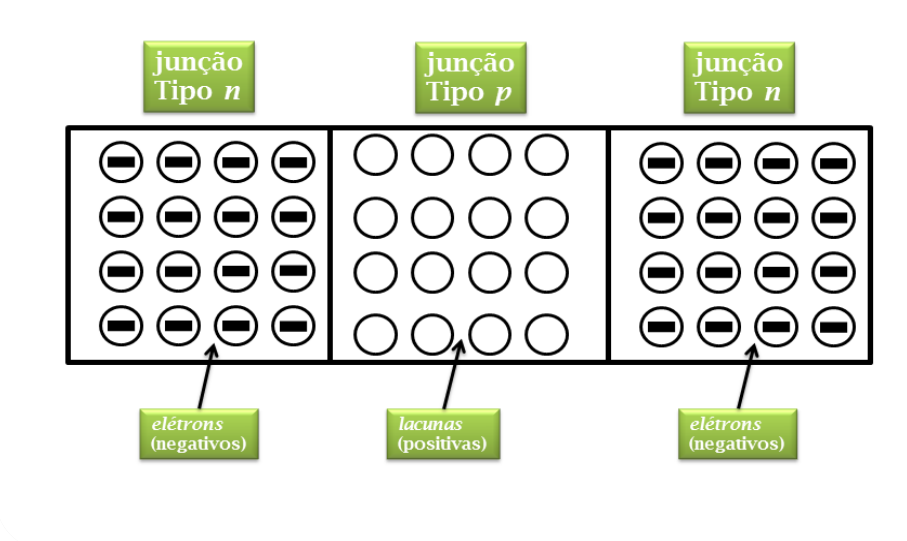

### TRASISTOR BIPOLAR DE JUNÇÃO (BJT)

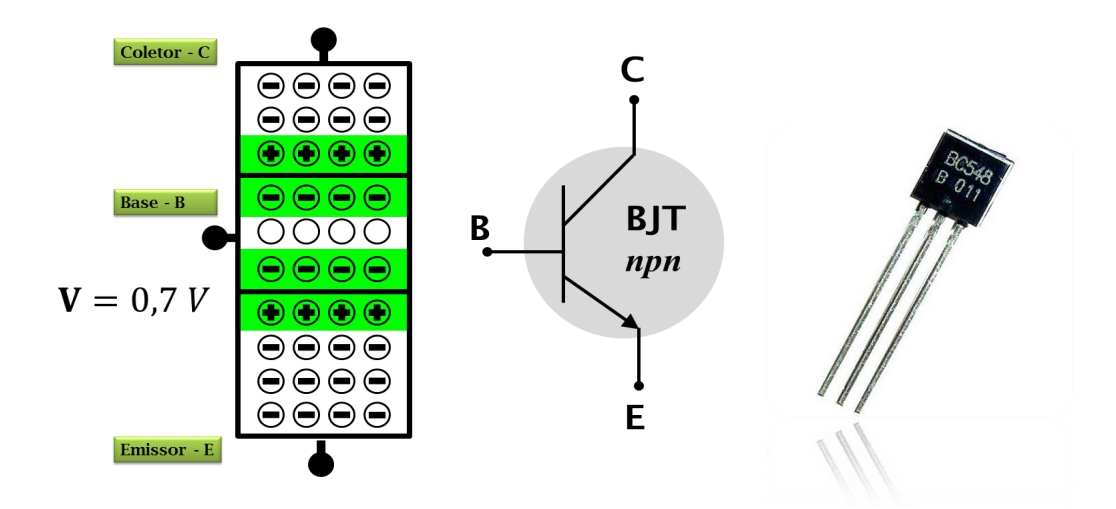

### REGIÕES DE OPERAÇÃO - BJT 1) Corte 2) Ativa 3) Saturação

Analogia entre o funcionamento de uma torneira e os modos de operação de um transistor.

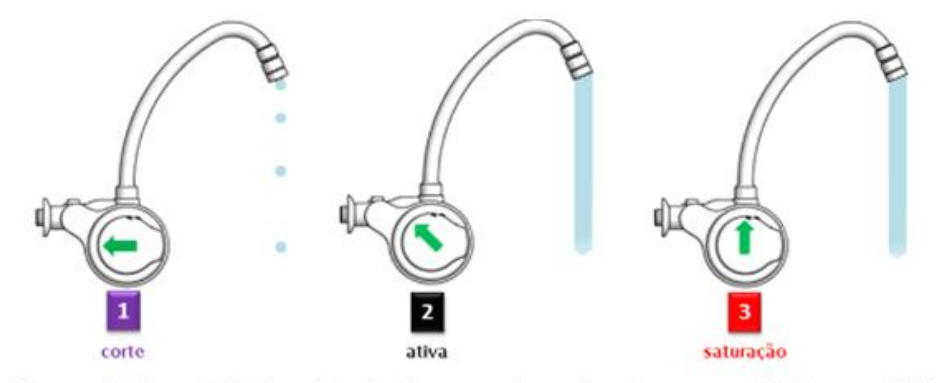

Fonte: (Adaptada) Extraído de: lorenzetti.com.br. Acesso em 20 de ago. 2020.

### APLICAÇÕES COM BJT EXEMPLO: ESQUEMA DE MONTAGEM

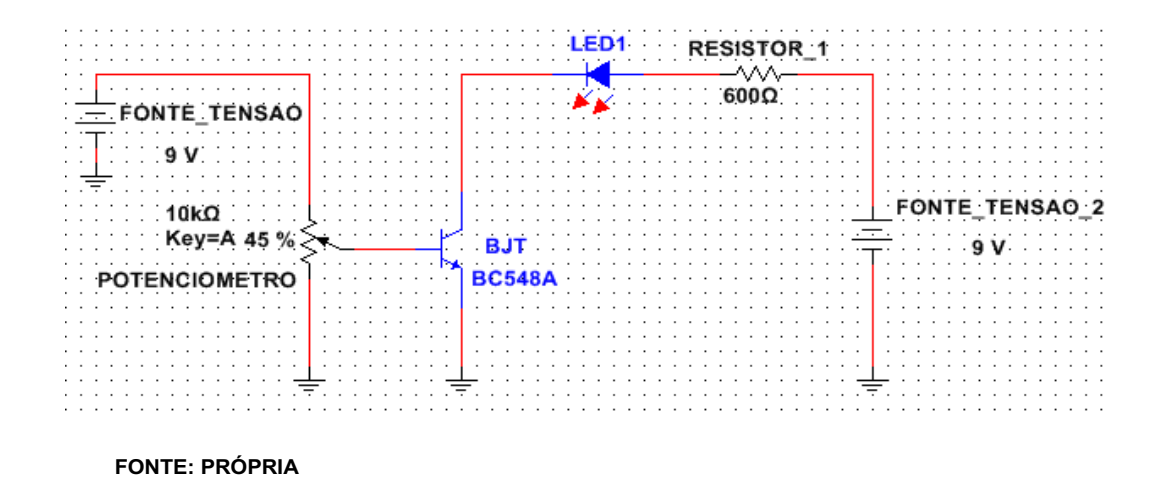

## FUNCIONAMENTO DO BJT

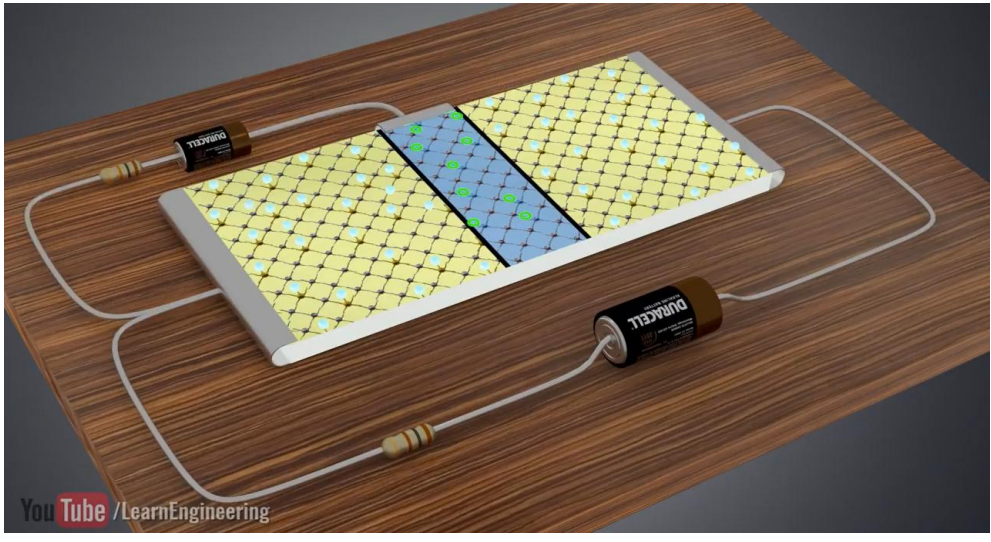

Disponível em: www.patreon.com/LearnEngineering

# ATIVIDADES

1) QUAL MATERIAL É UTILIZADO PARA FABRICAR O  $B<sub>1</sub>TT$ ?

2) QUAIS AS POSSÍVEIS APLICAÇÕES DO BJT NO DIA  $A$  DIA.

3) DESENHE A REPRESENTAÇÃO ESQUEMÁTICA DO BJT EM UM CIRCUITO ELETRÔNICO.

4) DÊ A SUA OPINIÃO SOBRE A IMPORTÂNCIA DO TRANSISTOR E DAS TECNOLOGIAS UTILIZADAS ATUALMENTE.

# **CONCLUSÃO**

O conhecimento sobre os materiais semicondutores abriu caminho para uma revolução na microeletrônica.

Possibilitou:

- ✔ A invenção do transistor, díodo e CI´s
- **✓ O desenvolvimento de muitos equipamentos** eletroeletrônicos

### Referência

[1] MALVINO, A. P. Eletrônica. São Paulo – SP: Editora Pearson Education, ed. 4, 1997.

[2] HALLIDAY, D.; RESNICK, R. FUNDAMENTOS DE FÍSICA ÓPTICA E FÍSICA MODERNA. Rio de Janeiro RJ: LTC, ed. 9, 2010.

[3] EISBERG, R.; RESNICK, R.F ́ISICA QUÂNTICA Átomos, Moléculas, Sólidos, Núcleos e Partículas. Rio de Janeiro - RJ: Editora Campus, ed. 9, 1994
<span id="page-108-0"></span>**APÊNDICE C – QUESTIONÁRIO FINAL**

<span id="page-109-0"></span>**Questão 1**: Quais os nomes dos terminais do dispositivo semicondutor transistor numerados (1, 2 e 3) na **Figura** [53,](#page-109-0) respectivamente?

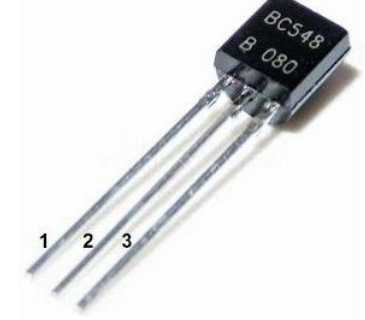

**Figura 53 – Dispositivo semicondutor transistor.**

**Fonte: Autoria própria (2021).**

<span id="page-109-1"></span>**Questão 2**: A **Figura** [54,](#page-109-1) mostra as correntes elétricas em um dispositivo transistor. Qual é o valor da corrente de emissor, se a corrente de coletor e a corrente de base valem 10 mA e 0,0025 mA, respectivamente?

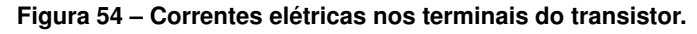

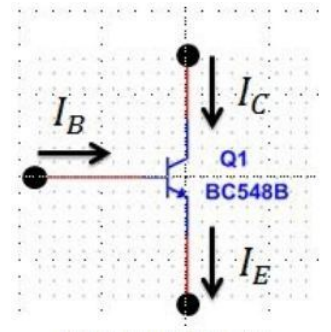

**Fonte: Autoria própria (2021).**

**Questão 3**: A **Figura** [55](#page-110-0) mostra um circuito eletrônico em três estados (A, B e C) de operação. Descreva o funcionamento deste circuito eletrônico.

**Questão 4**: Um átomo de silício possui em sua órbita de valência:

- a) 0 (zero) elétron.
- b) 1 (um) elétron.
- c) 2 (dois) elétrons.
- d) 3 (três) elétrons.
- e) 4 (quatro) elétrons.

<span id="page-110-0"></span>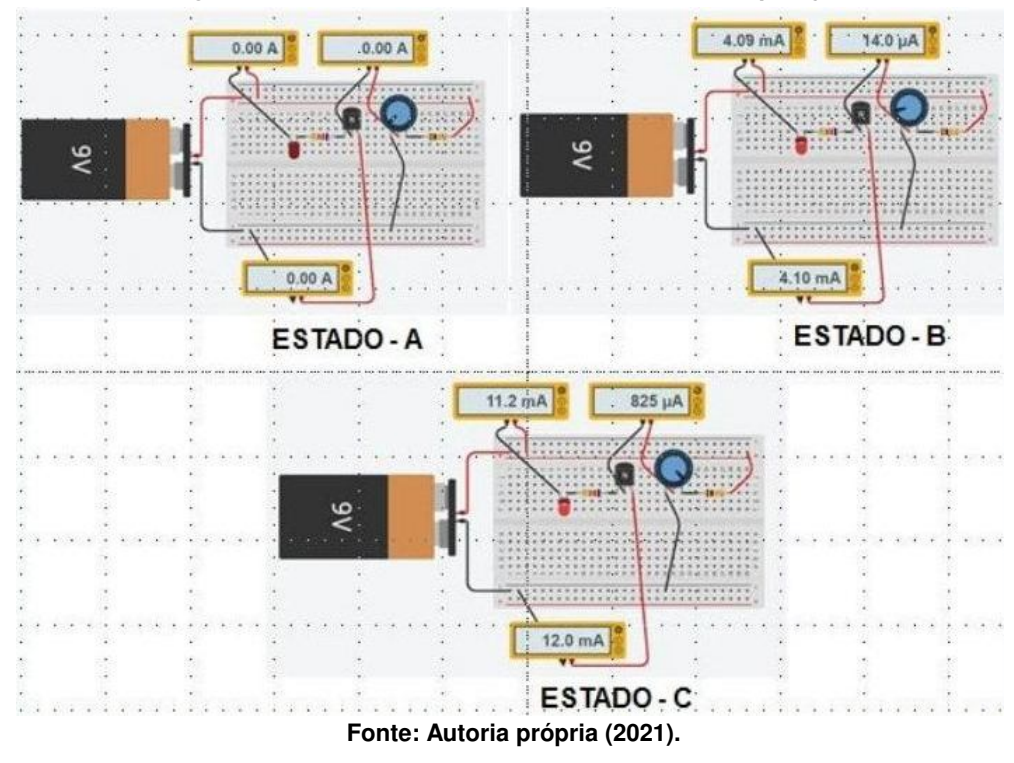

**Figura 55 – Circuito eletrônico em três estados de operação.**

**Questão 5**: O Semicondutor mais utilizado para a fabricação de dispositivos eletrônicos é?

- a) Cobre.
- b) Germânio.
- c) Silício.
- d) Borracha.
- e) Nenhum deles.

**Questão 6**: As lacunas agem como:

- a) Átomos.
- b) Cristais.
- c) Cargas negativas.
- d) Cargas positivas.
- e) Cargas neutras.

**Questão 7**: Um semicondutor intrínseco de silício é composto por:

- a) Apenas átomos de silício.
- b) Átomos de silício e de germânio.
- c) Átomos de silício e de fósforo.
- d) Átomos de silícios e de alumínio.
- e) Apenas de átomos de alumínio.

**Questão 8**: A forma de aumentar a condutibilidade elétrica de um semicondutor é pelo processo de:

- a) Soldagem.
- b) Aquecimento.
- c) Resfriamento.
- d) Dopagem.
- e) Aumentando a temperatura.

**Questão 9**: Um semicondutor extrínseco pode ser de tipo N e do tipo P. Esta afirmação é:

- ( ) Verdadeira.
- ( ) Falsa.

**Questão 10**: Qual das seguintes opções descreve um semicondutor tipo N ?

- a) Neutro.
- b) Carregado positivamente.
- c) Carregado negativamente.
- d) Possui muitas lacunas.

**Questão 11**: Qual dos seguintes descreve um semicondutor tipo P ?

- a) Neutro.
- b) Carregado positivamente.
- c) Carregado negativamente.
- d) Possui muitos elétrons livres.

**Questão 12**: Um transistor possui quantas regiões dopadas?

- a) 1.
- b) 2.
- c) 3.
- d) 4.

# **Questão 13**: Qual das funções abaixo é executado pelo transistor?

- a) Amplifica sinais fracos.
- b) Retifica a tensão de linha.
- c) Regula a tensão.
- d) Emite luz.

# **Questão 14**: Qual das funções abaixo é executado pelo transistor?

- a) Retifica a tensão de linha.
- b) Regula a tensão.
- c) Emite luz.

d) Funciona como uma chave.

**APÊNDICE D – Produto Educacional**

## **D.1 Introdução**

Este Produto Educacional foi desenvolvido durante o MNPEF ofertado pela [Universi](#page-14-0)[dade Tecnológica Federal do Paraná \(UTFPR\)](#page-14-0) - Polo 55 no Campus de Medianeira. O período de mestrado foi compreendido entre os anos de 2020 e 2021, sob a orientação do Professor Dr Leandro Herculano da Silva. Este PE possui as seguintes partes: dois questionários diagnósticos (inicial e final), uma apresentação de conteúdos da física dos materiais semicondutores juntamente com a utilização de um vídeo sobre materiais semicondutores e aplicações com BJT, três *kits* constituídos de materiais elétricos e eletrônicos e uma sequência didática. O PE é destinado a alunos do terceiro ano do ensino médio e o conteúdo estruturante para aplicação deste PE é o relacionado a física moderna. Esta aplicação foi realizada no segundo semestre de 2021 em uma turma do  $3^o$  ano do ensino médio de escolas da Rede Estadual do Estado do Paraná.

Com objetivo de facilitar futuras aplicações deste PE por outros professores, está sendo disponibilizada uma sequência didática. Buscou-se durante o desenvolvimento deste trabalho relacionar conceitos da [TAS](#page-14-1) de David P. Ausubel, [\(AUSUBEL,](#page-89-0) [2003\)](#page-89-0) com as atividades de exposição de conteúdos, experimentação, simulação e avaliações diagnósticas. Destaca-se ainda que este PE pode ser aplicado tanto para turmas do ensino médio presencial quanto para turmas do ensino médio no modelo híbrido. Os componentes eletrônicos utilizados neste trabalho podem ser adquiridos, com facilidade, por valores bem acessíveis. Adicionalmente, os *kits* podem ser utilizados individualmente ou em grupos de estudantes, o que reduz bastante os custos. O professor também pode utilizar como recurso didático o ambiente computacional disponível no site da *[Tinkercad](https://www.tinkercad.com/)*. O site da *[Tinkercad](https://www.tinkercad.com/)* possibilita uma inclusão significativa de estudantes que não podem participar das aulas presencialmente.

Durante o desenvolvimento deste material procurou-se construir um PE flexível. Professores podem adaptar cada um dos projetos aqui propostos, segundo as suas realidades. Deste modo, os professores e os estudantes podem criar os seus projetos utilizando como parâmetro os circuitos com BJT presentes neste PE. Podem explorar um pouco mais os projetos aqui propostos, construindo projetos com componentes diferentes, e para isso, pode-se utilizar os dados disponíveis no *datasheet* contido no **Anexo** [A.](#page-132-0)

As avaliações realizadas neste PE levaram em conta os subsunçores dos estudantes e os novos conhecimentos adquiridos por diferenciação progressiva e reconciliação integrativa. Percebeu-se que os estudantes, durante a aplicação do produto, não se preocuparam em "tirar notas", e sim, em colaborar com a construção do conhecimento por meio das montagens na *protoboard* e no ambiente virtual *Tinkercad*. Durante o período de avaliação, os alunos foram levados a refletir sobre os aspectos teóricos e práticas da física dos materiais semicondutores.

#### **D.2 Confecção do Produto Educacional**

Considerando como fundamento de ensino, a teoria de Ausubel da Aprendizagem significativa, pode-se aplicar em um primeiro momento, como instrumento de avaliação, um questionário diagnóstico inicial, contido no **Apêndice** [A.](#page-92-0) Para a aplicação desse questionário, pode-se utilizar um total de 2 aulas, uma para orientações gerais, e outra para efetiva aplicação da avaliação. Na sequência, em um segundo momento, são apresentados os conteúdos a serem estudados em sala de aula, conforme apresentação contida no **Apêndice** [B.](#page-95-0) O tempo sugerido para exposição dos conteúdos é de 2 aulas de 50 minutos.

Para a construção dos *kits*, nas **Subseções** [D.2.1](#page-115-0) a [D.2.3](#page-115-1) serão descritos os diagramas esquemáticos de montagem e os componentes necessários.

<span id="page-115-0"></span>D.2.1 Confecção do primeiro *kit*

A realização da montagem do primeiro projeto pode ser feita mediante o auxilio do diagrama esquemático contido na **Figura** [56.](#page-115-2) Os componentes utilizados na montagem deste primeiro *kit* estão mostrados na **Figura** [57.](#page-116-0)

<span id="page-115-2"></span>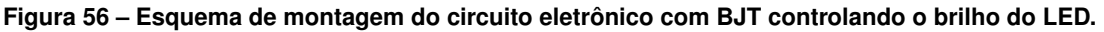

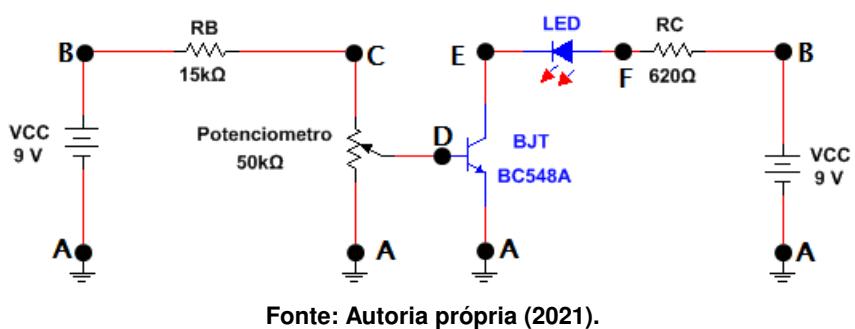

#### <span id="page-115-3"></span>D.2.2 Confecção do segundo *kit*

A realização da montagem do segundo projeto, pode ser feita mediante o auxilio do diagrama esquemático contido na **Figura** [58.](#page-116-1) Os componentes utilizados na montagem deste segundo *kit*, estão mostrados na **Figura** [59.](#page-117-0)

#### <span id="page-115-1"></span>D.2.3 Confecção do terceiro *kit*

A realização da montagem do terceiro projeto, pode ser feita mediante o auxilio do diagrama esquemático contido na **Figura** [60.](#page-117-1) Os componentes utilizados na montagem deste terceiro *kit*, estão mostrados na **Figura** [61.](#page-118-0)

<span id="page-116-0"></span>**Figura 57 – Componentes utilizados na montagem do circuito eletrônico com BJT controlando o brilho do LED.**

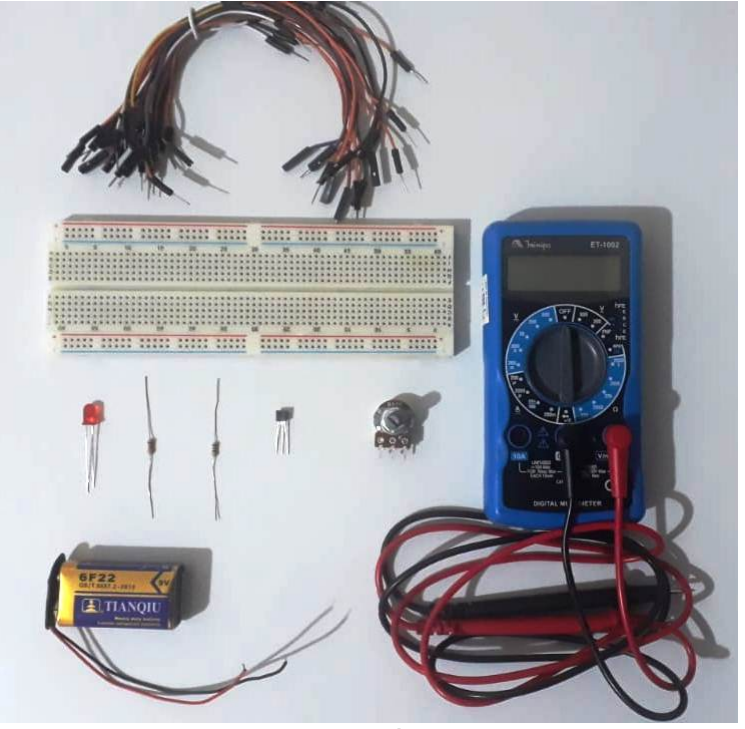

**Fonte: Autoria própria (2021).**

<span id="page-116-1"></span>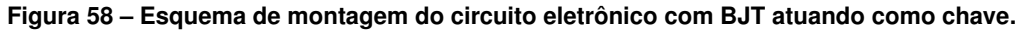

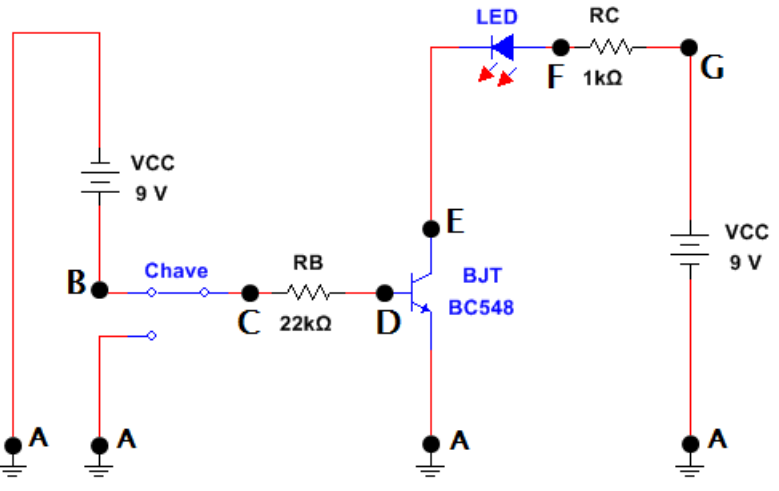

**Fonte: Autoria própria (2021).**

#### **D.3 Sequência didática**

A sequência didática para a aplicação deste Produto Educacional foi desenvolvida a partir da relação entre os conteúdos abordados e as atividades propostas. Definimos uma sequência didática, que, acreditamos ser adequada para para o nosso contexto. Não pretende-se aqui, que esta sequência didática seja única, pelo contrário, sugere-se que outras abordagens didáticas sejam aplicadas. Antoni Zabala na obra "A Prática Educativa" discorre sobre as possibilidades de sequências de ensino, "De qualquer forma, segundo quais sejam nossos objetivos,

<span id="page-117-0"></span>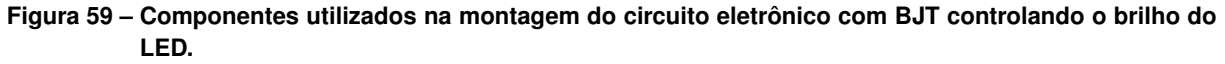

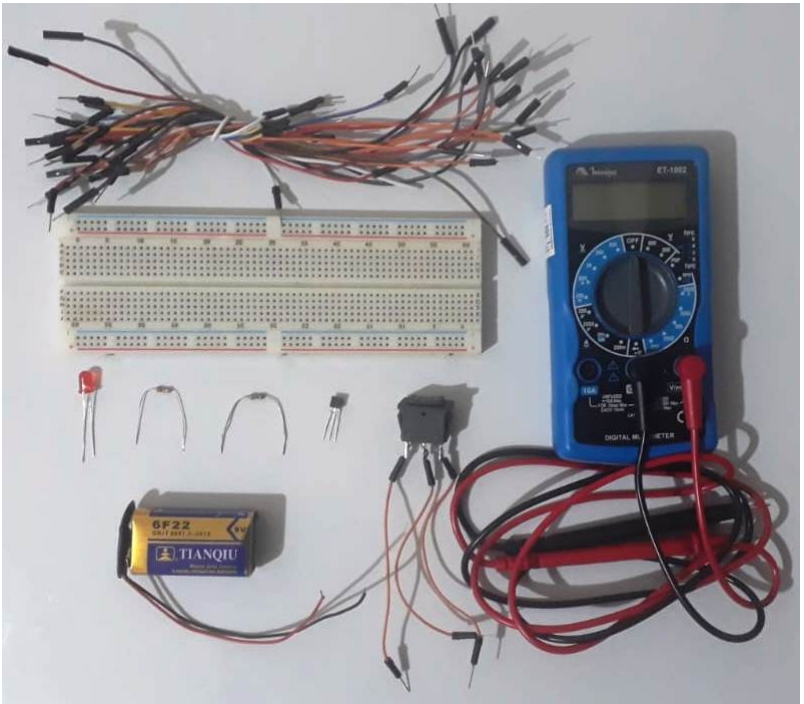

**Fonte: Autoria própria (2021).**

<span id="page-117-1"></span>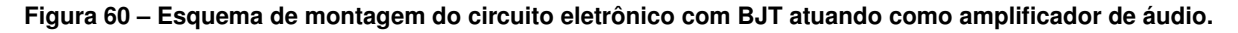

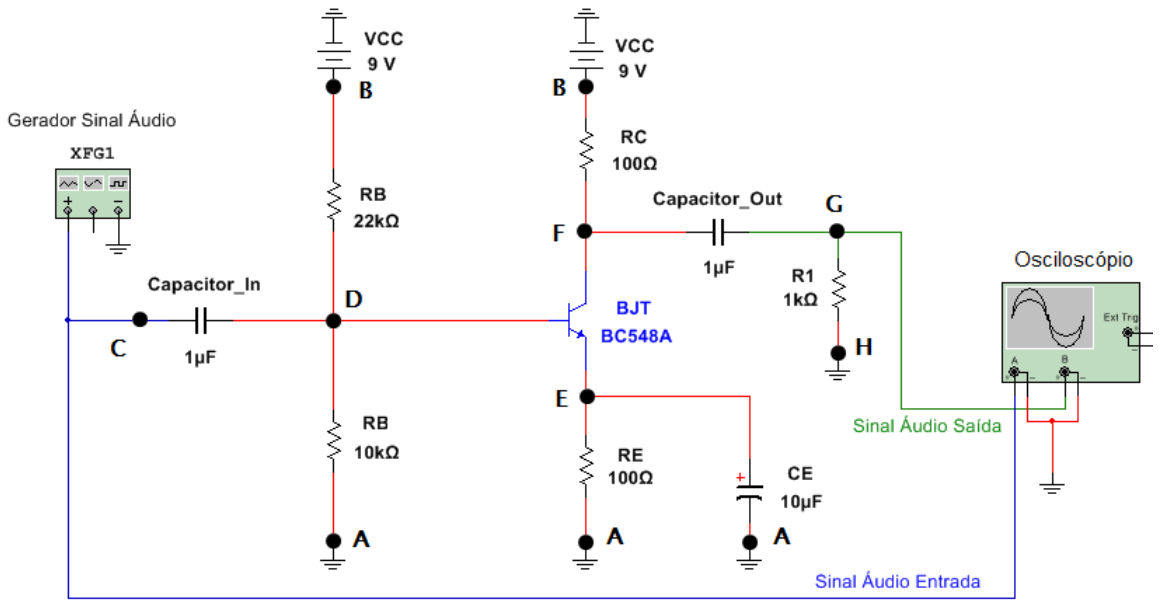

**Fonte: Autoria própria (2021).**

nosso conhecimento dos processos subjacentes à aprendizagem e o contexto educativo em que se realizam, nos daremos conta de que são incompletas. O que nos interessa desta análise é reconhecer as possibilidades e as carências de cada unidade, com o fim de que nos permita compreender outras propostas e reconhecer, em cada momento, aquelas sequências que se adaptam mais às necessidades educacionais de nossos alunos", [\(ZABALA,](#page-91-0) [1998,](#page-91-0) p.59).

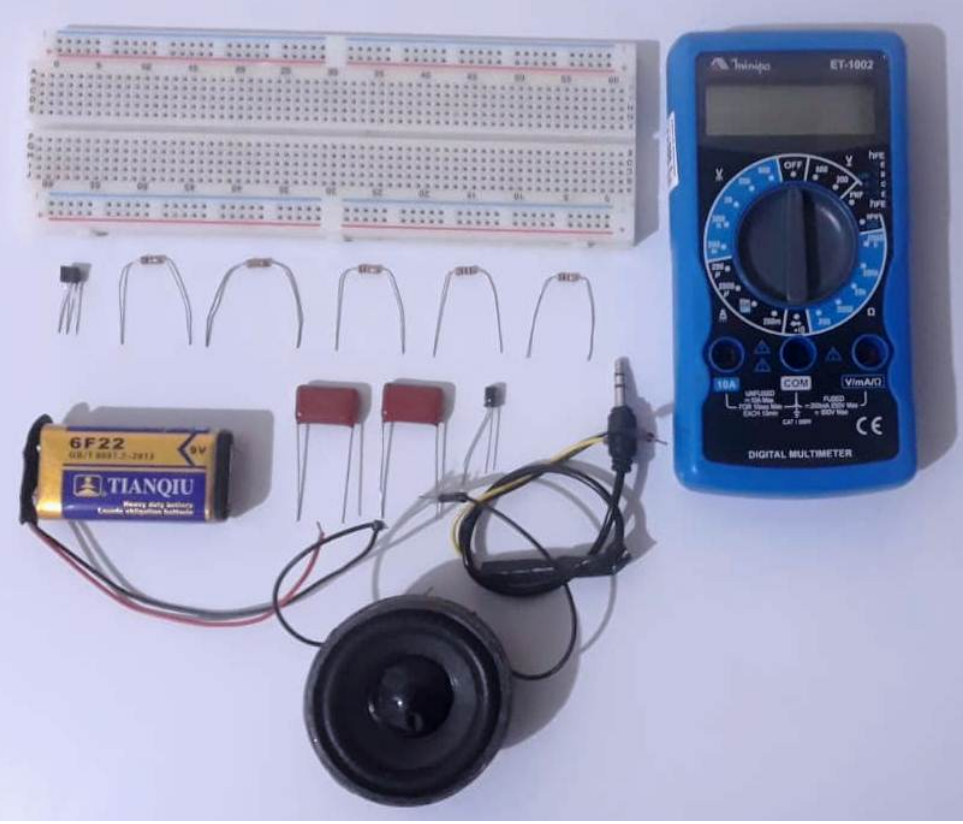

<span id="page-118-0"></span>**Figura 61 – Componentes utilizados na montagem do circuito eletrônico com BJT amplificando sinal de áudio.**

**Fonte: Autoria própria (2021).**

No **Quadro** [12](#page-118-1) está resumida a sequência sugerida nas próximas aplicações, e, que será descrita em detalhe nas próximas **Subseções** [D.4](#page-119-0) a [D.10.](#page-127-0) A fundamentação teórica para construção desta sequência didática está baseada nas duas condições para ocorrência de aprendizagem significativa de Ausubel: " (1) que o próprio material de aprendizagem possa estar relacionado de forma não arbitrária (plausível, sensível e não aleatória) e não literal com qualquer estrutura cognitiva apropriada e relevante (i.e., que possui significado 'lógico') e (2) que a estrutura cognitiva particular do aprendiz contenha ideias ancoradas relevantes, com as quais se possa relacionar o novo material", [\(AUSUBEL,](#page-89-0) [2003,](#page-89-0) p.17). Para futuras aplicações deste Produto Educacional, os professores tem a possibilidade de alterar alguma destas etapas, de acordo com o seu contexto e as suas necessidades.

| Aula           | Tempo (minutos) | <b>Atividades Realizadas</b>                   |
|----------------|-----------------|------------------------------------------------|
|                | 100             | Avaliação Diagnóstica Inicial.                 |
| $\overline{c}$ | 100             | Aula Expositiva e Vídeo.                       |
| 3              | 100             | Registro de conta e Ambientação dos estudantes |
|                |                 | no Tinkercad.                                  |
| 4              | 100             | Montagem do Projeto 1.                         |
| 5              | 100             | Montagem do Projeto 2.                         |
| 6              | 100             | Montagem do Projeto 3.                         |
|                | 100             | Avaliação Diagnóstica Final.                   |

<span id="page-118-1"></span>**Quadro 12 – Quadro com a sequência didática sugerida para aplicação deste Produto Educacional.**

## <span id="page-119-0"></span>**D.4 Aula 1**

Neste primeiro encontro, é importante fazer as explanações gerais sobre o PE. Entendese que é muito importante que os estudantes tenham clareza dos objetivos deste trabalho. Sugere-se que a primeira aula de 50 minutos seja utilizada para estas orientações e explicações. Em seguida, pode-se aplicar o questionário diagnóstico inicial disponível no **Apêndice** [A](#page-92-0) e mostrado a seguir, com o objetivo de verificar os conhecimentos prévios dos estudantes. As questões deste diagnóstico podem ser adaptadas conforme o entendimento do professor.

**Questão 1**: Dentre as alternativas abaixo, quais partículas constituem os átomos?

a) prótons, carga elétrica e núcleo atômico.

b) prótons, elétrons e núcleo atômico.

c) nêutrons, carga elétrica e núcleo atômico.

d) prótons, elétrons e nêutrons.

e) energia, núcleo atômico e eletrosfera.

**Questão 2**: Nas instalações elétricas residenciais são utilizados fios condutores de eletricidade. Assinale a opção correta para o material utilizado nos fios condutores das instalações elétricas residencias.

- a) Isopor.
- b) Tecido.
- c) Cobre.
- d) Vidro.
- e) carbono.

**Questão 3**: Os materiais isolantes de eletricidade são utilizados para proteger as pessoas e também as instalações elétricas. Das opções abaixo, assinale o material que é um isolante elétrico.

- a) Borracha.
- b) Alumínio.
- c) Cobre.
- d) Ferro.
- e) Prata.

**Questão 4**: Existe uma categoria de materiais que possui características elétricas intermediárias, ou seja, podem se comportar como isolantes ou como condutores elétricos. Assinale a opção para o material que possui este comportamento elétrico.

- a) Cobre.
- b) Plástico.
- c) Alumínio.

d) Silício.

e) Sódio.

<span id="page-120-0"></span>**Questão 5**: Você conhece o dispositivo TRANSISTOR mostrado na **Figura** [62,](#page-120-0) abaixo?

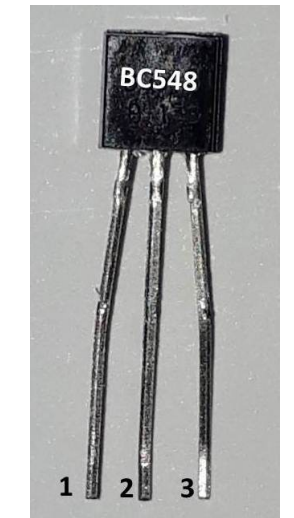

**Figura 62 – Referente a quinta questão.**

**Fonte: Autoria própria (2021).**

( ) Sim.

( ) Não.

**Questão 6**: Explique o funcionamento do dispositivo eletrônico TRANSISTOR da **Figura** [62?](#page-120-0)

**Questão 7**: Em algum momento você já montou um circuito eletrônico utilizando um dispositivo TRANSISTOR?

( ) Sim.

( ) Não.

**Questão 8**: De 0 (zero) à dez (10), qual a IMPORTÂNCIA do TRANSISTOR para a sua vida?

**Questão 9**: De 0 (zero) à dez (10), qual a IMPORTÂNCIA do TRANSISTOR para a sociedade atual?

**Questão 10**: De 0 (zero) a dez (10), os equipamentos eletrônicos são importantes para o seu dia a dia? Cite alguns deles.

O questionário diagnóstico inicial possibilita verificar a ocorrência dos subsuçores dos estudantes sobre materiais condutores e isolantes, e também sobre os aspectos gerais do dispositivo semicondutor transistor. Para tal verificação, as questões propostas são dos tipos objetivas, discursivas e de escala linear de grau de importância.

No questionário inicial de verificação de conhecimentos as questões de número **1** a **4** tem como o objetivo verificar se os estudantes possuem entendimento básico sobre os tipos de partículas que constituem o átomo, os materiais condutores, os materiais isolantes e os materiais semicondutores.

A questão seguinte, de número **5**, tem o intuito de verificar se os estudantes conhecem o dispositivo semicondutor transistor que está representado em uma imagem. Posteriormente, a questão de número **6** solicita aos estudantes uma explicação sobre o funcionamento do dispositivo semicondutor transistor. Na sequência, a questão de número **7** possibilita verificar se os alunos já montaram algum circuito eletrônico contendo o dispositivo transistor. Por fim, nas questões de número **8**, **9** e **10** o professor terá uma informação relevante sobre qual é o papel do transistor segundo o ponto de vista geral dos estudantes.

#### **D.5 Aula 2**

Para este segundo encontro o professor pode utilizar os dados obtidos a partir do questionário diagnóstico aplicado no primeiro encontro. Assim, estes dados podem subsidiar na construção desta segunda aula. De modo a fornecer uma abordagem geral do estudo dos materiais semicondutores e dos circuitos contendo o transistor, o professor pode utilizar a apresentação de conteúdos de física descrito no **Apêndice** [B.](#page-95-0) Neste segundo momento, o professor pode interagir com os estudantes - e os estudantes pode interagir entre si -, sobre estes conteúdos expostos em sala de aula. Portanto, nesta parte do PE os estudantes podem conhecer os conteúdos referentes aos materiais semicondutores e as aplicações deste materiais nas mais diversas tecnologias presentes no dia a dia.

De modo a facilitar a visualização por parte dos estudantes em relação aos conceitos, as montagens, as construções, e aplicações dos materiais semicondutores nos seus diversos contextos, pode ser apresentado o vídeo disponível no endereço eletrônico [<https://youtu.be/](https://youtu.be/7ukDKVHnac4) [7ukDKVHnac4>](https://youtu.be/7ukDKVHnac4). Caso o professor entenda como necessário a aplicação de mais vídeos, na internet existem excelentes vídeos sobre os materiais semicondutores a as suas aplicações. Após realizados os estudos deste segundo encontro, podem ser feitas orientações sobre as próximas etapas, as quais trata-se das montagens e experimentações dos projetos contendo o transistor bipolar de junção. Ou seja, neste momento é criado um *link* entre a teoria e a prática, e, isto possibilita uma aprendizagem significativa nos estudantes.

#### **D.6 Aula 3**

Esta aula da sequência didática surgiu devido ao contexto de pandemia de COVID-19. Felizmente, inicialmente o que era uma preocupação, se transformou em uma etapa fundamental deste PE. Neste terceiro encontro de aplicação do PE são registradas as contas de e-mails dos estudantes no site da *Tinkercad*. Caso o professor que for aplicar este PE não conheça esta ferramenta tecnológica, é uma excelente oportunidade de conhecer mais uma instrumento didático com potencial significativo para utilizar em suas aulas, e, torná-las mais ativas. Para tanto, o professor e os estudantes devem acessar o seguinte endereço eletrônico [<https://www.tinkercad.com/>](https://www.tinkercad.com/).

O *Tinkercad* é um aplicativo Web gratuito que pode ser utilizado por projetistas, engenheiros, estudantes entre outros interessados em projetos 3D, circuitos eletrônicos e codificação, [\(TINKERCAD,](#page-91-1) [2022\)](#page-91-1). A exploração deste ambiente computacional é muito intuitiva e dinâmica, e, os professores podem utilizar esta ferramenta em suas aulas.

Esta ferramenta tecnológica computacional tem um enorme potencial didáticopedagógico, não só na aplicação deste PE, mas também em diversos outros momentos que o professor achar necessário. Neste contexto, inicialmente devem ser realizados os registros das contas de e-mails dos estudantes no *site* da *Tinkercad*. A partir deste momento, os estudantes podem realizar os procedimento descritos nos passos a seguir:

- primeiro passo Registrar as contas de e-mails;
- segundo passo Criar um novo circuito;
- terceiro passo Conhecer os componentes básicos disponíveis;
- quarto passo Explorar as funcionalidades dos componentes;
- quinto passo Montar circuitos simples com os componentes;
- sexto passo Trocar experiências (cooperar) com os colegas.

Portando, neste terceiro encontro é possível explorar e aprender as funcionalidades disponíveis no simulador da *Tinkercad*. Esta etapa é fundamental para um melhor aproveitamento em relação ao entendimento dos conceitos, das montagens, das medições, e das observações que aparecerão nas etapas seguintes.

## **D.7 Aula 4**

Considerando que desde o questionário inicial até este quarto encontro os estudantes sempre são exigidos a participar ativamente das aulas, a partir deste encontro, os estudantes colocam a "mão na massa". A partir deste momento são feitas as montagens e testes dos projetos dos circuitos eletrônicos com transistor bipolar de junção. As suas características e as suas funcionalidades estudadas no segundo encontro são aplicadas nesta aula.

O projeto 1 (controlando o brilho de um LED com BJT) pode ser montado e observado em dois espaços diferentes: no *Tinkercad* e na *protoboard*. Tanto para o primeiro quanto para o segundo, os componentes utilizados são os mesmos. Em posse dos componentes eletrônicos segue-se para a montagem do projeto 1. Deve-se utilizar o diagrama esquemático mostrado na **Figura** [56](#page-115-2) presente na **Subseção** [D.2.1](#page-115-0) deste PE. Os materiais utilizados para a montagem deste projeto 1 estão descritos na lista a seguir:

- 01 placa *Protoboard*;
- 01 transistor BJT BC548;
- 01 bateria de 9 V;
- $\cdot$  01 LED;
- 01 potenciômetro de 50 k $\Omega$ :
- 01 resistor de 620  $\Omega$ ;
- 01 resistor de 15 k $\Omega$ ;
- *jumpers*.

Logo após realizadas as montagens, os estudantes podem testar os circuitos do projeto 1. Importante orientar os estudantes a sempre que necessário solicitar a presença do professor para inspecionar o circuito antes de ligar. Mesmo que a fonte de tensão seja de 9 V, pode ocorrer que a aplicação deste PE seja feita com outras fontes de energia, e, é sempre importante colocar a segurança em primeiro lugar.

Após confirmado que todos os circuitos referentes ao projeto 1 estão funcionando corretamente, o professor deve orientar os seus estudantes a duas etapas importantes: observar o funcionamento do circuito com BJT controlando o brilho de um LED, e, registrar as medidas das tensões e das correntes elétricas dos terminais do BJT. Para isto, pode-se utilizar o **Quadro** [13](#page-123-0) descrito a seguir para a anotação destas medidas feitas com o multímetro. Observe que esse este espaço disponível para registrar as medidas das tensões e das correntes elétricas possui níveis de brilho do LED variando de  $0\%$  até  $100\%$ . Explorar o máximo de variações possíveis possibilita uma maior compreensão das regiões de operação do dispositivo transistor.

| Brilho LED | $V_{BE}$ (V) | $V_{BC}$ (V) | $V_{CE}$ (V) | $i_C$ (mA) | $i_B$ (mA) | $i_E$ (mA) |
|------------|--------------|--------------|--------------|------------|------------|------------|
| $0\%$      |              |              |              |            |            |            |
| $50\%$     |              |              |              |            |            |            |
| 100%       |              |              |              |            |            |            |

<span id="page-123-0"></span>**Quadro 13 – Quadro referente aos dados medidos no Projeto 1: BJT controlando o brilho de um LED.**

Neste quarto encontro é possível explorar os conceitos físicos e os aspectos procedimentais durante a montagem, observação e medição. Assim, os estudantes podem associar o Projeto 1 com dispositivos presentes no cotidiano e, podem aprender neste momento os conceitos da física dos materiais semicondutores. Por fim, os debates e as discussões podem ser ajustadas conforme o tempo e o contexto de cada escola.

## **D.8 Aula 5**

Neste quinto encontro os estudantes colocam a "mão na massa"novamente. Neste projeto 2, os estudantes podem explorar o transistor bipolar de junção funcionando como uma chave. Ou seja, o BJT funciona como um interruptor, ligando e desligando um LED. Como no projeto anterior, as montagens do Projeto 2 pode ser feita em dois espaços distintos: no *Tinkercad* e na *Protoboard*. Reforçando que os componente utilizados são os mesmos tanto pra um espaço quanto para o outro. Com os componentes em mão, passa-se para a montagem do Projeto 3. Para isso, pode-se utilizar o diagrama esquemático mostrado na **Figura** [58](#page-116-1) presente na **Subseção** [D.2.2](#page-115-3) deste PE. Os materiais utilizados para a montagem deste Projeto 2 estão descritos na lista a seguir:

- 01 placa *Protoboard*;
- 01 transistor BJT BC548;
- 01 bateria de 9 V;
- 01 LED;
- 01 chave gangorra de três posições;
- 01 resistor de 1 k $\Omega$ ;
- 01 resistor de 22 k $\Omega$ ;
- *jumpers*.

Logo após realizadas as montagens, os estudantes podem testar os circuitos do Projeto 2. Novamente, vale a pena ressaltar que é importante orientar os estudantes a solicitar a presença do professor para inspecionar o circuito antes de ligar. Apesar que a fonte de tensão seja de 9 V, pode ocorrer que a aplicação deste PE seja feita com outras fontes de energia, e, é sempre importante colocar a segurança em primeiro lugar.

Após confirmado que todos os circuitos referentes ao Projeto 2 estão funcionando corretamente, o professor deve orientar os seus estudantes aos dois pontos importantes: observar o funcionamento do circuito com BJT funcionando como uma chave para ligar e desligar um LED e registrar as medidas das tensões e das correntes elétricas dos terminais do BJT. Para isto, pode-se utilizar o **Quadro** [14](#page-125-0) descrito a seguir para a anotação destas medidas feitas com o multímetro. Note, novamente, que esse este espaço disponível para registro das medidas das tensões e das correntes elétricas possui dois níveis possíveis de observação do brilho do LED, **Ligado** e de **Desligado**. Este momento é fundamental para explicar as duas regiões de operação do BJT: a saturação e de corte. Com isso, os estudantes provavelmente poderão compreender melhor estes conceitos dos transistores.

<span id="page-125-0"></span>

| MANALA LI MANALA LAIDIALINA NAO ANNAD HIDAINAD HA L'IDIALA EL EST TAILAIDININA SAILIA SINTAI |              |              |              |            |            |            |  |  |  |
|----------------------------------------------------------------------------------------------|--------------|--------------|--------------|------------|------------|------------|--|--|--|
| Estado do LED                                                                                | $V_{BE}$ (V) | $V_{BC}$ (V) | $V_{CE}$ (V) | $i_C$ (mA) | $i_R$ (mA) | $i_E$ (mA) |  |  |  |
| Ligado                                                                                       |              |              |              |            |            |            |  |  |  |
| Desligado                                                                                    |              |              |              |            |            |            |  |  |  |

**Quadro 14 – Quadro referente aos dados medidos no Projeto 2: BJT funcionando como chave.**

Como foi feito na aula anterior, neste momento é possível explorar os conceitos físicos e os aspectos procedimentais durante a montagem, observação e medição. Assim, o estudante pode associar também o Projeto 2 com dispositivos presentes no seu dia a dia, e, podem aprender neste momento os conceitos da física dos materiais semicondutores. Finalmente, todos os participantes desta etapa de aplicação do PE podem contribuir nos debates e nas discussões de acordo com a particularidade de cada professor ou escola.

# **D.9 Aula 6**

Neste sexto encontro os estudantes vão colocar a "mão na massa" novamente para montar um circuito eletrônico que trás uma das mais interessantes aplicações de um transistor: BJT atuando como um amplificador de áudio. Importante deixar claro que este projeto é um pouco mais complexo, e, que o professor deve tratar de sua funcionalidade de modo qualitativo.

No Projeto 3, as montagens podem ser feitas em dois espaços distintos: no *Tinkercad* e na placa *Protoboard*. Os componente utilizados nos dois espaços são os mesmos, porém no simulador é utilizado como fonte de sinal um gerador de funções na entrada, e, na saída é utilizado um osciloscópio. Caso o professor não conheça estes dispositivos, este momento é uma boa oportunidade para pesquisar e levar para aos seus estudantes informações sobre estes dispositivos.

Após organizado todos os materiais para esta etapa, segue-se para a montagem do Projeto 3. Para isso, pode-se utilizar o diagrama esquemático mostrado na **Figura** [60](#page-117-1) presente na **Subseção** [D.2.3](#page-115-1) deste PE. Por fim, os materiais utilizados para a montagem deste Projeto 3 estão descritos na lista a seguir:

- 01 placa *Protoboard*;
- 01 transistor BJT BC548:
- 01 bateria de 9 V;
- 01 celular;
- 01 gerador de funções (*Tinkercad*);
- 01 auto falante;
- 01 osciloscópio (*Tinkercad*);
- 02 resistores de 100  $\Omega$ ;
- 01 resistor de 1 k $\Omega$ :
- 01 resistor de 10 k $\Omega$ ;
- 01 resistor de 22 k $\Omega$ :
- 02 capacitores de 1  $\mu$ F;
- 01 capacitor de 10  $\mu$ F (eletrolítico);
- 01 cabo conector de áudio P2;
- *jumpers*.

Finalizadas as montagens, os estudantes podem testar os seus circuitos. Novamente, vale a pena ressaltar que é importante orientar os estudantes a solicitar a presença do professor para inspecionar o circuito antes de ligar. Apesar que a fonte de tensão seja de 9 V, pode ocorrer que a aplicação deste PE seja feita com outras fontes de energia, e, é sempre importante colocar a segurança em primeiro lugar.

Nesta etapa de aplicação do PE, o professor deve utilizar um celular tocando uma música, para mostrar aos estudantes o funcionamento do BJT como um amplificador. Assim, inicialmente deve-se colocar uma música tocando em um celular normalmente com o volume fixado previamente. Em seguida, utilizando um conector de áudio, ligar o celular ao circuito amplificador. Neste momento, deve-se pedir para os estudantes observarem o que está mudando de uma situação para a outra. Obviamente, eles vão responder que o volume do som está aumentando. Neste momento, pode ser explorado os variados aspectos deste simples procedimento experimental, e com isso, levar os alunos a refletirem sobre este fenômeno observado. Para os estudantes que vão montar os projetos no *Tinkercad*, o procedimento é o mesmo, porém com o gerador de funções substituindo o celular, e, o osciloscópio substituindo o auto falante na saída do amplificador. Após realizada a experimentação, fica como sugestão, a seguinte questão que possui como objetivo para provocar na turma as discussões iniciais:

# **O que você observou quando o celular, que estava tocando uma música, era conetado ao circuito com amplificador de áudio?**

Durante toda a aplicação deste Projeto 3 é fundamental explicar as três possíveis regiões de operação do BJT: região de corte, região ativa (amplificação) e a região de saturação. Feito isso, provavelmente, os estudantes poderão compreender de uma outra forma estes conceitos fundamentais do transistor bipolar de junção.

# <span id="page-127-0"></span>**D.10 Aula 7**

Este último encontro tem como objetivo verificar se houve aprendizagem nos estudantes do modo significativo. As questões disponíveis no **Apêndice** [C](#page-108-0) e reescritas a seguir, podem ser utilizadas para verificar se houve aprendizagem significativa. Estas questões são do tipo: objetivas, discursivas e de verdadeiro (V) ou falso (F). Além disso, a avaliação final busca trazer elementos de caráter conceitual, procedimental e os aspectos gerais dos materiais semicondutores.

<span id="page-127-1"></span>**Questão 1**: Quais os nomes dos terminais do dispositivo semicondutor transistor numerados (1, 2 e 3) na **Figura** [63,](#page-127-1) respectivamente?

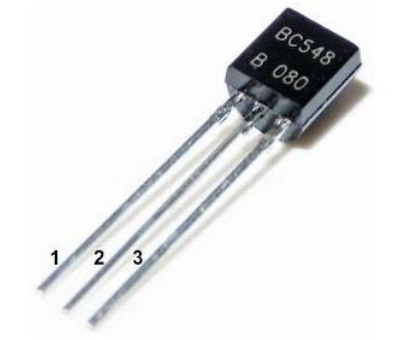

**Figura 63 – Dispositivo semicondutor transistor.**

**Fonte: Autoria própria (2021).**

<span id="page-127-2"></span>**Questão 2**: A **Figura** [64,](#page-127-2) mostra as correntes elétricas em um dispositivo transistor. Qual é o valor da corrente de emissor, se a corrente de coletor e a corrente de base valem 10 mA e 0,0025 mA, respectivamente?

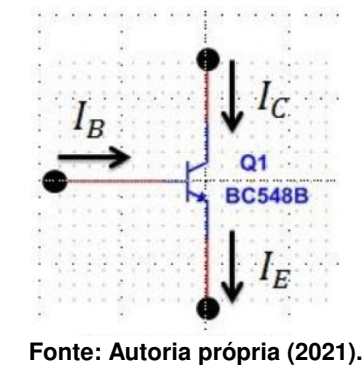

**Figura 64 – Correntes elétricas nos terminais do transistor.**

**Questão 3**: A **Figura** [65](#page-128-0) mostra um circuito eletrônico em três estados (A, B e C) de operação. Descreva o funcionamento deste circuito eletrônico.

<span id="page-128-0"></span>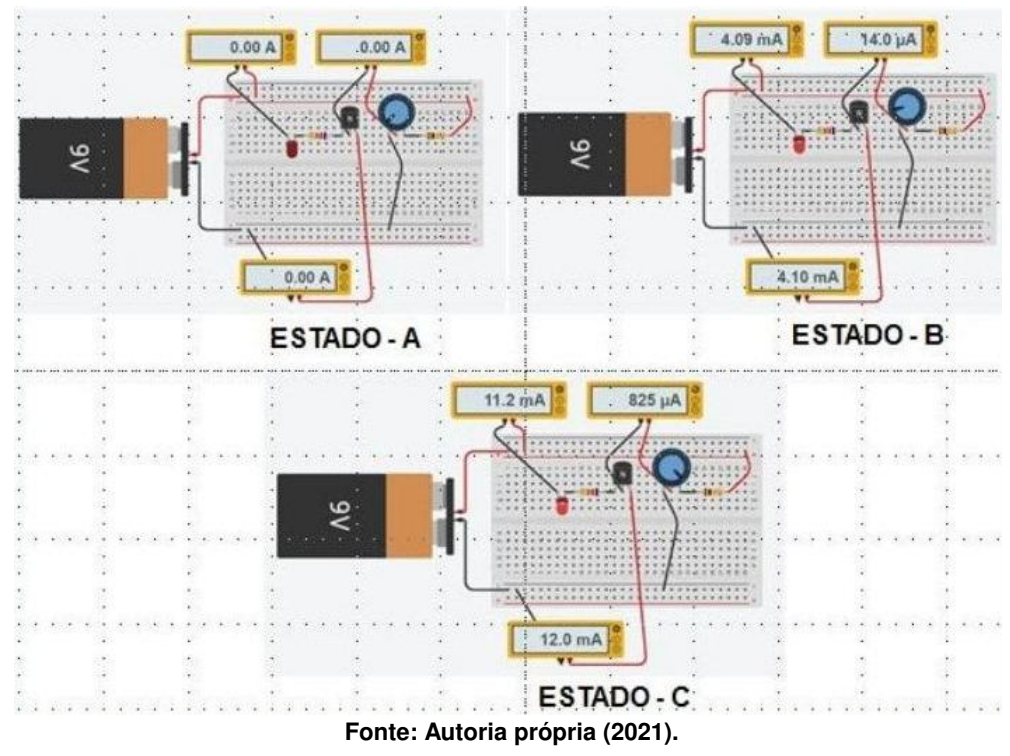

**Figura 65 – Circuito eletrônico em três estados de operação.**

**Questão 4**: Um átomo de silício possui em sua órbita de valência:

- a) 0 (zero) elétron.
- b) 1 (um) elétron.
- c) 2 (dois) elétrons.
- d) 3 (três) elétrons.
- e) 4 (quatro) elétrons.

**Questão 5**: O Semicondutor mais utilizado para a fabricação de dispositivos eletrônicos é?

- a) Cobre.
- b) Germânio.
- c) Silício.
- d) Borracha.
- e) Nenhum deles.

## **Questão 6**: As lacunas agem como:

- a) Átomos.
- b) Cristais.
- c) Cargas negativas.
- d) Cargas positivas.

e) Cargas neutras.

**Questão 7**: Um semicondutor intrínseco de silício é composto por:

- a) Apenas átomos de silício.
- b) Átomos de silício e de germânio.
- c) Átomos de silício e de fósforo.
- d) Átomos de silícios e de alumínio.
- e) Apenas de átomos de alumínio.

**Questão 8**: A forma de aumentar a condutibilidade elétrica de um semicondutor é pelo processo de:

- a) Soldagem.
- b) Aquecimento.
- c) Resfriamento.
- d) Dopagem.
- e) Aumentando a temperatura.

**Questão 9**: Um semicondutor extrínseco pode ser de tipo N e do tipo P. Esta afirmação é:

- ( ) Verdadeira.
- ( ) Falsa.

**Questão 10**: Qual das seguintes opções descreve um semicondutor tipo N ?

- a) Neutro.
- b) Carregado positivamente.
- c) Carregado negativamente.
- d) Possui muitas lacunas.

# **Questão 11**: Qual dos seguintes descreve um semicondutor tipo P ?

- a) Neutro.
- b) Carregado positivamente.
- c) Carregado negativamente.
- d) Possui muitos elétrons livres.

# **Questão 12**: Um transistor possui quantas regiões dopadas?

- a) 1.
- b) 2.
- c) 3.
- d) 4.

**Questão 13**: Qual das funções abaixo é executado pelo transistor?

- a) Amplifica sinais fracos.
- b) Retifica a tensão de linha.
- c) Regula a tensão.
- d) Emite luz.

#### **Questão 14**: Qual das funções abaixo é executado pelo transistor?

- a) Retifica a tensão de linha.
- b) Regula a tensão.
- c) Emite luz.
- d) Funciona como uma chave.

Na questão de número **1** busca-se verificar se os estudantes conseguem identificar, corretamente, os terminais de um transistor bipolar de junção. Em seguida, a questão **2** possibilita identificar se os estudantes reconhecem as correntes elétricas que passam pelos terminais de um BJT, e, em seguida, se os mesmos conseguem relacionar tais valores das correntes, fornecidas no enunciado da questão, com o princípio de conservação da corrente.

Na questão de número **3**, é apresentada uma imagem de um projete de um circuito eletrônico em três estados de operação distintos. O estudante deverá identificar, a partir dos projetos montados anteriormente, quais são as regiões de operação referente a cada estado. ou seja, na questão, o estado A, se refere a região de corte, o estado B, se refere a região ativa e por fim, o estado C, é referente a região de saturação do BJT.

Dando continuidades as análise das questões, a questão de número **4** possibilita verificar se os estudantes possuem conhecimento sobre a quantidade de elétrons de valência em um átomo de silício. Esta questão básica relaciona os conteúdos de física com a tabela periódica, sendo então um momento importante para os estudante relacionar os conteúdos da física com os conteúdos da disciplina de química.

Por sua vez, a questão **5** tem como objetivo verificar se os estudantes reconhecem o silício como um elemento importante na fabricação do BJT. Na sequência, a questão **6** trata sobre o conceito de lacunas, ou seja, se os estudantes associam este ente físico como uma carga positiva. As questões **7** e **8** exploraram os assuntos sobre os semicondutores intrínsecos, puros, e o processo de dopagem de um semicondutor. Em seguida, as questões **9**, **10**, **11** e **12** tem como objetivo verificar os conhecimentos dos estudantes sobre os aspectos físicos e construtivos dos semicondutores dopados, tipo N e tipo P.

Por fim, as questões **13** e **14** investigam se os estudantes conseguem relacionar, ou associar, o transistor bipolar de junção com algumas funções nos desempenhadas pelos circuitos eletrônicos. Assim, na **13** trata da função do BJT como um amplificador de sinais, por exemplo de áudio abordada em sala de aula. Em seguida, na **14** é explorado a função do BJT como um

interruptor, ou seja, como uma chave. Assim, portanto, todas essas questões foram aplicadas de modo a verificar se houve ocorrência de aprendizagem significativa.

# **D.11 Fechamento**

Este produto educacional dentre os vários objetivos propostos, o mais relevante é ser um material que pode subsidiar outros professores em futuras aplicações. Certamente, pela experiência desta aplicação, a maioria dos estudantes ficarão entusiasmados em montar os circuitos eletrônicos com o transistor bipolar de junção. Com isso, os estudantes terão a possibilidade de entrar em contato com um assunto muito importante da física moderna. Adicionalmente, outras abordagens sobre os dispositivos eletrônicos poderão ser inseridos nos conteúdos dos alunos do ensino médio. Por fim, destaca-se que este PE pode ser adaptada a realidade ou contexto de cada turma, de modo que possa atender as necessidades específicas de cada turma.

<span id="page-132-0"></span>**ANEXO A – DataSheet BC548**

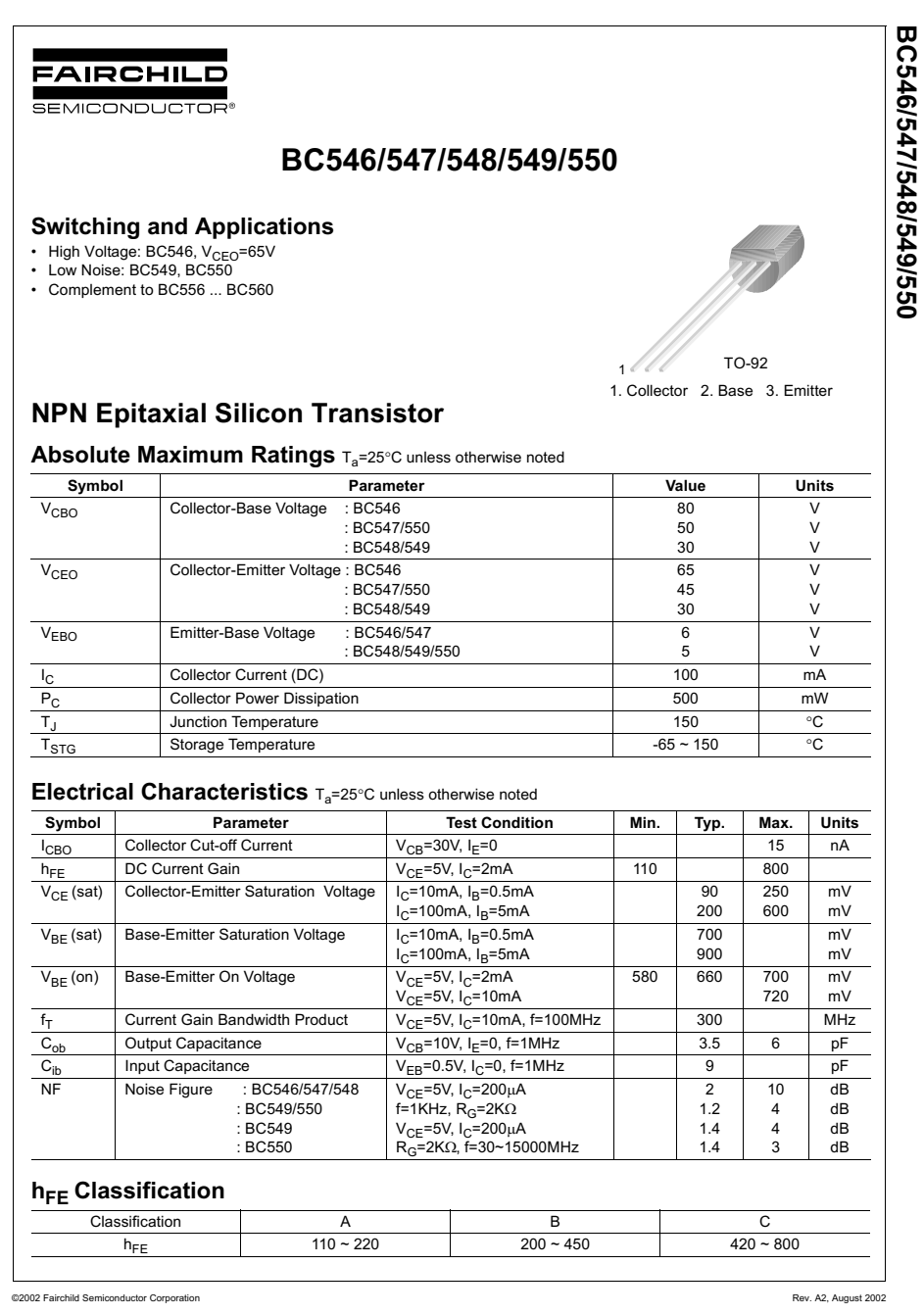

BC546/547/548/549/550

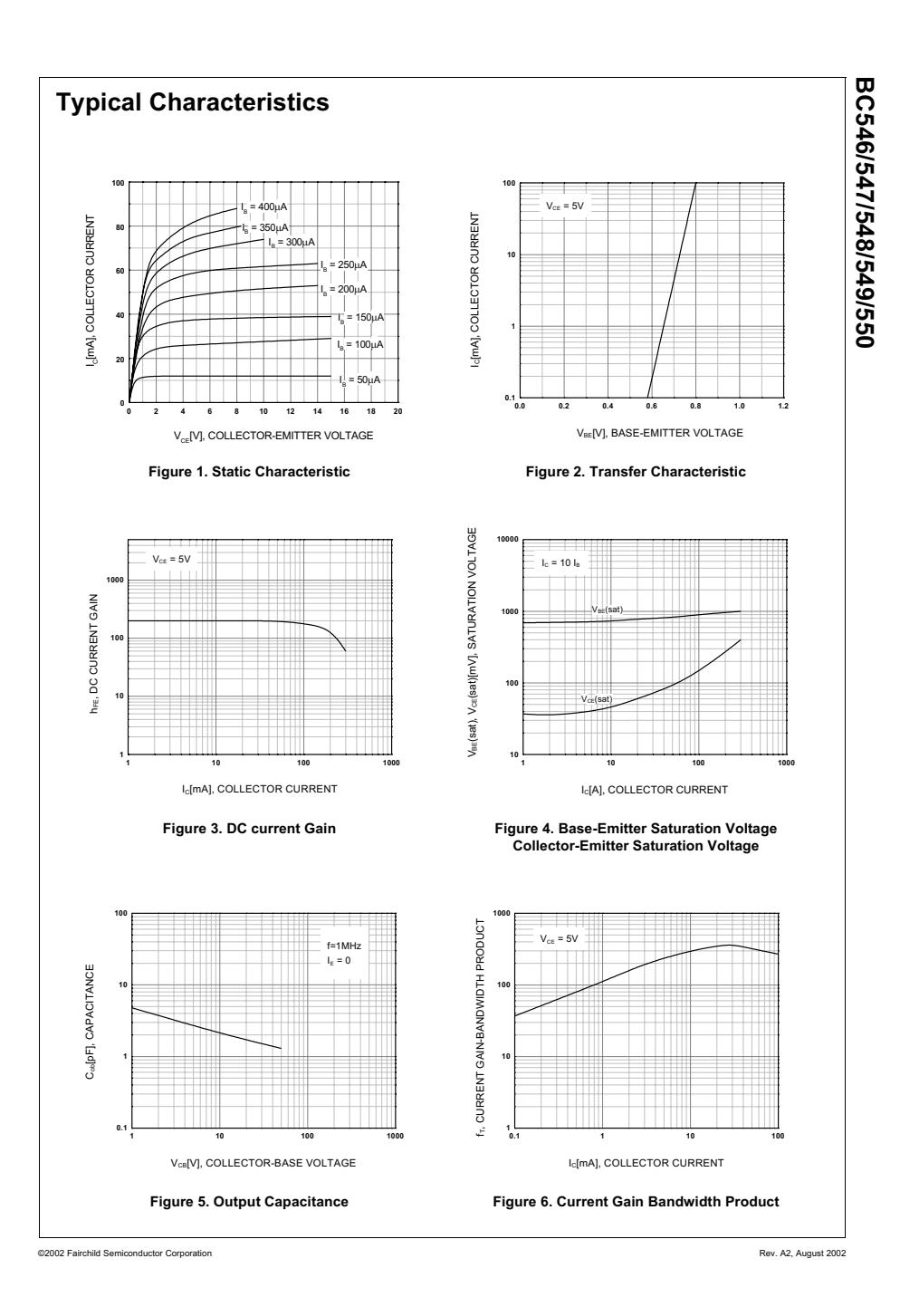